# **UNIVERSIDAD PRIVADA DE TACNA ESCUELA DE POSTGRADO MAESTRÍA EN INGENIERÍA ELECTRÓNICA CON MENCIÓN EN TELECOMUNICACIONES**

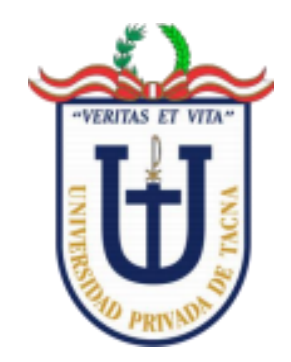

# **REMOTO PARA MEJORAR EL APRENDIZAJE DE LOS ESTUDIANTES DE LA ESCUELA PROFESIONAL DE INGENIERÍA DE SISTEMAS DE LA UNIVERSIDAD PRIVADA DE TACNA, 2021 1. IMPLEMENTACIÓN DE UN LABORATORIO DE ACCESO**

**TESIS**

**Presentada por:** 

# **BACH. HUGO MARTÍN ALCÁNTARA MARTÍNEZ**

**ORCID: 0000-0003-3223-7929**

**Asesor:**

**DR. ERBERT FRANCISCO OSCO MAMANI** 

**ORCID: 0000-0002-8492-5961** 

**MAESTRO EN INGENIERÍA ELECTRÓNICA CON MENCIÓN EN TELECOMUNICACIONES Para Obtener el grado académico de:** 

**TACNA – PERÚ** 

**2023** 

### **UNIVERSIDAD PRIVADA DE TACNA**

# **ESCUELA DE POSTGRADO MAESTRÍA EN INGENIERÍA ELECTRÓNICA CON MENCIÓN EN TELECOMUNICACIONES**

## **Tesis**

"IMPLEMENTACIÓN DE UN LABORATORIO DE ACCESO REMOTO PARA MEJORAR EL APRENDIZAJE DE LOS ESTUDIANTES DE LA ESCUELA PROFESIONAL DE INGENIERÍA DE SISTEMAS DE LA UNIVERSIDAD PRIVADA DE TACNA, 2021"

## **Presentada por:**

## **Bach. HUGO MARTÍN ALCÁNTARA MARTÍNEZ**

**Tesis sustentada y aprobada el 20 de diciembre del 2023; ante el siguiente jurado examinador:**

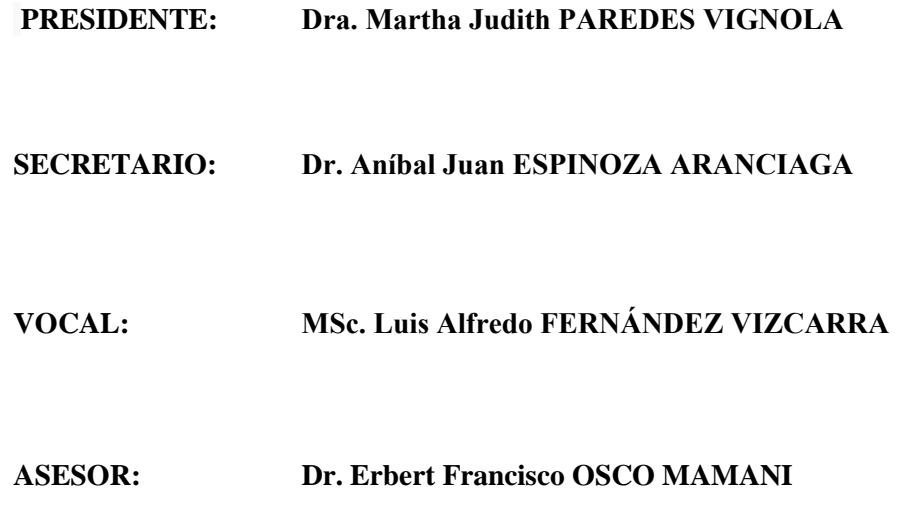

## **DECLARACIÓN JURADA DE ORIGINALIDAD**

Yo. Hugo Martin Alcántara Martínez, en calidad de: estudiante de la Maestría de Ingeniería Electrónica con mención en Telecomunicaciones de la Escuela de Postgrado de la Universidad Privada de Tacna, identificado con DNI.00486155. Soy autor de la tesis titulada: "IMPLEMENTACIÓN DE UN LABORATORIO DE ACCESO REMOTO PARA MEJORAR EL APRENDIZAJE DE LOS ESTUDIANTES DE LA ESCUELA PROFESIONAL DE INGENIERÍA DE SISTEMAS DE LA UNIVERSIDAD PRIVADA DE TACNA, 2021", con asesor: Dr. Erbert Francisco OSCO MAMANI.

#### DECLARO BAJO JURAMENTO:

Ser el único autor del texto entregado para obtener el grado académico de Maestro, y que tal texto no ha sido entregado ni total ni parcialmente para obtención de un grado académico en ninguna otra universidad o instituto, ni ha sido publicado anteriormente para cualquier otro fin.

Así mismo, declaro no haber trasgredido ninguna norma universitaria con respecto al plagio ni a las leyes establecidas que protegen la propiedad intelectual.

Declaro, que después de la revisión de la tesis con el software Turnitin se declara 25% de similitud, además que el archivo entregado en formato PDF corresponde exactamente al texto digital que presento junto al mismo.

Por último, declaro que para la recopilación de datos se ha solicitado la autorización respectiva a la empresa u organización, evidenciándose que la información presentada es real y soy conocedor de las sanciones penales en caso de infringir las leyes del plagio y de falsa declaración, y que firmo la presente con pleno uso de mis facultades y asumiendo todas las responsabilidades de ella derivada

Por lo expuesto, mediante la presente asumo frente a LA UNIVERSIDAD cualquier responsabilidad que pudiera derivarse por la autoría, originalidad y veracidad del contenido de la tesis, así como por los derechos sobre la obra o invención presentada.

En consecuencia, me hago responsable frente a LA UNIVERSIDAD y a terceros, de cualquier daño que pudiera ocasionar, por el incumplimiento de lo declarado o que pudiera encontrar como causa del trabajo presentado, asumiendo todas las cargas pecuniarias que pudieran derivarse de ello en favor de terceros con motivo de acciones, reclamaciones o conflictos derivados del incumplimiento de lo declarado o las que encontrasen causa en el contenido de la tesis, libro o invento. De identificarse fraude, piratería, plagio, falsificación o que el trabajo de investigación haya sido publicado anteriormente; asumo las consecuencias y sanciones que de mi acción se deriven, sometiéndome a la normatividad vigente de la Universidad Privada de Tacna.

Lugar y fecha: Tacna, diciembre 20 del 2023

 $H^*$ 

Hugo Martín Alcántara Martínez DNI 00486155

## **DEDICATORIA**

A mi Dios, sin su gracia, no estaría acá…

A la memoria de mis amados padres Lila y Hugo, por todo su amor, sus enseñanzas y ejemplo…

A mi amada esposa Yuli por todo el apoyo, amor, fuerza y paciencia…

A mi familia con todo mi corazón…

Hugo Martín Alcántara Martínez.

### **AGRADECIMIENTOS**

A Dios por todas sus bendiciones.

A mi familia por su amor, apoyo y tolerancia.

A la dirección de la EPIS-UPT por su apoyo en el desarrollo de esta investigación.

A la ZOFRATACNA por su apoyo en el desarrollo de esta investigación.

A mi Asesor Dr. Erbert Osco Mamani, por sus recomendaciones y enseñanzas que permitieron culminar satisfactoriamente esta investigación. A todas las personas que de alguna manera me apoyaron en conseguir este logro, mi gratitud…

Hugo Martín Alcántara Martínez.

"La vida es una tormenta, mi joven amigo. Disfrutarás de la luz del sol en un momento, serás destrozado en las rocas al siguiente. Lo que te hace un hombre es lo que haces cuando llega la tormenta…" Alejando Dumas

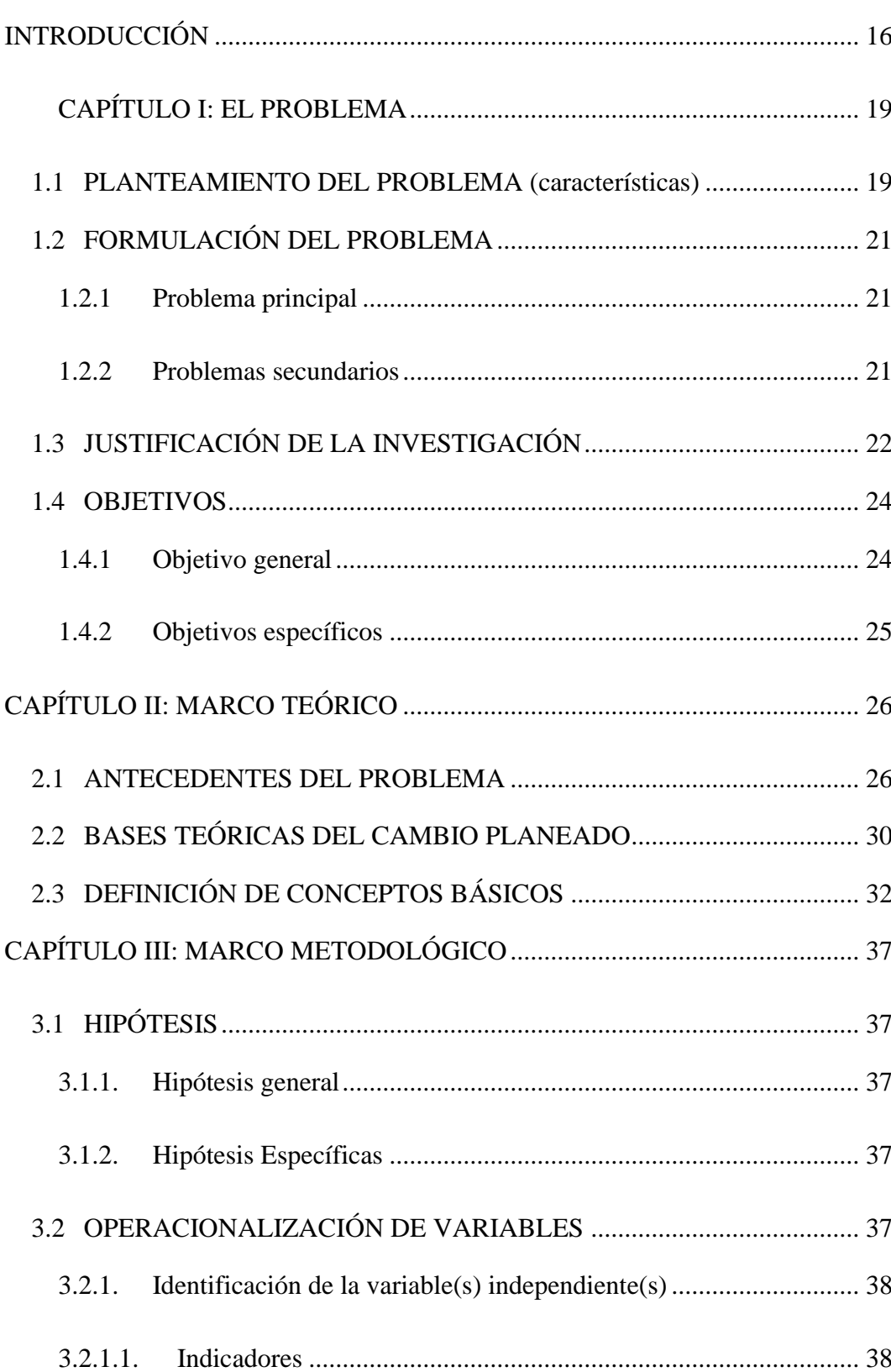

# ÍNDICE

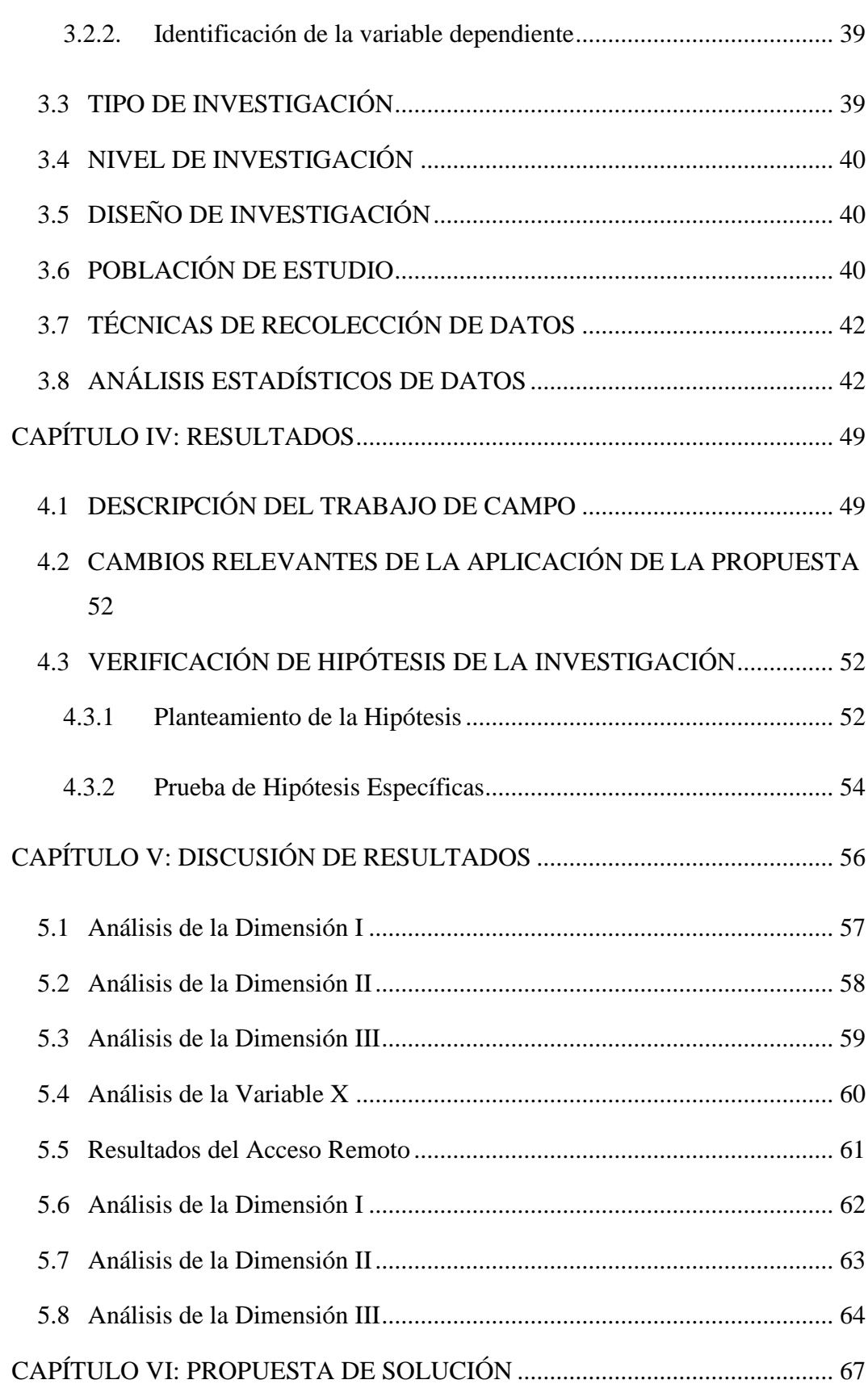

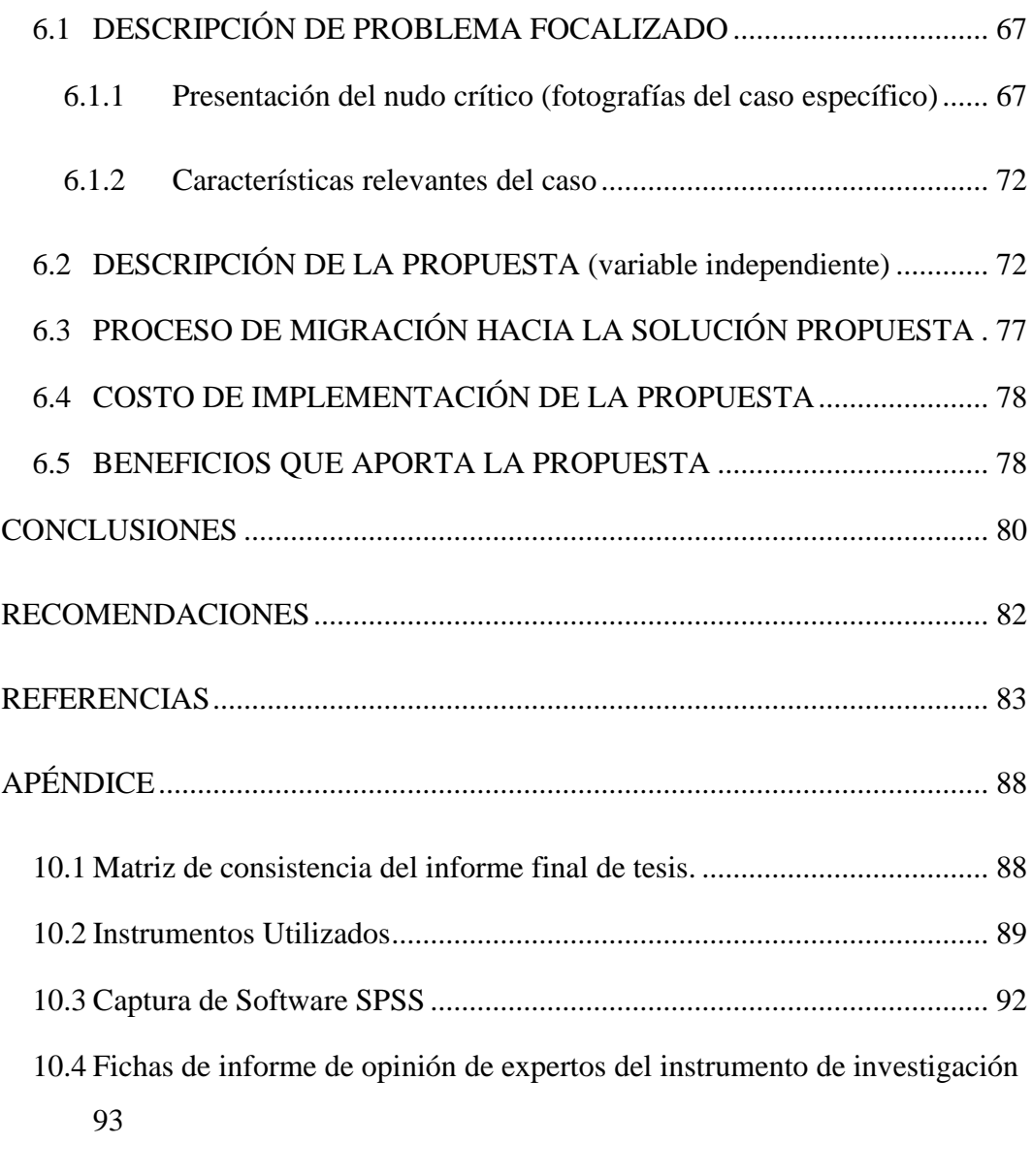

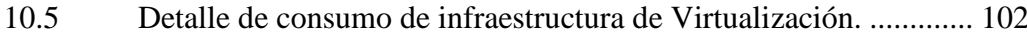

# **ÍNDICE DE TABLAS**

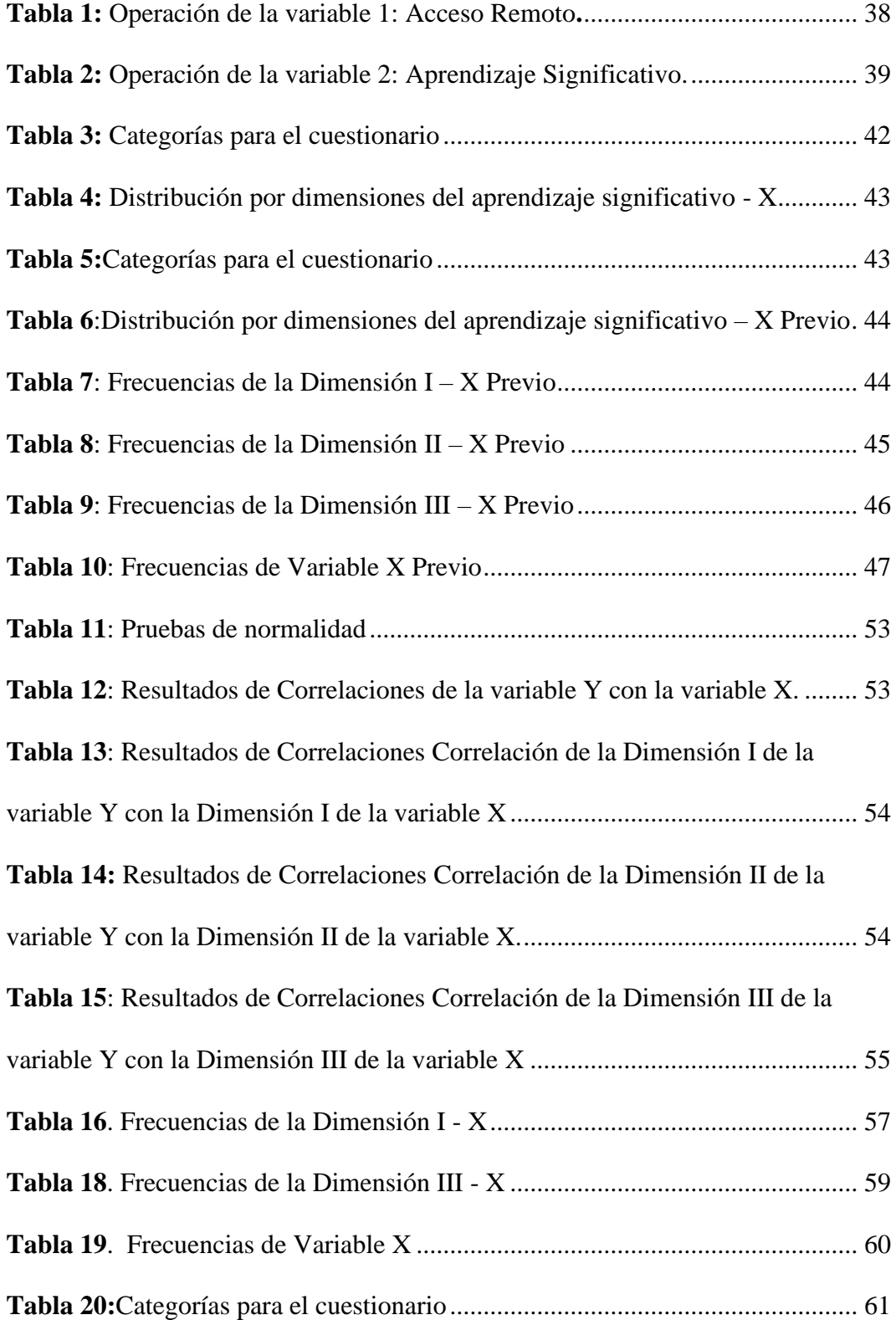

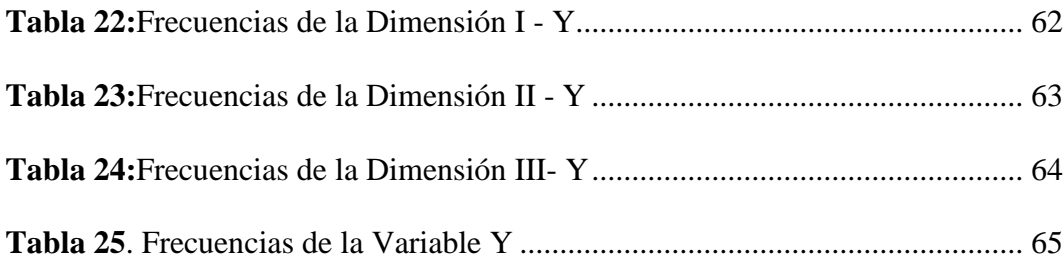

# **ÍNDICE DE FIGURAS**

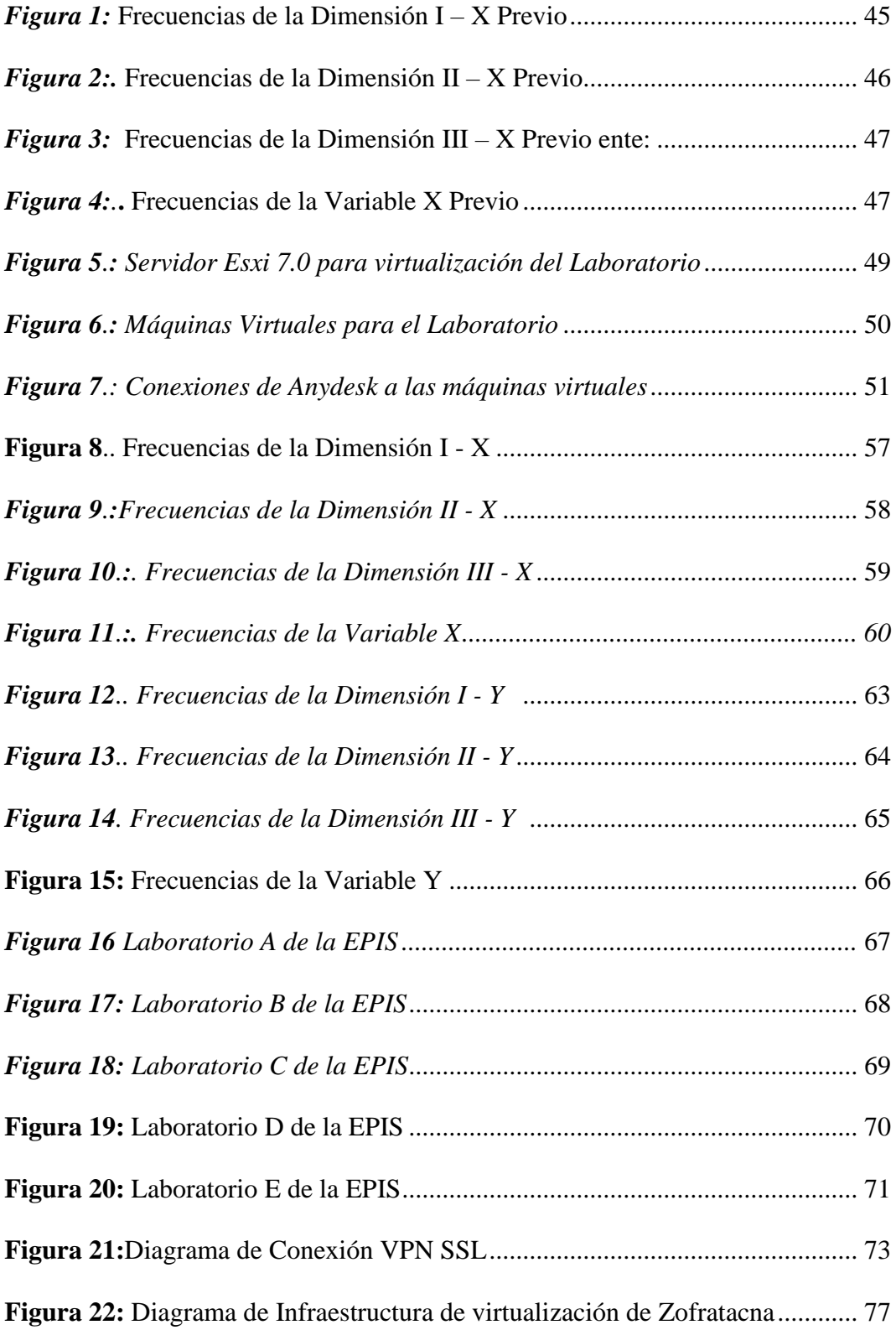

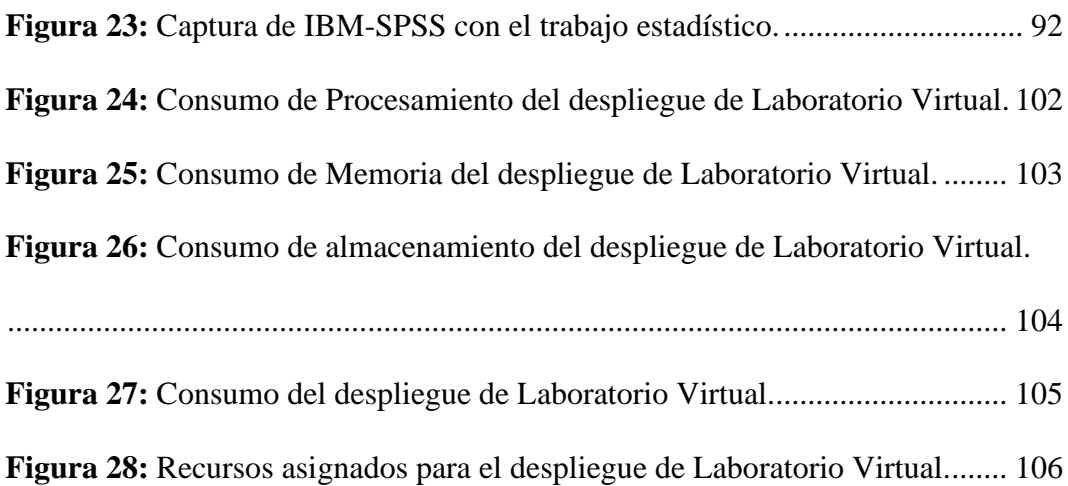

#### **RESUMEN**

Esta investigación propone el despliegue del Acceso Remoto a los Laboratorios de cómputo de la Escuela Profesional de Ingeniería de Sistemas de la Universidad Privada de Tacna e infraestructura de TICS de la UPT, mediante la habilitación de redes privadas virtuales (VPN), a través de Internet, para permitir el uso del poder computacional de los laboratorios EPIS y asegurar la mejora del aprendizaje significativo de sus alumnos, La investigación se enfocó en demostrar cómo el acceso remoto a los laboratorios de TI de la Escuela Profesional de Ingeniería de Sistemas de la Universidad Privada de Tacna mejoraría el aprendizaje de sus estudiantes. La hipótesis general afirmó que el acceso remoto a los laboratorios de cómputo de la EPIS mejoraría el aprendizaje de los estudiantes de la EPIS en sus horas de prácticas. Las hipótesis específicas se centraron en la mejora del aprendizaje significativo de los estudiantes en aspectos cognitivos, procedimentales y actitudinales a través del acceso remoto a los laboratorios de la EPIS, también se dimensiono la capacidad requerida para el laboratorio virtual. La metodología propuesta fue un diseño de investigación no experimental, basica y correlacional, que utilizó cuestionarios como instrumentos de recolección de datos. La población objetivo fueron los estudiantes de la EPIS que utilizan laboratorios con alto consumo de recursos de hardware y software, y la muestra fueron estudiantes de tres cursos de la EPIS que realizan horas de práctica en laboratorio. El estudio se llevó a cabo simulando, mediante el uso de una plataforma de virtualización, los laboratorios de informática de la EPIS. Durante el desarrollo de esta investigación vimos los retos e innovaciones que se dieron a lugar para poder cumplir con la validación de la hipótesis planteada. Los resultados obtenidos muestran una mejora en el aprendizaje significativo del 74,42% luego de brindar el acceso remoto a laboratorios de cómputo virtualizados.

**PALABRAS CLAVE**: Acceso Remoto, Aprendizaje Significativo, Horas de Practicas, Laboratorios de Cómputo, VPNs, virtualización

#### **ABSTRACT**

This research proposes the deployment of Remote Access to the computer laboratories of the Professional School of Systems Engineering of the Private University of Tacna and ICT infrastructure of the UPT, by enabling virtual private networks (VPN), through the Internet , to allow the use of the computational power of the EPIS laboratories and ensure the improvement of meaningful learning of its students, The research focused on demonstrating how remote access to the IT laboratories of the Professional School of Systems Engineering of the Private University of Tacna would improve the learning of its students. The general hypothesis stated that remote access to EPIS computer laboratories would improve the learning of EPIS students during their internship hours. The specific hypotheses focused on improving students' meaningful learning in cognitive, procedural and attitudinal aspects through remote access to the EPIS laboratories. The capacity required for the virtual laboratory was also dimensioned. The proposed methodology was a non-experimental, basic and correlational research design, which used questionnaires as data collection instruments. The target population was EPIS students who use laboratories with high consumption of hardware and software resources, and the sample was students from three EPIS courses who carry out hours of laboratory practice. The study was carried out simulating, through the use of a virtualization platform, the computer laboratories of the EPIS. During the development of this research we saw the challenges and innovations that arose in order to comply with the validation of the proposed hypothesis. The results obtained show an improvement in significant learning of 74.42% after providing remote access to virtualized computing laboratories.

**KEYWORDS**: Remote Access, Meaningful Learning, Practice Hours, Computer Laboratories, VPNs, virtualization

## **5. INTRODUCCIÓN**

<span id="page-15-0"></span>La Universidad Privada de Tacna se sumó a las instituciones educativas que debieron cerrar sus puertas debido a las restricciones por la pandemia del COVID-19 en marzo el año 2020 y pasar a desplegar la educación virtual, haciendo uso de las herramientas de TI con las que contaba, para tal fin.

Este cambio de la modalidad educativa afecto el acceso a la infraestructura de la Universidad que antes en la modalidad presencial, permitía a los alumnos utilizar los equipos de cómputo durante sus horas de practica y aprovechar así su poder computacional como también las licencias del software especializado instalado en ellos, todo ello como parte de la infraestructura de TI que soporta a los servicios académicos que brinda la universidad.

Este proyecto de investigación tiene como objetivo demostrar la mejora del aprendizaje significativo de los estudiantes de la EPIS en sus horas de práctica, gracias al acceso remoto no presencial a la infraestructura de los laboratorios EPIS permitiendo el adecuado desarrollo de las actividades prácticas en los laboratorios. Iniciaremos con el desarrollo del problema, el cual es la falta de acceso a los laboratorios de cómputo de la EPIS por parte de los alumnos de cursos de especialidad, puesto que dichos cursos requieren el uso intensivo del hardware y software. Lo que no permite lograr el correcto desarrollo de las horas de prácticas de estos.

Continuaremos con la revisión de los antecedentes del problema y la forma de que se solventaron. La adopción forzada de la educación no presencial en diferentes universidades e instituciones educativas. Repasaremos también, las bases teóricas de la solución planteada, así como los conceptos básicos utilizados en esta investigación.

Pasaremos a plantear la hipótesis sobre la mejora del aprendizaje significativo con el acceso remoto a los recursos de los laboratorios de la EPIS. Con 02 variables una independiente y otra dependiente para analizar la correlación en la ruta cuantitativa con la estadística inferencial. Acotando la población y la muestra en los estudiantes de la EPIS con la aplicación de los instrumentos validados en la investigación previa de *(Salazar Fuentes, 2018)* para la recolección de los datos. Realizando el análisis estadístico inferencial de los datos.

Se realiza el análisis de los cuestionarios aplicados con parámetros que permiten tener un nivel de confianza antes del despliegue y de forma posterior.

Los resultados de la investigación con la descripción de los trabajos de campo realizados, realizando la verificación de la hipótesis de esta investigación apoyados con el software SPSS para el análisis y validación de los resultados.

Esta investigación tiene como conclusiones que, si es posible la mejora del aprendizaje significativo con el acceso remoto a Laboratorios de Cómputo a los estudiantes de la EPIS de la UPT, además de registrar los parámetros de consumo del laboratorio virtual desplegado, para poder dimensionar de forma adecuada un futuro despliegue en infraestructura propia o en nube pública.

Este proyecto de investigación se compone de seis capítulos en total:

En el capítulo I: Problema de investigación, en este capítulo, se presenta la descripción del problema, formulación del problema, justificación e importancia, objetivos generales, específicos, hipótesis generales, específicos, limitaciones.

En el capítulo II: Marco teórico En el, presentaremos la base teórica en la que se sustenta el proyecto de investigación, que incluye, el marco teórico que sirve como base fundamental para el desarrollo de este proyecto de investigación, incluyendo aspectos como: antecedentes del estudio, internacionales, nacionales, bases teóricas, definición de términos.

En el capítulo III: Marco metodológico, Se presenta el diseño de investigación, acciones y actividades, materiales y/o instrumentos, población y/o muestra de estudio, operacionalización de variables, técnicas de procesamiento y análisis de estadístico. En los capítulos IV y V: Resultados y discusión, En estos capítulos subsiguientes, se presenta la exposición del proyecto, el análisis y la comprensión de los resultados, la verificación de las hipótesis y el debate acerca de los hallazgos.

En el capítulo VI, Propuesta de solución: Se presenta una descripción del problema y la descripción de la propuesta de solución y sus beneficios, por último, se exponen las conclusiones obtenidas, se ofrecen recomendaciones, se incluyen las fuentes bibliográficas utilizadas en este trabajo, y se adjuntan documentos complementarios que enriquecen su contenido.

# **6. CAPÍTULO I: EL PROBLEMA**

#### <span id="page-18-1"></span><span id="page-18-0"></span>**1.1 PLANTEAMIENTO DEL PROBLEMA (características)**

El impacto de la pandemia de Covid-19 en el mundo ha sido significativo, especialmente en el ámbito académico. El aislamiento social implementado en la mayoría de los países ha afectado el desarrollo normal de los ciclos académicos universitarios, que solían llevarse a cabo de manera presencial. La restricción al acceso a la infraestructura educativa, incluyendo los laboratorios especializados, ha tenido un fuerte impacto en las actividades de práctica, que son fundamentales para el aprendizaje de los alumnos en las materias que estudian. Esta limitación es aún más significativa en entornos donde la infraestructura es compartida por varios cursos e incluso por varias facultades dentro de la universidad. Como resultado, las instituciones educativas se han visto obligadas a adoptar varios niveles de educación a distancia.

Además, la educación a distancia representa un desafío particular para los estudiantes que carecen de las herramientas tecnológicas necesarias para realizar su trabajo de curso de manera remota. Un aspecto que a menudo se pasa por alto es la falta de acceso a los recursos del laboratorio de informática, lo que contribuye a la brecha digital en el proceso educativo.

La pandemia ha generado una serie de desafíos significativos en el ámbito educativo, especialmente en lo que respecta al acceso a la infraestructura educativa y a las herramientas tecnológicas necesarias para la educación a distancia. Es fundamental abordar estas limitaciones para garantizar un aprendizaje efectivo y equitativo para todos los estudiantes. (*La brecha digital y el acceso remoto - Splashtop*, s/f)

Según datos del TICómetro, diagnóstico de acceso y habilidades en el uso de TIC de la UNAM (DGTIC), en la generación 2019 del bachillerato el 16% de los estudiantes no tiene una computadora (PC o laptop) para estudiar desde casa. Si bien 95% tiene acceso a Internet, muchos lo tienen desde un teléfono celular.

(*Coronavirus. Educación y uso de tecnologías en días de pandemia - Ciencia UNAM*, s/f)

Debido a las brechas de acceso a internet en el país, la muestra de estudiantes no es representativa de la población estudiantil general. Por ello, los resultados de este estudio solo pueden aplicarse a los estudiantes que fueron evaluados (en el caso de 2. ° de secundaria, representan al 48 % de los matriculados).(*Estudio virtual muestra afectación en aprendizajes de estudiantes debido a la pandemia | UMC | Oficina de Medición de la Calidad de los Aprendizajes*, s/f)

Era fundamental, por tanto, abordar los desafíos relacionados con el acceso a los laboratorios de Cómputo de la EPIS durante la pandemia de Covid-19, mediante la revisión de los contratos, la búsqueda de alternativas de acceso, la investigación en infraestructura tecnológica, la promoción de la cooperación entre instituciones y la implementación de programas de formación y capacitación, las Tics y sobre todo las telecomunicaciones por tanto juegan un rol trascendente en este escenario

Una encuesta sobre recursos tecnológicos en su hogar – Estudiantes de Ingeniería de Sistemas UPT, que se realizó a los estudiantes de la EPIS. Un 13% de los encuestados indicó que no cuenta con Equipos Tecnológicos para trabajar desde casa. Estos equipos se distribuyen en Computadora Persona, Laptop, Celular y Tablet. Equipos tecnológicos que no cuentan con el hardware, ni software de los laboratorios de Cómputo de la EPIS.

Durante la pandemia de Covid-19, la limitación en el acceso a los laboratorios de cómputo y sus recursos informáticos ha planteado dificultades para impartir clases de prácticas y el desarrollo de escenarios de aprendizaje. Esta situación también ha restringido el acceso de los estudiantes a los recursos informáticos necesarios para el correcto desarrollo de las guías de prácticas de cada curso.

Ante este desafío, diversas entidades públicas y privadas en Perú y a nivel global han implementado el acceso remoto para reducir la brecha de acceso a recursos de las distintas instituciones. Por ejemplo, hospitales y clínicas han desplegado el acceso remoto para brindar telemedicina, mientras que instituciones privadas han permitido el teletrabajo. En el ámbito educativo, se han desplegado clases en plataformas virtuales, y algunas instituciones, como la Pontificia Universidad Católica del Perú, han optado por permitir a sus estudiantes el acceso a la infraestructura de sus laboratorios de cómputo según sus especialidades y carreras, valiéndose del uso de VPNs para el acceso remoto a la infraestructura existente de la universidad.

Además, se han explorado opciones como el uso de plataformas de virtualización como AWS Educate, que permite la virtualización de equipos en la nube de Amazon, aunque es de pago por cada estudiante. Asimismo, institutos como InGenio Learning han optado por el acceso remoto vía VPN para el acceso a la infraestructura de sus laboratorios de cómputo para los cursos de certificación Fortinet y otros.

En el caso específico de la Universidad Privada de Tacna, se plantea la viabilidad técnica del despliegue del acceso remoto a los laboratorios de cómputo de la EPIS, con el propósito de disminuir la afectación del problema planteado. Es fundamental considerar estas iniciativas y explorar soluciones tecnológicas que permitan superar las limitaciones impuestas por la pandemia, garantizando un acceso equitativo a los recursos educativos e impulsando el desarrollo de estrategias innovadoras para la enseñanza y el aprendizaje.

## <span id="page-20-0"></span>**1.2 FORMULACIÓN DEL PROBLEMA**

#### <span id="page-20-1"></span>*1.2.1 Problema principal*

¿El no acceso a los laboratorios de Cómputo de la EPIS afecta el aprendizaje en horas de práctica de los estudiantes de EPIS?

#### <span id="page-20-2"></span>*1.2.2 Problemas secundarios*

- a) ¿El no acceso a los laboratorios de Cómputo de la EPIS afecta el aprendizaje significativo en horas de práctica de los estudiantes de EPIS en lo cognitivo?
- b) ¿El no acceso a los laboratorios de Cómputo de la EPIS afecta el aprendizaje significativo en horas de práctica de los estudiantes de EPIS en lo procedimental?
- c) ¿El no acceso a los laboratorios de Cómputo de la EPIS afecta el aprendizaje significativo en horas de práctica de los estudiantes de EPIS en lo actitudinal?
- d) ¿Es posible contar con un Dimensionamiento de recursos de cómputo requerido para el despliegue de los laboratorios virtuales para la EPIS?

## <span id="page-21-0"></span>**1.3 JUSTIFICACIÓN DE LA INVESTIGACIÓN**

La implementación de un laboratorio de acceso remoto se justifica por la necesidad de mantener y mejorar la calidad del aprendizaje de los estudiantes de ingeniería de sistemas, brindándoles la oportunidad de adquirir habilidades prácticas y experiencia en entornos tecnológicos reales. Este proyecto busca abordar la creciente demanda de formación práctica en un entorno globalizado y digitalizado, donde el acceso a recursos tecnológicos es fundamental para la formación de profesionales altamente capacitados. Además, la implementación de este laboratorio contribuirá a la innovación educativa y al fortalecimiento de la formación académica en el campo de la ingeniería de sistemas, posicionando a la Universidad Privada de Tacna como un referente en la integración de tecnologías educativas avanzadas. Asimismo, se espera que los resultados de esta investigación puedan servir de base para futuros proyectos de implementación de laboratorios de acceso remoto en otras instituciones educativas, impactando positivamente en la formación de profesionales de la ingeniería a nivel nacional e internacional

Justificación Técnica:

La implementación de un laboratorio de acceso remoto aprovecha los avances tecnológicos en el campo de la ingeniería electrónica y telecomunicaciones. La adaptación de la Educación virtual en el mundo impulso a distintas instituciones Educativas a implementar dentro de su plataforma de servicios el acceso remoto a laboratorios virtuales, siendo estos físicos o virtualizado. Este enfoque permite a los estudiantes acceder a recursos y experimentos en tiempo real a través de Internet, lo que amplía significativamente su acceso a equipos y configuraciones especializadas que de otra manera serían costosos o inaccesibles.

La disponibilidad de un laboratorio virtual de acceso remoto facilita la práctica y la experimentación en un entorno controlado y seguro, lo que contribuye a la formación de ingenieros de sistemas más competentes y preparados para abordar los desafíos tecnológicos actuales y futuros.

El beneficio de los estudiantes y profesores está en la posibilidad de conectarse con la universidad de manera remota y hacer uso de sus servicios de manera eficaz debido al manejo de información y de las comunicaciones*(Alejandro Amaya Fernández Brayan Esneider Bernal Macías Julián Mauricio Perdomo Bermeo & Simanca Herrera, 2021b)*

La integración de tecnología de acceso remoto promueve la colaboración y el aprendizaje en línea, lo que es fundamental en un entorno educativo contemporáneo.

Justificación Metodológica:

La metodología utilizada se basa en la lógica deductiva, lo que garantiza un enfoque sistemático y riguroso en la planificación, implementación y evaluación del laboratorio de acceso remoto. Esto permite medir y analizar de manera objetiva el impacto en el aprendizaje de los estudiantes.

El uso de indicadores y métricas proporciona una base sólida para evaluar la efectividad del laboratorio, lo que permitirá realizar ajustes y mejoras continuas en función de los resultados obtenidos.

La metodología también incluye un enfoque de comparación con antecedentes nacionales e internacionales, lo que facilita la contextualización de los resultados y la identificación de mejores prácticas.

Justificación Económica:

Si bien la implementación inicial de un laboratorio de acceso remoto puede requerir una inversión significativa en términos de hardware, software y recursos humanos, el presente proyecto pretende ahorrar la inversión inicial, al reutilizar y optimizar la actual infraestructura de propiedad de la UPT.

La mejora en el aprendizaje de los estudiantes y su preparación para el mercado laboral puede aumentar la empleabilidad de los egresados, lo que a su vez contribuye a un retorno de la inversión económica.

Ante la limitación de acceso físico a la infraestructura de los laboratorios de cómputo de la EPIS y teniendo en cuenta que los estudiantes no cuentan con adecuados recursos informáticos, surgen los problemas de adaptación de la educación virtual, lo que conlleva a plantear alternativas para poner nuevamente en operación y servicio la capacidad de la infraestructura no aprovechada de los Laboratorios de Cómputo de la EPIS.

Dentro de estas alternativas, el acceso remoto a estos equipos con conexiones seguras VPNs son viables de realizar en los equipos firewall de la UPT, estas conexiones pueden ser monitoreadas y autorizadas con un Servidor Active Directory tanto para Estudiantes como para Docentes durante las horas de prácticas de los diferentes cursos de las EPIS.

Los laboratorios de cómputo de la EPIS al tener contratos activos se continuaron pagando, aunque no se utilizaron durante todo el periodo de pandemia. Con la propuesta planteada, los recursos de Infraestructura de los laboratorios serán accesibles por los Estudiantes de la EPIS para el desarrollo de su aprendizaje en cursos de especialidad de la carrera. Sin la limitante de que el acceso sea exclusivamente presencial, y sin las limitantes de horarios de atención de los laboratorios, estando en capacidad de poder utilizarse las 24 horas del día, los 7 días de la semana.

### <span id="page-23-0"></span>**1.4 OBJETIVOS**

#### <span id="page-23-1"></span>*1.4.1 Objetivo general*

Implementar el acceso remoto a los laboratorios de cómputo de EPIS para mejorar la calidad de aprendizaje significativo en las horas de práctica de los estudiantes.

## <span id="page-24-0"></span>*1.4.2 Objetivos específicos*

- a) Mejorar el aprendizaje significativo de los estudiantes en horas de prácticas con el acceso a los Laboratorios de la EPIS en lo cognitivo.
- b) Mejorar el aprendizaje significativo de los estudiantes en horas de prácticas con el acceso a los Laboratorios de la EPIS en lo procedimental.
- c) Mejorar el aprendizaje significativo de los estudiantes en horas de prácticas con el acceso a los Laboratorios de la EPIS en lo actitudinal.
- d) Dimensionar la capacidad de Procesamiento, Memoria y Almacenamiento para el despliegue de un ambiente de Laboratorio Virtual para la EPIS.

# **7. CAPÍTULO II: MARCO TEÓRICO**

#### <span id="page-25-1"></span><span id="page-25-0"></span>**2.1 ANTECEDENTES DEL PROBLEMA**

Este problema no es único de la EPIS, sino que en el mundo esta problemática ha sido abordada por diferentes instituciones, a continuación, veremos una revisión de algunos casos.

#### Despliegues de Universidades Internacionales

Universidades internacionales como The University of British Columbia (Universidad de columbia británica) brinda su servicio de Remote Access to Labs (Acceso Remoto a Laboratorios), para sus alumnos que cuenten con acceso a internet. Usando conexiones HTTPS, este servicio, aunque se presta con costo, el mismo es anual y bajo considerando la economía británica. (*Remote Access to Labs | UBC Information Technology*, s/f)

La Universidad Politécnica de Cataluña, presenta en la página web de la Facultad de Informática de Barcelona, el detalle de los pasos a seguir para la Conexión Remota a los PC de los laboratorios. Haciendo uso de conexiones VPN para el acceso remoto a la infraestructura de sus laboratorios. Con el objeto de mantener la continuidad de acceso a la infraestructura de sus laboratorios con el fin de no perjudicar su aprendizaje. En el ámbito de la Educación Virtual que fue forzada por las restricciones de la Pandemia Covid-19.(*Como trabajar remotamente - Estudiantes | Facultad de Informática de Barcelona*, s/f)

La Escuela Superior de Ingeniería Informática – Universidad de Sevilla, dentro de sus servicios presenta: Acceso Remoto a Laboratorios TIC, haciendo uso de una plataforma Web y conexiones RDP de Escritorio Remoto con autenticación de LDAP. De esta manera ofrece la conexión remota de sus alumnos a los Laboratorios TIC. Este servicio de OpenLabs permite la continuidad del aprendizaje de forma remota(*Remote PC*, s/f)

Despliegues de Universidades Nacionales

La Pontificia Universidad Católica del Perú (PUCP), permitió a través de conexiones VPN el acceso remoto a la infraestructura de sus laboratorios de cómputo de acuerdo con sus carreras y cursos de especialidad. Contando con los clientes VPN SSL de Fortinet y sus respectivas licencias.

Así también se desplegaron los laboratorios Virtuales en Ingeniería, en el ciclo 2020-1, el Departamento de Ingeniería de la PUCP virtualizó más del 95% de las clases y prácticas de laboratorio con excelentes resultados en los estudiantes. A través de diversas herramientas digitales, se han generado entornos de aprendizaje a distancia que, en algunos casos, son capaces de superar incluso las experiencias presenciales.

La PUPC afirma que "Tras un primer semestre a prueba, la virtualización ha mostrado su efectividad al potenciar la experiencia de aprendizaje en los estudiantes de las 10 especialidades de Ingeniería de pregrado de la PUCP."

Especialidades de ingeniería como: Ingeniería Civil, Ingeniería Mecánica y Ingeniería de las Telecomunicaciones, fueron las pioneras en el despliegue de Laboratorios Virtuales.(*Laboratorios virtuales en Ingeniería PUCP - PuntoEdu PUCP*, s/f)

La Universidad del Pacífico, desplegó como herramienta de su proceso de enseñanza y aprendizaje sus Laboratorios Virtuales, para poner en práctica los conocimientos adquiridos para sus alumnos, lo cuales solo necesiten una conexión de internet. Brindando acceso al software especializado y licenciado de la Universidad Este servicio es prestado con conexiones SSL y soportados en la plataforma de virtualización VMWARE, con su VMware Horizon Client. Autentificando a sus usuarios en la plataforma de acceso de la UP. (*Laboratorios Virtuales UP – Edutic*, s/f)

La Universidad de Peruana de Ciencias Aplicadas – UPC, bajo la plataforma en línea que habilita las aplicaciones de software que sus alumnos requieren para

sus prácticas o estudios personales, con el respaldo de la plataforma de Citrix. La UPC desplegó este servicio desde el 2014 y cobró mayor relevancia en la pandemia Covid-19 al permitir la educación virtual sin afectar el aprendizaje en horas prácticas. *(Laboratorios Virtuales UPC | Universidad Peruana de Ciencia Aplicadas - UPC, s/f)*

La Universidad Privada del Norte (UPN) también habilitó y brinda el servicio de laboratorios virtuales, con un sistema de reservas y accesos vía navegador para la realización de sus prácticas. Estableciendo lineamientos de seguridad y restricciones, pero permitiendo la continuidad de la educación virtual*. (Contacto UPN | Consultas Laboratorios Virtuales | Universidad Privada del Norte, s/f)*

La Universidad Católica de Santa María (UCSM) habilitó el laboratorio Virtual Beyond Labz, para sus especialidades de Bioquímica y Biotecnología para realizar experimentos de forma remota. El acceso a 80 computadoras con software especializado permite la realización de prácticas y ejercicios a sus alumnos de forma virtual*.(UCSM Virtual Beyond Labz, s/f)*

#### Artículos de investigación

Por otro lado, artículos como: Aprendizaje significativo de TICs & COVID-19, de la Universidad Autónoma del Estado de Hidalgo *(Ponce et al., 2020)*

El Tecnológico de Monterrey por intermedio de su Instituto para el Futuro de la Educación, en su artículo "Los laboratorios virtuales y su contribución al futuro de la educación", plantea que los estudiantes pueden mejorar sus habilidades y conocimientos a través de un laboratorio virtual realizando prácticas de forma segura muy cercanas a la realidad. El Covid-19 impulso que los laboratorios virtuales estén presentes en todos los niveles educativos, estos se desplegaron para mantener la continuidad del proceso de aprendizaje en especialidades de Ciencias Naturales, Ciencias de la Salud, Ingeniería y Humanidades (*Los laboratorios virtuales y su contribución al futuro de la educación - Observatorio / Instituto para el Futuro de la Educación*, s/f)

Tesis Internacionales

Antes la Tesis de maestría: Influencia de las Tic en el aprendizaje significativo, de la Universidad Internacional de la Rioja *(García, 2011)* Se ha estudiado el uso de estas tecnologías y se ha puesto de manifiesto que estas herramientas hacen más significativo el aprendizaje. El estudio revela que las nuevas tecnologías son útiles e interesantes, que permitan aprender sobre gran cantidad de materias y que mejoran su rendimiento y motivación a la hora de aprender significativamente.

Concluye que las TIC influyen adecuadamente y presentan beneficios en el aprendizaje significativo. Han considerado que son útiles e Interesantes, que les permiten aprender sobre gran cantidad de materias y que mejoran su rendimiento y motivación a la hora de aprender.

Todos estos antecedentes revisados nos dan una visión de las diferentes formas en que otras instituciones educativas enfrentaron el problema del no acceso presencial a los laboratorios de informática. Esto permitió la continuidad del aprendizaje de sus alumnos al acceder a Software Licenciado y Recursos informáticos de sus Laboratorios.

La tesis de maestría de Ingeniería en Telemática: Diseño de un prototipo de laboratorio remoto para ser implementado en el laboratorio de automatización de la Universidad Cooperativa de Colombia sede Bogotá. Planteando laboratorio de acceso remoto, que permitan a estudiantes y profesores interactuar y realizar a través de internet, prácticas de procesos de modelamiento e impresiones CAD por medio de una impresora 3D, presentando la investigación en respuesta al confinamiento que causó la pandemia COVID-19, con el impedimento del acceso a los laboratorios de la casa de estudios. *(Alejandro Amaya Fernández Brayan Esneider Bernal Macías Julián Mauricio Perdomo Bermeo & Simanca Herrera, 2021a, 2021b)*

Tesis Nacionales

Así mismo la tesis de maestría titulada: TIC y aprendizaje significativo en los estudiantes de una universidad de Lima Norte, Lima, 2020 *(Carlos et al., 2020)*

Esto nos indicaría que el no acceso a los recursos de los laboratorios de cómputo de la EPIS puede generar merma en el aprendizaje significativo de los estudiantes, que validaremos en el desarrollo de la presente investigación.

En marzo del 2021, la tesis: "La gestión de la experiencia de la educación remota por emergencia y el nivel de satisfacción en los estudiantes de pregrado. Caso: Facultad de Derecho de la Pontificia Universidad Católica del Perú". Analiza el impacto en la gestión de las Instituciones de Educación Superior (IES), el retraso de en el inicio de clases y la habilitación de la educación virtual y remota. *((SOTO BERMUDEZ & VALDIVIESO CHUDAN, 2021)*

## <span id="page-29-0"></span>**2.2 BASES TEÓRICAS DEL CAMBIO PLANEADO**

#### Acceso Remoto

El acceso o escritorio remoto, permite acceder a través de redes externas o internas a otro computador y ver su funcionamiento en tiempo real, tomando control de él para realizar cualquier tarea, ya sea instalar un programa, guardar archivos o ejecutar tareas de mantenimiento.

Si bien hace años esta tecnología era complicada de implementar, en la actualidad el proceso es más sencillo, tanto como instalar la herramienta adecuada en el ordenador principal y en el computador, o computadores, a los que controlar con el acceso remoto. *(Ayuda a distancia con herramientas de acceso remoto, s/f)*

La propuesta planteada es la implementación del Acceso Remoto a los laboratorios de cómputo para poner nuevamente en operación y al servicio de los Estudiantes para el desarrollo de las clases con horas prácticas u horas libres, de manera no presencial

Para lograr este acceso se propone se realice a través del cliente VPN (Virtual Network Private) soportado por el firewall de la Universidad, actualmente gestionado en conjunto con el operador del servicio de Internet. El cual cuenta con las licencias activas para este fin.

Los alumnos de la universidad que no cuentan con los recursos informáticos en sus domicilios podrán con el acceso remoto, hacer usos de los Laboratorios de la EPIS para el desarrollo de sus actividades de prácticas de cursos especializados.

El Acceso Remoto permitirá de una forma segura la conectividad a la red universitaria y a los Laboratorios de Cómputo desde sus hogares, haciendo uso de sus dispositivos informáticos con una conexión VPN a través de internet.

La pandemia del Covid-19 ha impulsado el salto forzoso de modalidades de Educación Virtual o no presencial, Telemedicina, Trabajo Remoto. Por lo cual entidades públicas y privadas han desplegado diferentes herramientas de telecomunicaciones con el fin de brindar a sus trabajadores, clientes, estudiantes pacientes y ciudadanos el acceso remoto no presencial a sus diferentes servicios, sistemas y demás prestaciones.

El sector de las telecomunicaciones estaba preparado ya para este escenario, pero no se tenía la demanda o el interés, para dar el paso al cambio a una modalidad virtual no presencial.

#### Aprendizaje Significativo

Según *(AUSEBEL et al., 1983)* el aprendizaje significativo es el proceso a través del cual una nueva información (un nuevo conocimiento) se relaciona de manera no arbitraria y sustantiva (no-literal) con la estructura cognitiva de la persona que aprende. En el curso del aprendizaje significativo, el significado lógico del material de aprendizaje se transforma en significado psicológico para el sujeto. *(Salazar Fuentes, 2018)*

### Tipo de aprendizaje

a. El aprendizaje cognitivo implica incorporar a la estructura cognitiva, los elementos básicos del proceso de conocimiento, que luego nos llevará a armar proposiciones, relacionándolos.

b. El aprendizaje actitudinal puede definirse como el ánimo de relación con determinados ideas y fenómenos. Es una tendencia a comportarse de manera constante y perseverante ante hechos, situaciones objetos o personas, es también la manera de reaccionar frente a hechos circunstancias y opiniones percibidas estas se

manifiestan en sentido positivo negativo o neutro, la actitud es percibida por los valores que cada uno tiene y sus desempeños a favor del ciudadano.

c. El aprendizaje procedimental es el conjunto de acciones que facilitan el logro de un fin propuesto los estudiantes serán el actor principal en la realización de los procedimientos que demandan los contenidos, es decir desarrolla su capacidad para saber hacer en otras palabras contemplan el contenido de como ejecutar acciones interiorizadas, habilidades intelectuales, motrices, destrezas, estrategias y procesos que impliquen una secuencia de acciones estos aparecen de forma secuencial y sistemática. *(Salazar Fuentes, 2018)*

## <span id="page-31-0"></span>**2.3 DEFINICIÓN DE CONCEPTOS BÁSICOS**

#### a. Internet:

Red informática mundial, descentralizada, formada por la conexión directa entre computadoras mediante un protocolo especial de comunicación. *(internet |* 

*Definición | RAE - ASALE, s/f)*

#### b. VPN (Virtual Private Network):

Una red privada virtual o VPN es una conexión cifrada a Internet desde un dispositivo a una red. La conexión cifrada ayuda a garantizar la transmisión segura de datos confidenciales. Evita que las personas no autorizadas espíen el tráfico y permite que el usuario trabaje de manera remota. La tecnología de VPN se usa ampliamente en los entornos corporativos. *(¿Qué es una VPN? - Red privada virtual - Cisco, s/f)*

#### c. VPN SSL

Una red privada virtual de capa de conexión segura (VPN SSL) es una red privada virtual (VPN) creada utilizando el protocolo de capa de sockets seguros (SSL) para crear una conexión segura y cifrada a través de una red menos segura, como Internet*. (¿Qué es la VPN SSL?, s/f)*

d. Educación Virtual

También conocida como enseñanza en línea, hace referencia al desarrollo de la dinámica de enseñanza - aprendizaje que es realizado de forma virtual. Es decir, existe un formato educativo en donde los docentes y estudiantes pueden interactuar diferente al espacio presencial*. (Educación virtual: ¿Qué es la educación virtual?, s/f)*

e. Hardware

Es el conjunto de componentes físicos de los que está hecho el equipo.

Es la parte que puedes ver y tocar de los dispositivos. Es decir, todos los componentes de su estructura física como pantallas y teclados. *(Informática Básica: ¿Qué es hardware y software?, s/f)*

f. Software

Es el conjunto de programas o aplicaciones, instrucciones y reglas informáticas que hacen posible el funcionamiento del equipo*. (Informática Básica: ¿Qué es hardware y software?, s/f)*

g. Firewall

Un firewall es un dispositivo de seguridad de la red que monitorea el tráfico de red —entrante y saliente— y decide si permite o bloquea tráfico específico en función de un conjunto definido de reglas de seguridad.

Los firewalls han constituido una primera línea de defensa en seguridad de la red durante más de 25 años. Establecen una barrera entre las redes internas protegidas y controladas en las que se puede confiar y redes externas que no son de confianza, como Internet. Un firewall puede ser hardware, software o ambos.(*¿Qué es un firewall? - Cisco*, s/f)

## h. Cliente VPN FortiClient

FortiClient es una solución de software basada en cliente que proporciona una serie de funciones de seguridad para ordenadores de sobremesa y portátiles. Cuando se utiliza junto con *[FortiGate](https://forti1.com/es/fortinet/fortigate/)*, *[FortiClient](https://forti1.com/es/configure-vpn-ssl-no-fortigate/)* proporciona cifrado IPsec y SSL, optimización de WAN, conformidad de terminales y autenticación de dos factores. *(Cliente VPN FortiClient, s/f)*

i. Virtualización

La virtualización crea un entorno informático simulado, o virtual, en lugar de un entorno físico. A menudo, incluye versiones de hardware, sistemas operativos, dispositivos de almacenamiento, etc., generadas por un equipo. Esto permite a las organizaciones particionar un equipo o servidor físico en varias máquinas virtuales. Cada máquina virtual puede interactuar de forma independiente y ejecutar sistemas operativos o aplicaciones diferentes mientras comparten los recursos de una sola máquina host.

Al crear varios recursos a partir de un único equipo o servidor, la virtualización mejora la escalabilidad y las cargas de trabajo, al tiempo que permite usar menos servidores y reducir el consumo de energía, los costos de infraestructura y el mantenimiento. La virtualización se divide en cuatro categorías principales. La primera es la virtualización de escritorio, que permite que un servidor centralizado ofrezca y administre escritorios individualizados. La segunda es la virtualización de red, diseñada para dividir el ancho de banda de una red en canales independientes que se asignan a servidores o dispositivos específicos. La tercera categoría es la virtualización de software, que separa las aplicaciones del hardware y el sistema operativo. Y la cuarta es la virtualización de almacenamiento, que combina varios recursos de almacenamiento en red en un solo dispositivo de almacenamiento accesible por varios usuarios*.(Qué es la virtualización: definición | Microsoft Azure, s/f)*

#### j. Máquina Virtual

Una máquina virtual (término que a menudo se abrevia como VM) no es diferente a cualquier otro equipo físico, como un portátil, un smartphone o un servidor. Tiene una CPU, memoria, discos para almacenar los archivos y puede conectarse a Internet si es necesario. Mientras los componentes de su PC (denominados hardware) son físicos y tangibles, las máquinas virtuales suelen considerarse equipos virtuales o equipos definidos por software dentro de servidores físicos, donde solo existen como código. *(Qué es una máquina virtual y cómo funciona | Microsoft Azure, s/f)*

k. Software de Virtualización o Hipervisor

El software denominado hipervisor separa los recursos físicos de los entornos virtuales, es decir, todo lo que necesitan los recursos. Los hipervisores pueden conformarse como elementos principales de un sistema operativo (como una computadora portátil) o se pueden instalar directamente en el hardware (como un servidor), que es la forma en que la mayoría de las empresas virtualizan. Los hipervisores toman los recursos físicos y los dividen de manera tal que los entornos virtuales puedan usarlos.

Los recursos se dividen según las necesidades, desde el entorno físico hasta los numerosos entornos virtuales. Los usuarios interactúan con los cálculos y los ejecutan dentro del entorno virtual (generalmente denominado máquina de guest o máquina virtual). La máquina virtual funciona como un archivo de datos único. Al igual que con cualquier archivo digital, se puede mover de una computadora a otra, abrir en cualquiera de ellas y esperar que funcione de la misma manera.

Cuando el entorno virtual se está ejecutando y un usuario o programa emite una instrucción que requiere recursos adicionales del entorno físico, el hipervisor transmite la solicitud al sistema físico y guarda los cambios en la caché. Todo esto sucede prácticamente a la misma velocidad que habría si este proceso se realizara dentro de la máquina física (en especial, si la solicitud se envía a través de un hipervisor open source basado en KVM, la máquina virtual basada en el kernel).*(¿Qué es la virtualización?, s/f)*

l. Active Directory (Directorio Activo)

Active Directory (AD) es un servicio de directorio para su uso en un entorno Windows Server. Se trata de una estructura de base de datos distribuida y jerárquica que comparte información de infraestructura para localizar, proteger, administrar y organizar los recursos del equipo y de la red, como archivos, usuarios, grupos, periféricos y dispositivos de red.

Active Directory es el servicio de directorio propietario de Microsoft para su uso en redes de dominio de Windows. Cuenta con funciones de autenticación y autorización y proporciona un framework para otros servicios similares. Básicamente, el directorio consiste en una base de datos LDAP que contiene objetos en red. Active Directory utiliza el sistema operativo Windows Server.

Cuando se habla sobre Active Directory, por lo general nos referimos a los servicios de dominio (Domain Services) de Active Directory, que proporcionan servicios integrados de autenticación y autorización a gran escala.

Antes de Windows 2000, el modelo de autenticación y autorización de Microsoft obligaba a dividir una red en dominios para luego vincularlos mediante un sistema de confianza de una y dos vías que resultaba complicado y, a veces, impredecible. Active Directory se presentó en Windows 2000 como una forma de proporcionar servicios de directorio a entornos más grandes y complejos.*(Active Directory: definición y detalles, s/f)*
# **CAPÍTULO III: MARCO METODOLÓGICO**

# **3.1 HIPÓTESIS**

#### *3.1.1. Hipótesis general*

Es posible mediante el acceso remoto a los laboratorios de cómputo de la EPIS la mejora en el aprendizaje de los estudiantes de la Escuela Profesional de Ingeniería de Sistemas de la Universidad Privada de Tacna en sus horas de prácticas.

## *3.1.2. Hipótesis Específicas*

a) Es posible mediante el Acceso Remoto a los laboratorios de cómputo de la EPIS mejorar del aprendizaje significativo de los estudiantes de EPIS en lo cognitivo.

b) Es posible mediante el Acceso Remoto a los laboratorios de cómputo de la EPIS y mejorar del aprendizaje significativo de los estudiantes de EPIS en lo procedimental.

c) Es posible mediante el Acceso Remoto a los laboratorios de cómputo de la EPIS mejorar del aprendizaje significativo de los estudiantes de EPIS en lo actitudinal.

d) Es posible dimensionar la capacidad de Procesamiento, Memoria y Almacenamiento para el despliegue de un ambiente de Laboratorio Virtual

# **3.2 OPERACIONALIZACIÓN DE VARIABLES**

La presente investigación toma como base la investigación realizada por Jaime A. Salazar Fuentes *(Salazar Fuentes, 2018)* aplicada en los Estudiantes del grado noveno de La Institución Educativa Sagrado Corazón de Paz De Ariporo Casanare.

# **3.2.1 Identificación de la variable(s) independiente(s)**

Y = ACCESO REMOTO

o Y1. Acceso Remoto a Laboratorios de Cómputo de la EPIS en la mejora cognitiva

o Y2. Acceso Remoto a Laboratorios de Cómputo de la EPIS en la mejora procedimental.

o Y3. Acceso Remoto a Laboratorios de Cómputo de la EPIS en la mejora actitudinal

# *3.1.2.1. Indicadores*

**Tabla 1:** Operación de la variable 1: Acceso Remoto**.** 

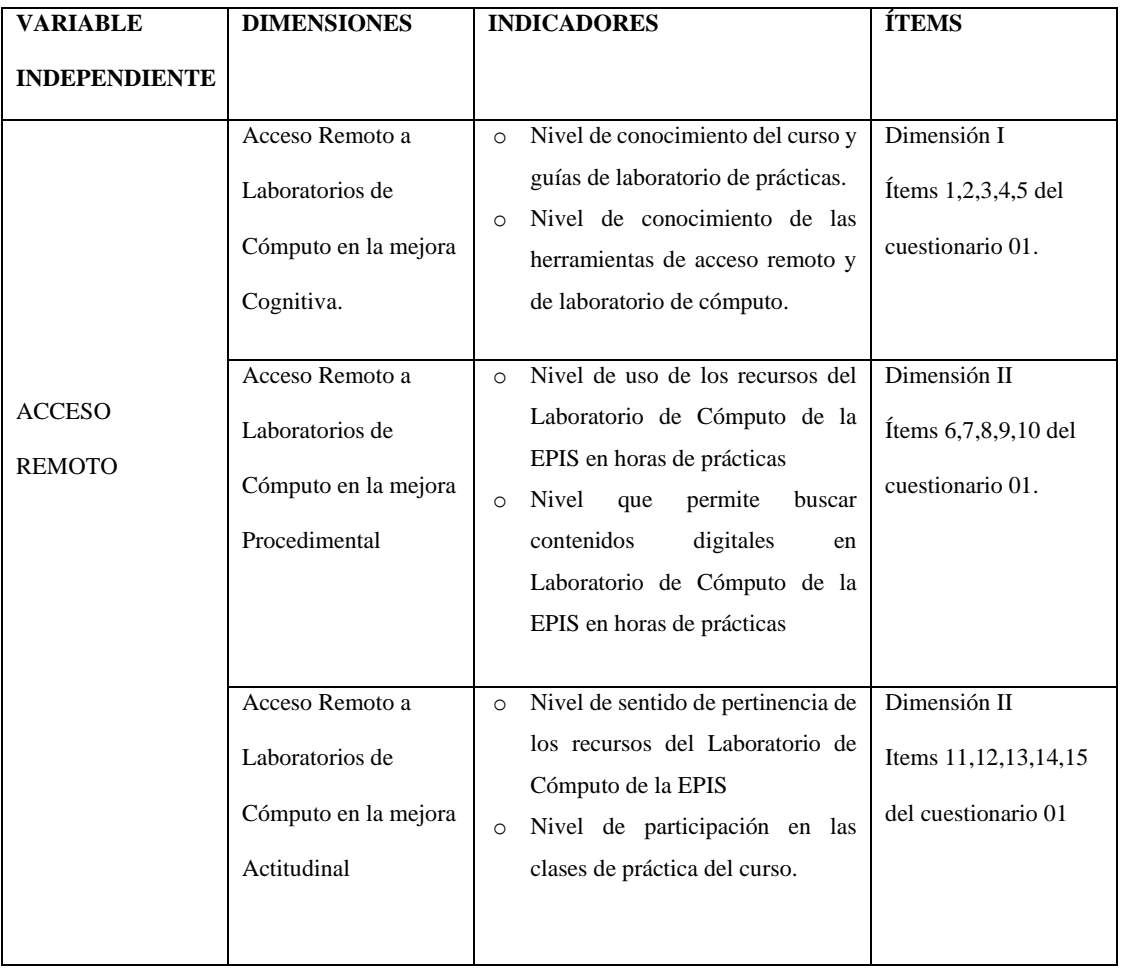

(Salazar Fuentes, 2018)

## **3.2.2 Identificación de la variable dependiente**

# X = APRENDIZAJE SIGNIFICATIVO

Aprendizaje con 3 dimensiones y respectivos indicadores, con medición

- o X1. Aprendizaje significativo del contenido de tipo cognitivo.
- o X2. Aprendizaje significativo del contenido de tipo procedimental.
- o X3. Aprendizaje significativo del contenido de tipo actitudinal.

## **3.1.2.2. Indicadores**

Se detallan a continuación las tablas de la Operacionalización de las Variables.

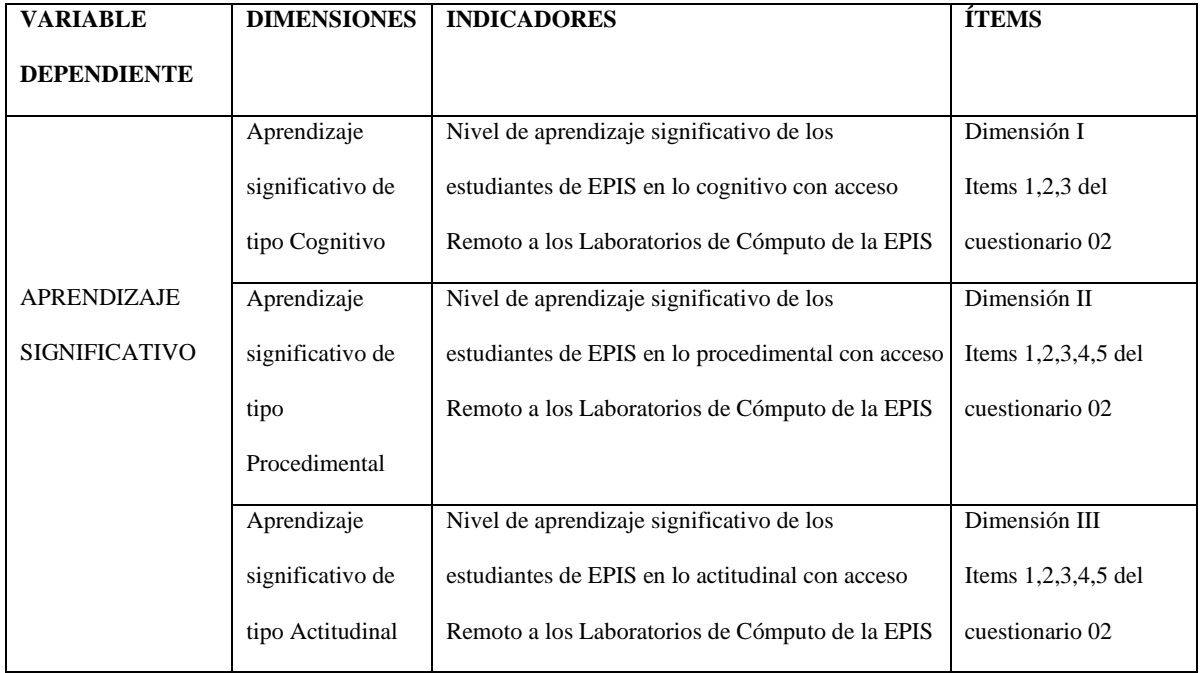

**Tabla 2:** Operación de la variable 2: Aprendizaje Significativo.

(Salazar Fuentes, 2018)

# **3.3 TIPO DE INVESTIGACIÓN**

De acuerdo con *(Hernández-Sampieri director, 2018)* este tipo de investigación reúne las condiciones metodológicas de una investigación básica, que busca resolver un problema, con enfoque cuantitativo.

# **3.4 NIVEL DE INVESTIGACIÓN**

Según *(Hernández-Sampieri director, 2018)* los estudios descriptivos: Tienen como finalidad especificar propiedades y características de conceptos, fenómenos, variables o hechos en un contexto determinado. Lo estudios correlacionales: Investigaciones que pretenden asociar conceptos, fenómenos, hechos o variables. Miden las variables y su relación en términos estadísticos

Esta investigación se enfoca en el nivel descriptivo y correlacional en la ruta cuantitativa.

#### **3.5 DISEÑO DE INVESTIGACIÓN**

De acuerdo con *(Hernández-Sampieri Director, 2018a, 2018b)* es el Diseño: plan o estrategia concebida para obtener la información que deseas con el propósito de responder al planteamiento del problema. En la ruta cuantitativa esta investigación reúne las condiciones de Diseño no experimental transversal correlacional.

# **3.6 POBLACIÓN DE ESTUDIO**

#### POBLACION

Población es el conjunto de todos los casos que concuerdan con una serie de especificaciones *(Hernández-Sampieri Director, 2018a)*

El presente estudio consideró como población al total de estudiantes de la EPIS en el semestre académico 2022-I, que hacen uso de sus laboratorios.

Sin embargo, por los tiempos, las limitaciones y restricciones presentadas durante el desarrollo de esta investigación, se tuvo que acotar la población a los cursos con altos requerimiento de Hardware y Software para el correcto desarrollo de sus horas de prácticas.

La población de este estudio por tanto se acotó a 03 cursos de los Laboratorios de Cómputo con alto requerimiento de Hardware y Software.

Estos cursos fueron:

- SI-087 Infraestructura de TI
- SI-882 Redes y Comunicaciones I
- SI-984 Redes y Comunicaciones II

La población total de alumnos de estos cursos seleccionados fue de 43 estudiantes que realizan horas de prácticas en los laboratorios de cómputo de la EPIS.

## MUESTRA

En la ruta cuantitativa, una muestra es un subgrupo de la población o universo que te interesa, sobre la cual se recolectarán los datos pertinentes, y deberá ser representativa de dicha población (de manera probabilística, para que puedas generalizar los resultados encontrados en la muestra a la población) *(Hernández-Sampieri Director, 2018a)*

Teniendo en cuenta que los estudiantes han participado activamente en los cursos y horas de laboratorios de práctica, la muestra se ha considerado:

Nivel de Confianza del 95% con un alfa 1.96

Margen de Error 5%

Tamaño de Población: 43 estudiantes

Probabilidad de éxito: 0.5

Considerando que la población estudiada es finita, se considera la Fórmula siguiente:

$$
n = \frac{N \times Z_{\alpha}^2 \times p \times q}{e^2 \times (N-1) + Z_{\alpha}^2 \times p \times q}
$$

Remplazando los valores tenemos:

$$
n = \frac{43 \times 1.96^{2} \times 0.5 \times 0.5}{0.005^{2} \times (43 - 1) + 1.96^{2} \times 0.5 \times 0.5}
$$

$$
n = \frac{41.2972}{1.0654} = 38.76215506
$$

$$
n = 39
$$

Por lo tanto, nuestra muestra debería considerarse como mínimo de 39 estudiantes.

Gracias a la buena acogida y participación del estudio, el 100% de los estudiantes participaron de la investigación.

# **3.7 TÉCNICAS DE RECOLECCIÓN DE DATOS**

De acuerdo con *(Hernández-Sampieri Director, 2018a)* el instrumento de medición es el recurso que utiliza el investigador para registrar información o datos sobre las variables que tiene en mente.

Los cuestionarios son uno de los instrumentos más usados para la recolección de datos. Un cuestionario consiste en un conjunto de preguntas respecto de una o más variables a medir *(Justin Doran et al., 2017)*

Está investigación hará uso de Cuestionarios para la recolección de datos. En base a lo realizado por Salazar Fuentes, Jaime Augusto *(Salazar Fuentes, 2018)* haciendo uso de los instrumentos validados en dicha investigación. Se aplicó los cuestionarios mostrados a continuación, para cada variable.

# **3.8 ANÁLISIS ESTADÍSTICOS DE DATOS**

#### **Resultados del Aprendizaje Significativo**

Se realizó la recolección de datos para la Variable X consideró de 15 ítems y la escala fue la siguiente:

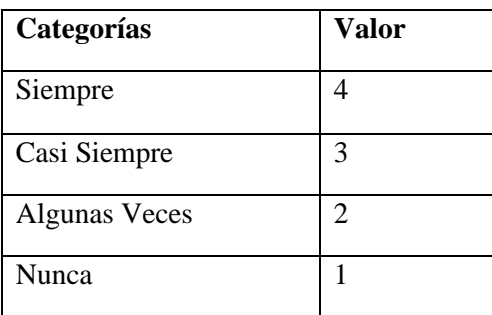

**Tabla 3:** Categorías para el cuestionario

Fuente: Escala tipo Likert

| <b>Dimensiones</b>                                               | Items              |
|------------------------------------------------------------------|--------------------|
| Aprendizaje significativo del contenido de tipo cognitivo.       | 1,2,3,4,5          |
| Aprendizaje significativo del contenido de tipo<br>procedimental | 6,7,8,9,10         |
| Aprendizaje significativo del contenido de tipo actitudinal.     | 11, 12, 13, 14, 15 |

**Tabla 4:** Distribución por dimensiones del aprendizaje significativo *- X*

Fuente: Resultados del Apéndice 10.2.2, Elaboración Propia

Se aplicó el instrumento de tipo encuesta para el Aprendizaje Significativo en dos momentos. Antes de brindar acceso a los recursos de acceso remoto a los recursos de un laboratorio y posterior a brindar el acceso remoto. Para efectos de la investigación se analizarán los resultados tomados de forma posterior a brindar los accesos remotos a los laboratorios virtuales.

El instrumento fue respondido por 43 alumnos de 03 cursos de la EPIS del semestre 2022-I

Del mismo modo se tomaron los registros de las capacidades de cómputo utilizadas durante la virtualización del Laboratorio Virtual en la plataforma de VMware, con el fin de evaluar los picos de consumo y valores promedio de los recursos consumidos en la plataforma.

Se tabularon los resultados del cuestionario mostrados. Esto permitió un análisis para las validaciones de las hipótesis planteadas.

## **Resultados del Aprendizaje Significativo Previo a brindar Acceso Remoto**

Se realizó la recolección de datos para la Variable X consideró de 15 ítems y la escala fue la siguiente:

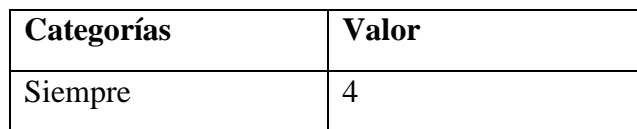

#### **Tabla 5:Categorías para el cuestionario**

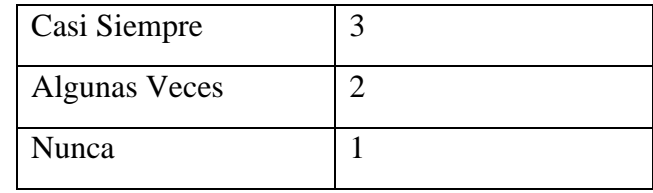

**Fuente: Escala tipo Likert**

**Tabla 6**:**Distribución por dimensiones del aprendizaje significativo – X Previo**

| <b>Dimensiones</b>              | <b>Items</b>       |
|---------------------------------|--------------------|
| Aprendizaje significativo del   | 1,2,3,4,5          |
| contenido de tipo cognitivo.    |                    |
| Aprendizaje significativo del   | 6,7,8,9,10         |
| contenido de tipo procedimental |                    |
| Aprendizaje significativo del   | 11, 12, 13, 14, 15 |
| contenido de tipo actitudinal.  |                    |

**Fuente: Resultados del Apéndice 10.2.1, Elaboración Propia**

Se aplicó el instrumento de tipo encuesta para el Aprendizaje Significativo del CUESTIONARIO 01. El instrumento fue respondido por un total de 43 alumnos de 03 cursos de especialidad de la EPIS del semestre 2022-I, el análisis se detalla a continuación:

# **Análisis de la Dimensión I**

**Tabla 7**: **Frecuencias de la Dimensión I – X Previo**

| <b>Nivel</b>   | <b>Frecuencia</b> | Porcentaje |
|----------------|-------------------|------------|
| Bajo           |                   | 16.28      |
| <b>Regular</b> | 30                | 69.77      |
| <b>Alto</b>    | 6                 | 13.95      |
| <b>TOTAL</b>   | 43                | 100%       |

**Fuente: Resultados del Apéndice 10.2.1, Elaboración Propia.**

En la figura 1 podemos ver que en los estudiantes de la EPIS el Aprendizaje Significativo en la dimensión I, la mayoría se ubica en un nivel regular 69%, sin embargo, un 16.28 % aún mantiene un nivel bajo y un 13% percibe un nivel alto.

0.00 20.00 40.00 60.00 80.00 Bajo Regular Alto Frecuencias de la Dimensión I - %

*Figura 1:* **Frecuencias de la Dimensión I – X Previo**

**Fuente: Resultados del Apéndice 10.2.1, Elaboración Propia. Análisis de la Dimensión II**

| <b>Nivel</b>   | <b>Frecuencia</b> | Porcentaje |
|----------------|-------------------|------------|
| <b>Bajo</b>    | 10                | 23.26      |
| <b>Regular</b> | 29                | 67.44      |
| <b>Alto</b>    |                   | 9.30       |
| <b>TOTAL</b>   | 43                | 100%       |

**Tabla 8**: **Frecuencias de la Dimensión II – X Previo**

**Fuente: Resultados del Apéndice 10.2.1, Elaboración Propia.**

En la Figura 2 podemos ver que en los estudiantes de la EPIS el Aprendizaje Significativo en la dimensión II, la mayoría se ubica en un nivel regular 67.44%, sin embargo, un 23.26 % aún mantiene un nivel bajo y solo un 9.3% tiene un nivel alto.

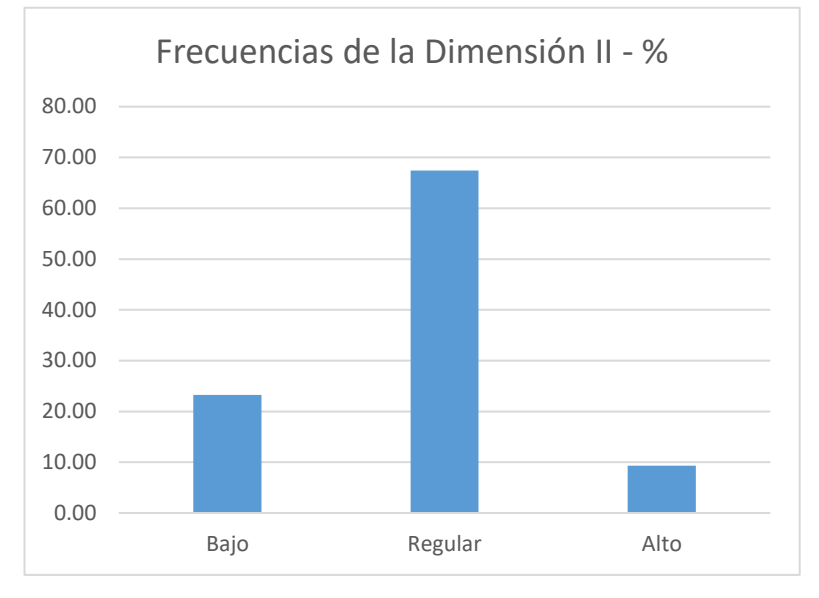

*Figura 2:.* **Frecuencias de la Dimensión II – X Previo**

**Fuente: Resultados del Apéndice 10.2.1, Elaboración Propia.**

# **Análisis de la Dimensión III**

**Tabla 9**: **Frecuencias de la Dimensión III – X Previo**

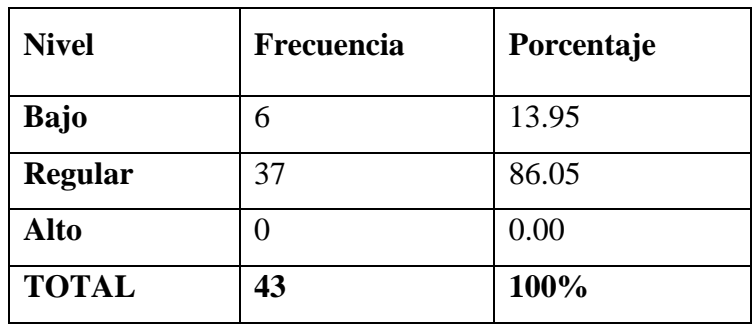

## **Fuente: Resultados del Apéndice 10.2.1, Elaboración Propia.**

En la Figura 3 podemos ver que en los estudiantes de la EPIS el Aprendizaje Significativo en la dimensión III, la mayoría se ubica en un nivel regular 86.05%, sin embargo, un 13.95 % aún mantiene un nivel bajo.

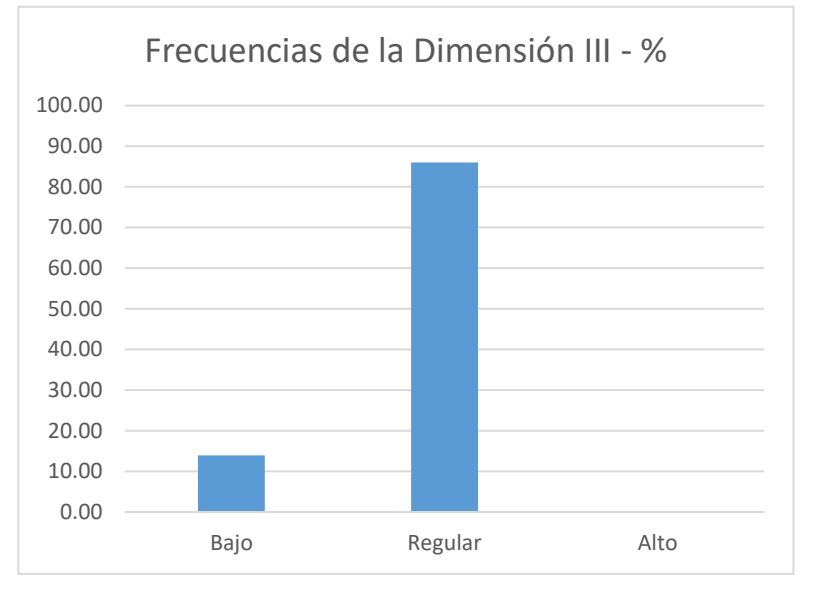

*Figura 3:* **Frecuencias de la Dimensión III – X Previo**

**Fuente: Resultados del Apéndice 10.2.1, Elaboración Propia.**

# **Análisis de la Variable X**

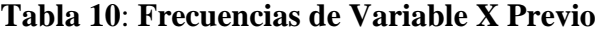

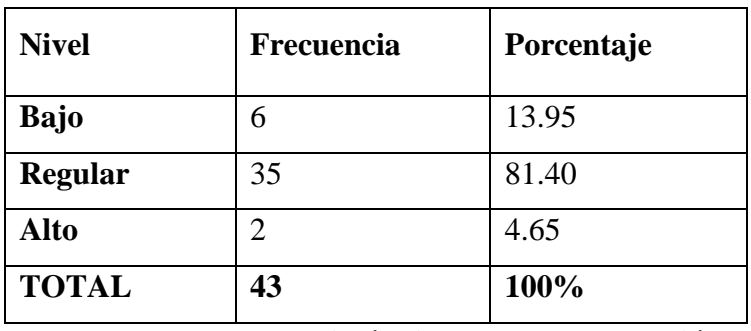

**Fuente: Resultados del Apéndice 10.2.1, Elaboración Propia.**

En la Figura 4 podemos ver que en los estudiantes de la EPIS el Aprendizaje Significativo en mayoría se ubica en un nivel regular 81.4%, sin embargo, un 13.95 % aún mantiene un nivel bajo y solo un 4.65% percibe un nivel alto.

## *Figura 4:.***. Frecuencias de la Variable X Previo**

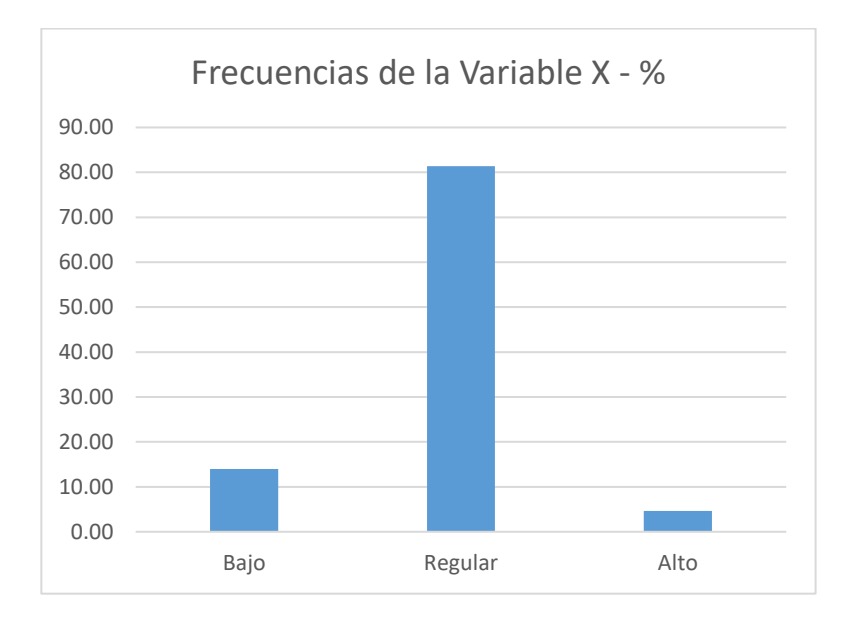

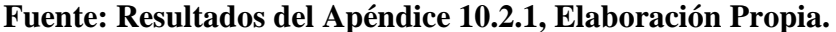

Este apéndice se agrega a la investigación debido que en el inicio de la investigación se planteó realizar una correlación longitudinal, pero por las restricciones de la pandemia, no se logró realizar la aplicación del otro instrumento en los alumnos.

Sin embargo, podemos evaluar de forma complementaria los resultados de este instrumento previo a brindar el acceso remoto a los alumnos.

De este análisis podemos identificar que la Variable X correspondiente al Aprendizaje significativo se encontraba en su mayoría en nivel Regular, seguido de Bajo y solo un 4.6% en Alto.

Podemos contrastar y observar los resultados luego de brindar el acceso remoto la mayoría se ubica en un nivel Alto con un 79.07% y solo un 20.93% en nivel Regular. Desapareciendo el nivel Bajo. Esto refuerza la validación de la hipótesis de la esta investigación.

# **CAPÍTULO IV: RESULTADOS**

# **4.1 DESCRIPCIÓN DEL TRABAJO DE CAMPO**

Esta investigación implico inicialmente el despliegue de una plataforma de acceso a los recursos de los Laboratorios de la EPIS. Sin embargo, las limitaciones presentadas durante el desarrollo de esta investigación no permitieron el despliegue de la propuesta inicial. Esta propuesta de despliegue se detalla en la sección 6.2.

Debido a estas limitaciones se optó por desplegar un ambiente Virtual que permita el acceso a los recursos similares a los que se podrían obtener en los laboratorios de la EPIS y también dimensionar los recursos de cómputo requeridos para el despliegue del laboratorio virtual.

Descripción de la infraestructura

Para la implementación del entorno de simulación de los laboratorios se ha implementado una solución de virtualización compuesta por:

02 host Lenovo SN550, con 2 CPUs y 256GB de RAM

Este host físico albergó las máquinas virtuales requeridas para los laboratorios a simular, para complementar los recursos requeridos se implementó un segundo servidor Esxi 7.0

*Figura 5.: Servidor Esxi 7.0 para virtualización del Laboratorio*

| 匮<br>⊟<br>ø<br><b>U.U</b><br>LOUINSHIST | ×<br>□ 192.168.1.18<br>Supervisar<br>Resumers | <b>I ACCIONES</b><br>Configurar<br>Permsos | Maguinas virtuales    | Grupos de recursos    |                            |
|-----------------------------------------|-----------------------------------------------|--------------------------------------------|-----------------------|-----------------------|----------------------------|
| Roqueyupangul zofratacha.com.pe         | Máquinas virtuales                            | Plantillas de máquina virtual              | vADD1                 |                       |                            |
| may tacagac colhatacha.com pe           |                                               |                                            |                       |                       |                            |
| CD 3-AcronisESXAppEance                 | o<br>Northern                                 | ٠<br>Estado                                | Condición             | Espacio aprovisionado | <b>Capacio</b><br>unionate |
| d 4-AcronisESXAppliance                 | n<br>CANCERBERG-2022                          | Apagado                                    | U <sup>C</sup> Normal | 94.27.98              | 90.08                      |
| CD BUENCIA gottatacna com pe-           | n<br><b>B</b> N CANCERBERUS 22                | Anagaido                                   | - Normal              | 105,37 08             | 100.08                     |
| <b>B</b> ESPINAR                        | <b>CO PCLABOO!</b><br><b>FT</b><br>$\cdot$    | Abagado                                    | V Normal              | 53,37.08              | 48.08                      |
|                                         | <b>B PC-LABOO2</b><br>88                      | Assando                                    | - Normal              | 52.27 08              | 48.08                      |
| 102168.1.18                             |                                               |                                            | - Normal              | 53.37 GB              | 48 08                      |
|                                         | <b>B</b> PC-LABOOS<br>□ □                     | Anagado                                    |                       |                       |                            |
| CANCERERO 2022                          | <b>CO PC-LABOO4</b><br>a :<br>o               | Anagado                                    | V Normal              | 52.37-08              |                            |
| <b>B</b> N_CANCERBERUS 22               | <b>ED PC-LABOOS</b><br>U                      | Abagado                                    | or Norman             | 52,27 08              | 48.08<br>45.08             |

*Fuente: Elaboración propia*

Adicionalmente a los equipos de laboratorio se desplegó también un equipo UTM Fortinet para establecer conexiones VPN SSL, tal como se estableció en la propuesta inicial.

*Figura 6.: Máquinas Virtuales para el Laboratorio*

| localhost.localdomain - Virtual Machines                                                                                        |          |               |                    |
|----------------------------------------------------------------------------------------------------|----------|---------------|--------------------|
| <b>월Create / Register VM</b>   <i>過</i> Console   ▶ Power on ■ Power off     Suspend   <i>C</i> Refresh     Columns   卷 Actions |          |               |                    |
| Virtual machine                                                                                                    | $\omega$ | <b>Status</b> | $~\vee$ Used space |
| 口. 图 FWNG-FORTINET                                                                                                    |          | Normal        | 1.08 GB            |
| 口 图 PC-LAB01                                                                                                    |          | Normal        | 16.08 GB           |
| 口 图 PC-LAB02                                                                                                    |          | Normal        | 24.94 GB           |
| 口 图 PC-LAB03                                                                                                    |          | Normal        | 18.6 GB            |
| 口 图 PC-LAB04                                                                                                    |          | Normal        | 15.47 GB           |
| 口 图 PC-LAB05                                                                                                    |          | Normal        | 13.55 GB           |
| 口 图 PC-LAB06                                                                                                    |          | Normal        | 14.73 GB           |
| 口 图 PC-LAB07                                                                                                    |          | Normal        | 9.73 GB            |
| C. B PC-LAB08                                                                                                    |          | Normal        | 9.81 GB            |
| $\Box$ & PC-LAB10                                                                                                    |          | Normal        | 9.67 GB            |
| $\Box$ $R$ server 1                                                                                                    |          | A Normal      | 6.27 GB            |

*Fuente: Elaboración propia*

También se desplegaron conexiones remotas vía el software AnyDesk para los accesos como contingencia de los estudiantes.

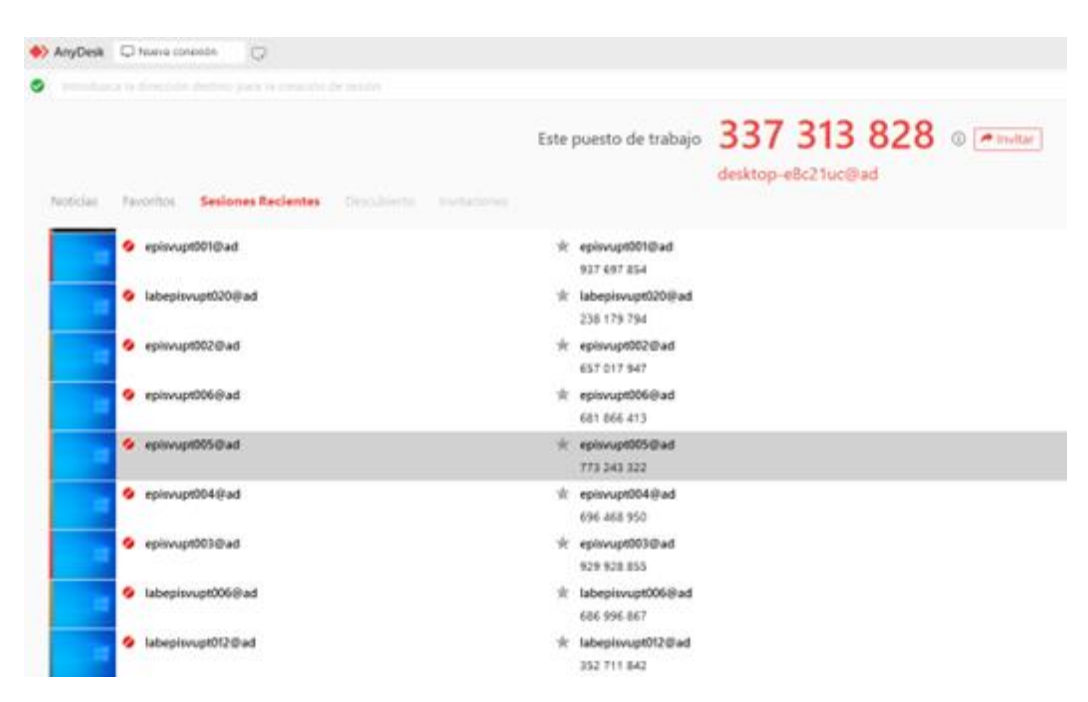

*Figura 7.: Conexiones de Anydesk a las máquinas virtuales* 

*Fuente: Elaboración propia*

Se aplicaron 02 veces el instrumento a los estudiantes de los cursos seleccionados, durante la afectación de la pandemia, previo a brindar los accesos a los ambientes virtuales desplegados y posterior a esto, se volvió a aplicar el instrumento de la encuesta para poder realizar la medición y validación de las hipótesis y variables.

En el apéndice 10.4 se muestran los registros tomados del despliegue del Laboratorio Virtual, contando con 08 Máquinas Virtuales y Servidores para el desarrollo de las prácticas de los cursos de especialidad de la EPIS. Esto sobre infraestructura de VMware similar a lo expuesto en el artículo de *(Muirragui Irrazábal et al., 2019)*

La tendencia de infraestructura es la virtualización y concentración de los recursos de infraestructura o la llamada hyperconvergencia.

# **4.2 CAMBIOS RELEVANTES DE LA APLICACIÓN DE LA PROPUESTA**

El mayor cambio que se ha presentado para la aplicación de la propuesta de investigación, ha sido en este caso la negativa de la oficina de tecnologías de la información TEIN de la UPT para la implementación de los laboratorios virtuales en la EPIS-UPT, debido a ello se tuvo que implementar un entorno de infraestructura simulado mediante el uso de infraestructura de virtualización de la ZOFRATACNA en el cual se desplegaron los laboratorios en formato virtual para el acceso de los estudiantes a fin de que puedan experimentar de manera simulada la propuesta de la investigación.

Con esta variación se monitorearon y tomaron registros de los valores de consumo de recursos de cómputo como: Procesamiento, Memoria y almacenamiento.

# **4.3 VERIFICACIÓN DE HIPÓTESIS DE LA INVESTIGACIÓN**

#### *4.3.1 Planteamiento de la Hipótesis*

Ho: Hipótesis nula, No es posible mediante el acceso remoto a los laboratorios de cómputo de la EPIS la mejora en el aprendizaje de los estudiantes de la Escuela Profesional de Ingeniería de Sistemas de la Universidad Privada de Tacna en sus horas de prácticas.

H1: Hipótesis Alterna, Es posible mediante el acceso remoto a los laboratorios de cómputo de la EPIS la mejora en el aprendizaje de los estudiantes de la Escuela Profesional de Ingeniería de Sistemas de la Universidad Privada de Tacna en sus horas de prácticas.

Nivel de Significancia: 0.05

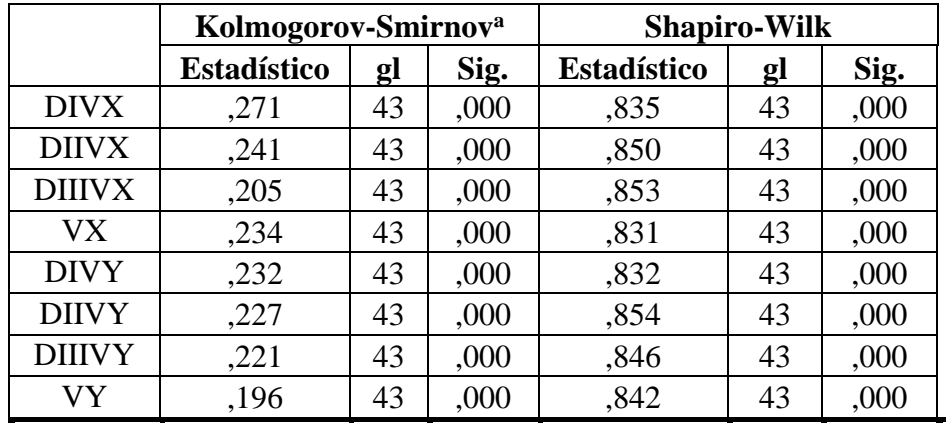

a. Corrección de significación de Lilliefors Fuente: Programa SPSS

Como el valor del Sig de la prueba de normalidad Shapiro-Wilk(se utiliza porque el número de datos es mayor que 50) es menor que 0.05 se tiene una distribución no paramétrica, por tanto las pruebas de correlaciones se harán con el Rho de Spearman.

*Tabla 12: Resultados de Correlaciones de la variable Y con la variable X.*

|                 | <b>Correlaciones</b> |                               | VY     | VX     |
|-----------------|----------------------|-------------------------------|--------|--------|
|                 | VY                   | Coeficiente de<br>correlación | 1,000  | ,954** |
|                 |                      | Sig. (bilateral)              |        | ,000   |
| Rho de          |                      |                               | 43     | 43     |
| <b>Spearman</b> | VX                   | Coeficiente de<br>correlación | ,954** | 1,000  |
|                 |                      | Sig. (bilateral)              | ,000   |        |
|                 |                      |                               |        | 43     |

\*\*. La correlación es significativa en el nivel 0,01 (2 colas).

De la tabla 12 se observa que la correlación de la Variable Y(Acceso Remoto) con la Variable X(Aprendizaje Significativo) es Positiva Muy Fuerte y Muy Significativa.

Esto indica que existe una asociación muy significativa entre el acceso remoto a laboratorios y la mejora del aprendizaje significativo de los estudiantes de la EPIS de la Universidad Privada de Tacna; es decir a mayor acceso remoto a los laboratorios mejor aprendizaje significativo.

# *4.3.2 Prueba de Hipótesis Específicas*

# **4.3.2.1 Hipótesis Específica 1**

**Tabla 13**: Resultados de Correlaciones Correlación de la Dimensión I de

la variable Y con la Dimensión I de la variable X

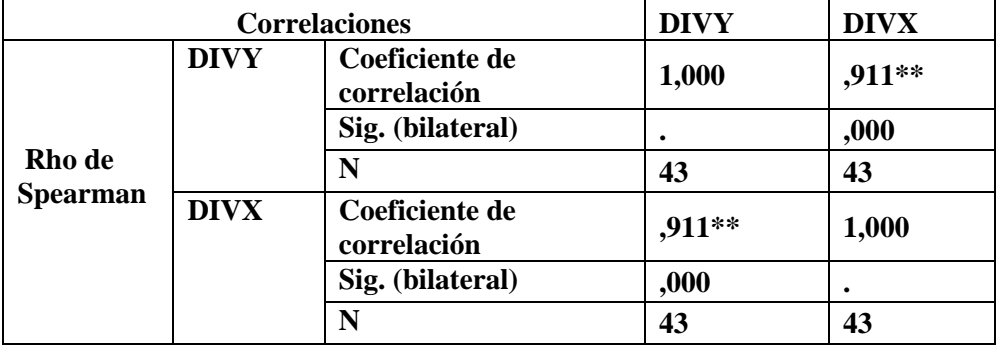

\*\*. La correlación es significativa en el nivel 0,01 (2 colas).

De la tabla 13 se observa que la correlación de la Dimensión I de la Variable Y con la Dimensión I de la Variable X es Alta Directa y Muy Significativa. Validando la Hipótesis Específica 1.

## **4.3.2.2 Hipótesis Específica 2**

*Tabla 14: Resultados de Correlaciones Correlación de la Dimensión II de* 

*la variable Y con la Dimensión II de la variable X.*

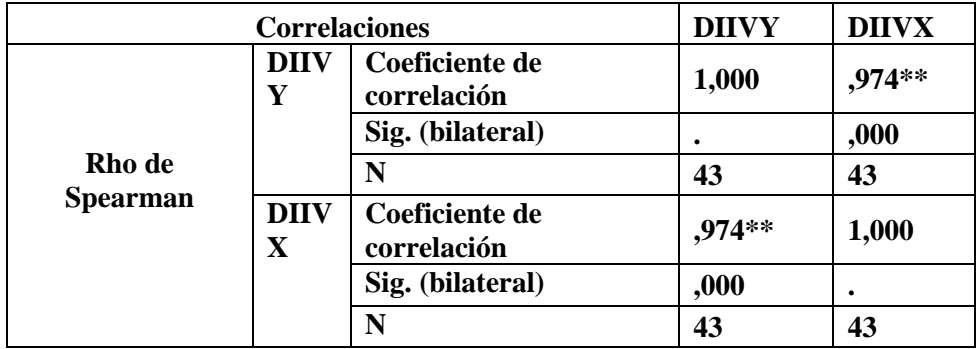

\*\*. La correlación es significativa en el nivel 0,01 (2 colas).

De la tabla 14 se observa que la correlación de la Dimensión II de la Variable Y con la Dimensión II de la Variable X es Positiva Muy Fuerte y Muy Significativa

# **4.3.2.3 Hipótesis Específica 3**

*Tabla 15: Resultados de Correlaciones Correlación de la Dimensión III* 

*de la variable Y con la Dimensión III de la variable X*

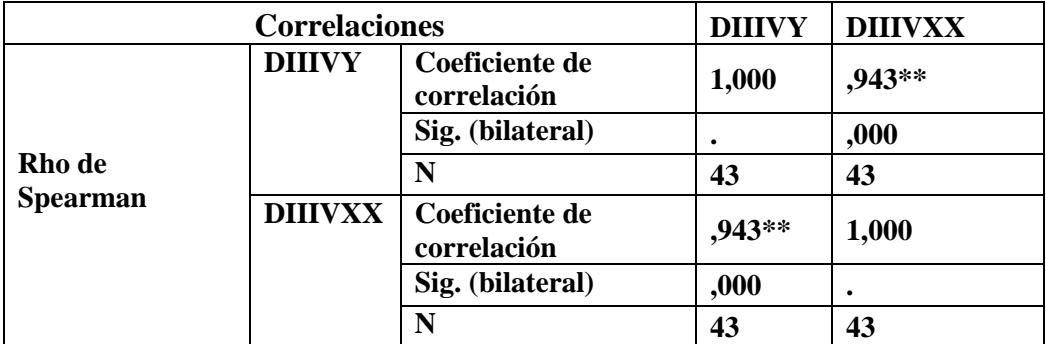

\*\*. La correlación es significativa en el nivel 0,01 (2 colas).

De la tabla 15 se observa que la correlación de la Dimensión III de la Variable Y con la Dimensión III de la Variable X es Positiva Muy Fuerte y Muy Significativa

# **CAPÍTULO V: DISCUSIÓN DE RESULTADOS**

Teniendo en cuenta los resultados obtenidos y revisados en el presente trabajo de investigación se puede afirmar que brindar acceso remoto a laboratorios influye en el Aprendizaje Significativo, esto en referencia a la variable independiente: el acceso remoto.

Respecto a la variable dependiente: Aprendizaje Significativo, considerando los resultados del análisis realizado se puede apreciar que el no contar acceso a los recursos de hardware y software de los laboratorios no favorece al aprendizaje significativo. Pero con el acceso remoto a los laboratorios si se percibe que el aprendizaje significativo mejoró y permitió a los alumnos el desarrollo correcto de sus horas de prácticas. Aun cuando no se pudo desplegar la propuesta inicial planteada, se brindó acceso a un ambiente virtual que ofrecía prestaciones algo más reducidas a las de los laboratorios de la EPIS, esto nos permitió validar que el acceso remoto si aporto en la mejora del Aprendizaje Significativo

Para a la recolección de los datos, como primer instrumento, se procedió en base al instrumento de tipo cuestionario de *(Salazar Fuentes, 2018)*. Tanto para la variable X como para la variable Y, respectivamente.

Se analizaron los resultados y realizamos una comparación a los trabajos de referencia de *(Salazar Fuentes, 2018)* donde el uso de las TIC afirma que el uso de las TIC contribuye en la enseñanza de los estudiantes, debido a que los estudiantes llevan a la práctica lo teórico respecto a informática, del mismo modo se logra un aprendizaje significativo.

De forma posterior otros trabajos de investigación relacionados como la tesis titulada: "Entornos virtuales y la influencia en el aprendizaje significativo de los estudiantes de una Unidad Educativa de Ecuador"*(Pibaque Tigua, 2021)*. Estableció según su objetivo general, que existe influencia entre las variables entornos virtuales y aprendizaje significativo.

# **5.1 Análisis de la Dimensión I**

| <b>Nivel</b>   | <b>Frecuencia</b> | Porcentaje |
|----------------|-------------------|------------|
| Bajo           | 0                 | 0          |
| <b>Regular</b> | 12                | 27.91      |
| <b>Alto</b>    | 31                | 72.09      |
| <b>TOTAL</b>   | 43                | 100%       |

*Tabla 16. Frecuencias de la Dimensión I - X*

Fuente: Elaboración Propia.

En la figura 8 podemos ver que en los estudiantes de la EPIS el Aprendizaje Significativo en la dimensión I, la mayoría se ubica en un nivel alto 72%, sin embargo, un 27.91 % aún mantiene un nivel regular.

**Figura 8**.*. Frecuencias de la Dimensión I - X*

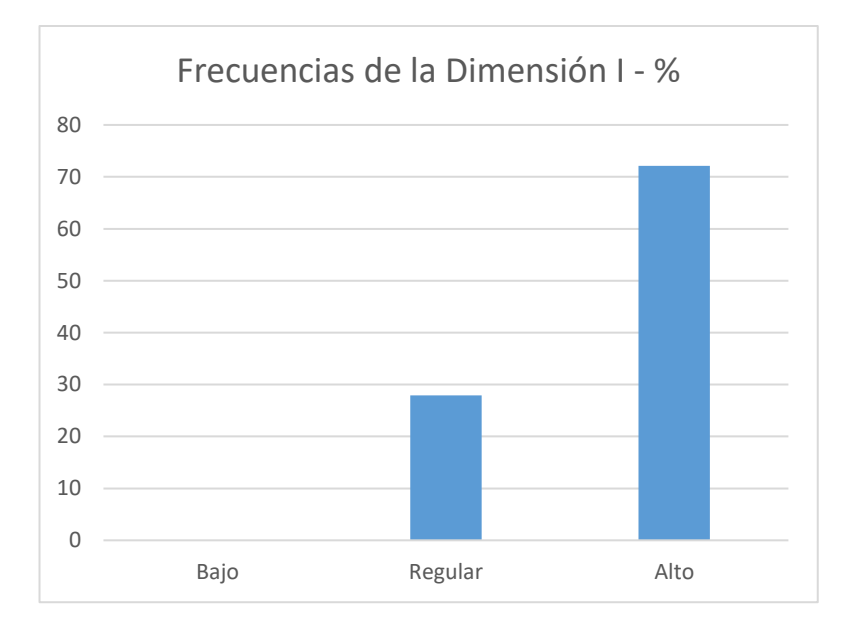

Fuente: Elaboración Propia.

# **5.2 Análisis de la Dimensión II**

| <b>Nivel</b>   | <b>Frecuencia</b> | Porcentaje |
|----------------|-------------------|------------|
| Bajo           |                   | 0          |
| <b>Regular</b> | 12                | 27.91      |
| <b>Alto</b>    | 31                | 72.09      |
| <b>TOTAL</b>   | 43                | 100%       |

*Tabla 17. Frecuencias de la Dimensión II - X*

Fuente: Elaboración Propia.

En la Figura 9 podemos ver que en los estudiantes de la EPIS el Aprendizaje Significativo en la dimensión II, la mayoría se ubica en un nivel alto 72%, sin embargo, un 27.91 % aún mantiene un nivel regular.

*Figura 9.:Frecuencias de la Dimensión II - X*

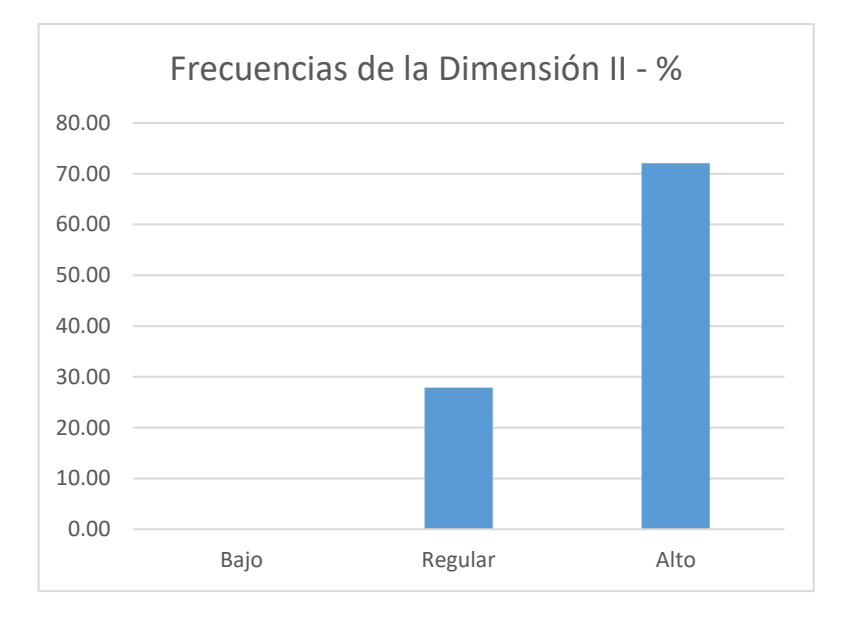

Fuente: Elaboración Propia.

# **5.3 Análisis de la Dimensión III**

| <b>Nivel</b>   | <b>Frecuencia</b> | Porcentaje |
|----------------|-------------------|------------|
| <b>Bajo</b>    | 0                 | 0          |
| <b>Regular</b> | 15                | 34.88      |
| <b>Alto</b>    | 28                | 65.12      |
| <b>TOTAL</b>   | 43                | 100%       |

*Tabla 17. Frecuencias de la Dimensión III - X*

Fuente: Elaboración Propia.

En la Figura 10 podemos ver que en los estudiantes de la EPIS el

Aprendizaje Significativo en la dimensión III, la mayoría se ubica en un nivel alto 65.12%, sin embargo, un 34.88 % aún mantiene un nivel regular.

*Figura 10.:. Frecuencias de la Dimensión III - X*

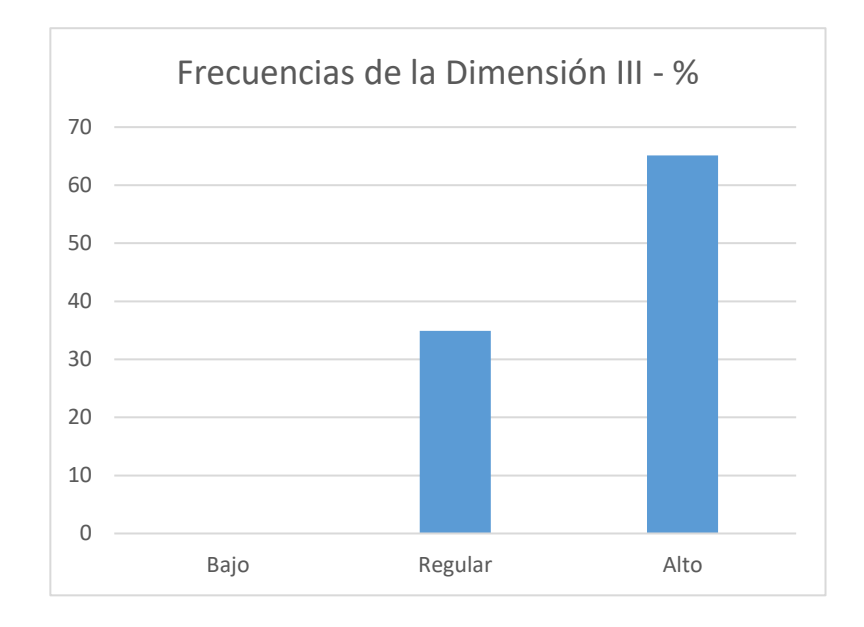

Fuente: Elaboración Propia.

# **5.4 Análisis de la Variable X**

*Tabla 18. Frecuencias de Variable X*

| <b>Nivel</b>   | Frecuencia | Porcentaje |
|----------------|------------|------------|
| <b>Bajo</b>    | 0          | 0          |
| <b>Regular</b> | 9          | 20.93      |
| <b>Alto</b>    | 34         | 79.07      |
| <b>TOTAL</b>   | 43         | 100%       |

Fuente: Elaboración Propia.

En la Figura 11 podemos ver que en los estudiantes de la EPIS el

Aprendizaje Significativo en mayoría se ubica en un nivel alto 79.07%, sin embargo, un 20.93 % aún mantiene un nivel regular.

*Figura 11*.*:***.** *Frecuencias de la Variable X*

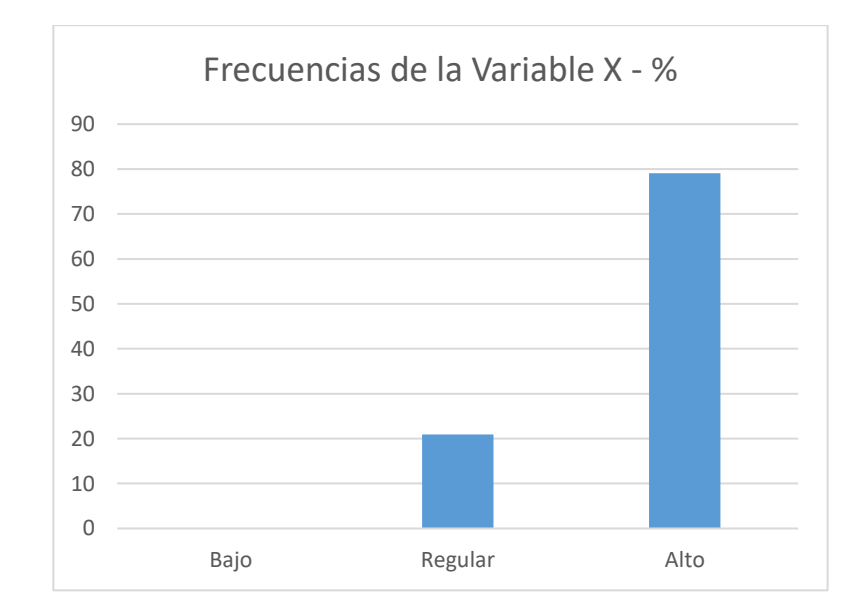

Fuente: Elaboración Propia.

# **5.5 Resultados del Acceso Remoto**

Se realizó la recolección de datos para la Variable Y consideró de 15 ítems y la escala fue la siguiente:

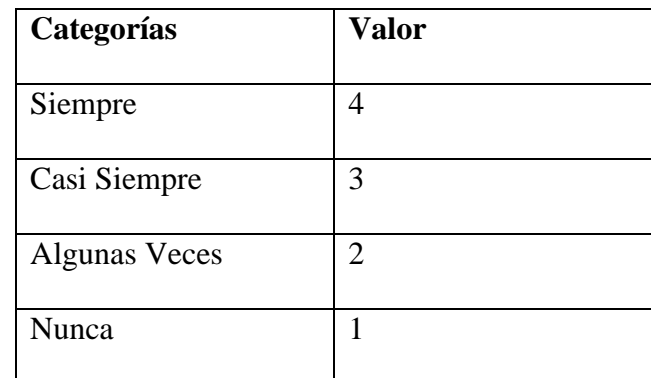

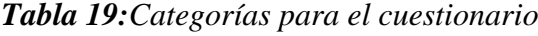

Fuente: Escala tipo Likert

*Tabla 21: Distribución por dimensiones del Acceso Remoto Y*

| <b>Dimensiones</b>                 | <b>Items</b>       |
|------------------------------------|--------------------|
| Acceso Remoto a Laboratorios de    | 1,2,3,4,5          |
| Cómputo en la mejora Cognitiva     |                    |
| Acceso Remoto a Laboratorios de    | 6,7,8,9,10         |
| Cómputo en la mejora Procedimental |                    |
| Acceso Remoto a Laboratorios de    | 11, 12, 13, 14, 15 |
| Cómputo en la mejora Actitudinal   |                    |

Fuente: Elaboración Propia

Se aplicó el instrumento de tipo encuesta para el Acceso Remoto del apéndice 10.2.2 posterior a brindar el acceso remoto dado que durante la pandemia no se contó con acceso remoto ni presencial a los laboratorios. En ese caso los estudiantes usaron sus propios recursos de Hardware y Software para poder realizar el desarrollo de sus horas de prácticas.

El instrumento fue respondido por 43 alumnos de 03 cursos de la EPIS del semestre 2022-I

# **5.6 Análisis de la Dimensión I**

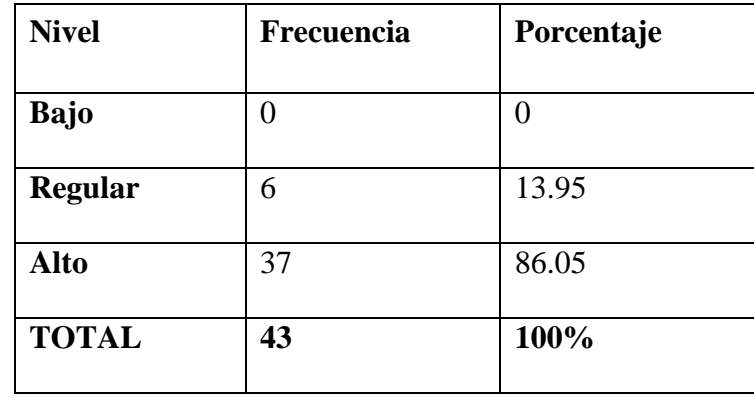

*Tabla 20:Frecuencias de la Dimensión I - Y*

Fuente: Elaboración Propia.

En la figura 12 podemos ver que con el Acceso Remoto los estudiantes de la EPIS en la dimensión I, en mayoría se ubica en un nivel alto 86.05%, sin embargo, un 13.95 % aún mantiene un nivel regular.

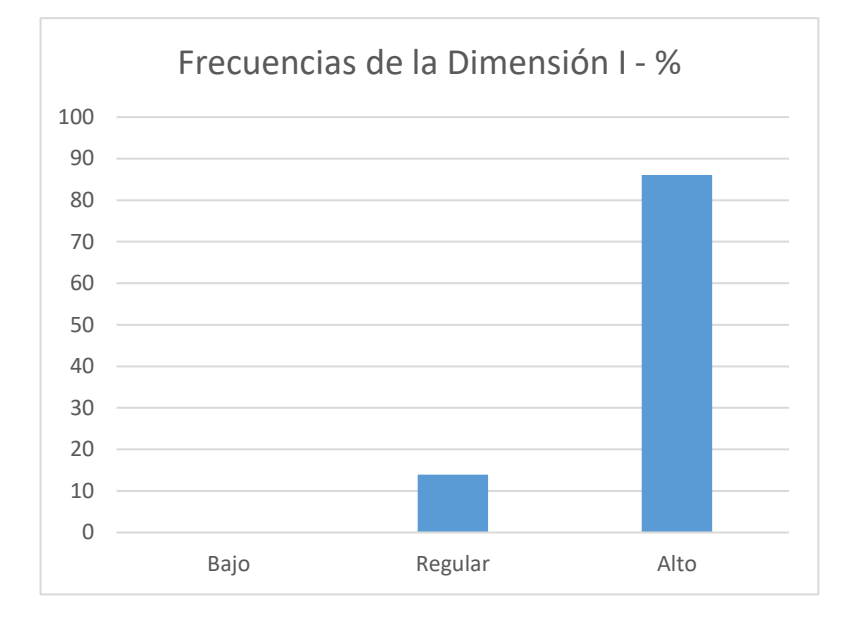

*Figura 12.. Frecuencias de la Dimensión I - Y* 

# **5.7 Análisis de la Dimensión II**

*Tabla 21:Frecuencias de la Dimensión II - Y*

| <b>Nivel</b>   | <b>Frecuencia</b> | Porcentaje |
|----------------|-------------------|------------|
| <b>Bajo</b>    | 0                 | 0.00       |
| <b>Regular</b> | 9                 | 20.93      |
| Alto           | 34                | 79.07      |
| <b>TOTAL</b>   | 43                | 100%       |

Fuente: Elaboración Propia.

En la figura 13 podemos ver que con el Acceso Remoto los estudiantes de la EPIS en la dimensión II, en mayoría se ubica en un nivel alto 79.07%, sin embargo, un 20.93 % aún mantiene un nivel regular.

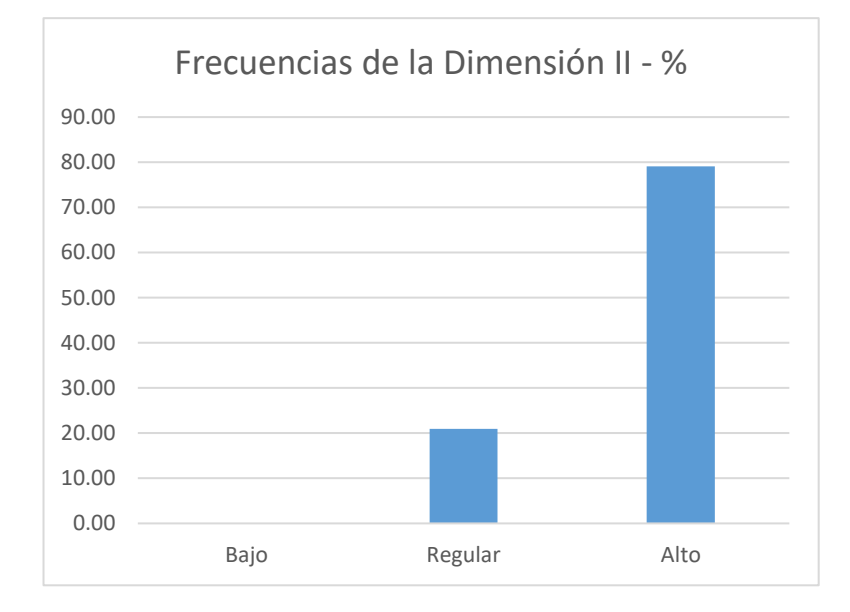

*Figura 13.. Frecuencias de la Dimensión II - Y* 

# **5.8 Análisis de la Dimensión III**

*Tabla 22:Frecuencias de la Dimensión III- Y*

| <b>Nivel</b>   | <b>Frecuencia</b> | Porcentaje |
|----------------|-------------------|------------|
| <b>Bajo</b>    | 0                 | $\theta$   |
| <b>Regular</b> | 10                | 23.26      |
| <b>Alto</b>    | 33                | 76.74      |
| <b>TOTAL</b>   | 43                | 100%       |

Fuente: Elaboración Propia.

En la figura 14 podemos ver que con el Acceso Remoto los estudiantes de la EPIS en la dimensión III, en mayoría se ubica en un nivel alto 76.74%, sin embargo, un 23.26 % aún mantiene un nivel regular.

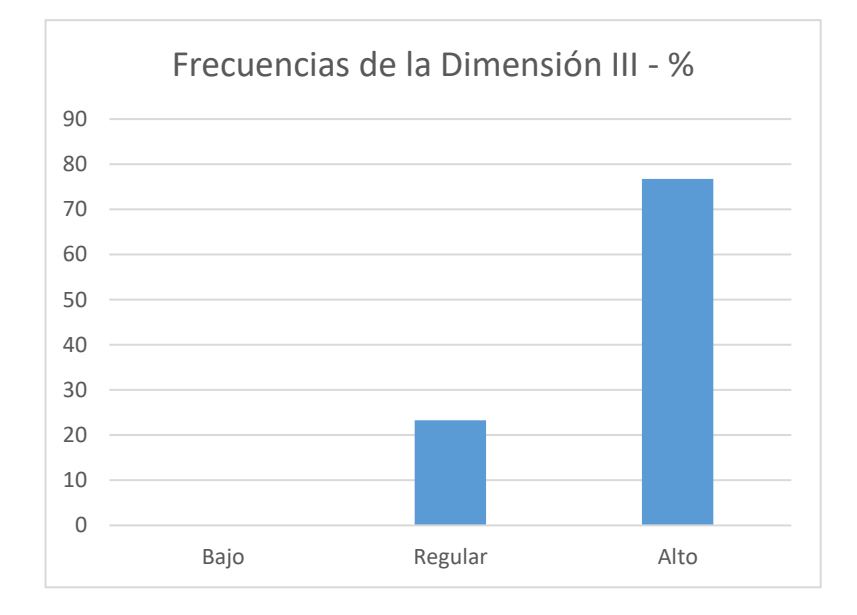

*Figura 14. Frecuencias de la Dimensión III - Y*

*Tabla 23. Frecuencias de la Variable Y*

| <b>Nivel</b>   | <b>Frecuencia</b> | Porcentaje |
|----------------|-------------------|------------|
| Bajo           | 0                 | 0          |
| <b>Regular</b> | 7                 | 16.28      |
| Alto           | 36                | 83.72      |
| <b>TOTAL</b>   | 43                | 100%       |

Fuente: Elaboración Propia.

En la figura 15 podemos ver que con el Acceso Remoto los estudiantes de la EPIS, en mayoría se ubica en un nivel alto 83.72%, sin embargo, un 16.28 % aún mantiene un nivel regular.

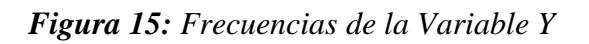

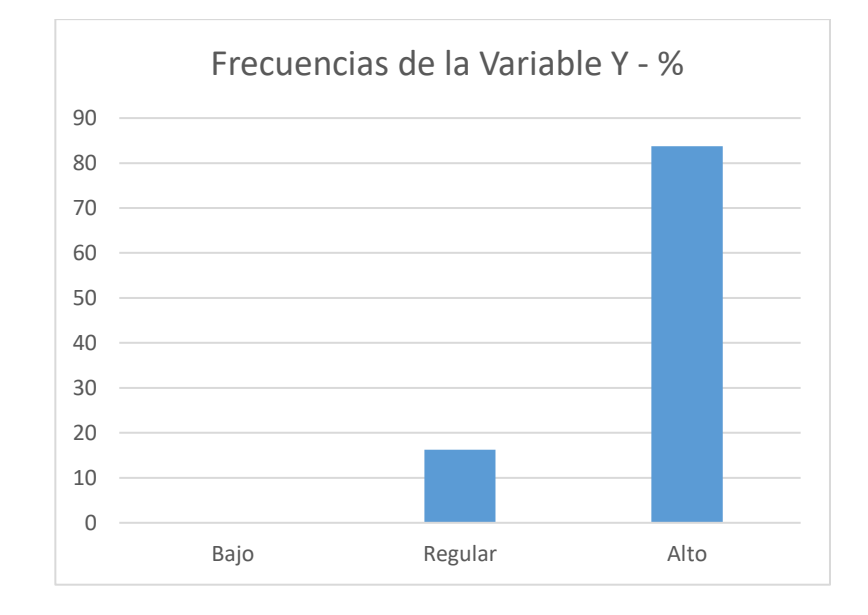

# **CAPÍTULO VI: PROPUESTA DE SOLUCIÓN**

# **6.1 DESCRIPCIÓN DE PROBLEMA FOCALIZADO**

El problema que se ha planteado en la investigación se focalizará para una mejor comprensión, en la falta de acceso a los laboratorios de TI de la EPIS.

#### *6.1.1 Presentación del nudo crítico (fotografías del caso específico)*

A continuación, revisaremos la infraestructura y equipamiento de los Laboratorio de Cómputo de la EPIS.

*Figura 16 Laboratorio A de la EPIS*

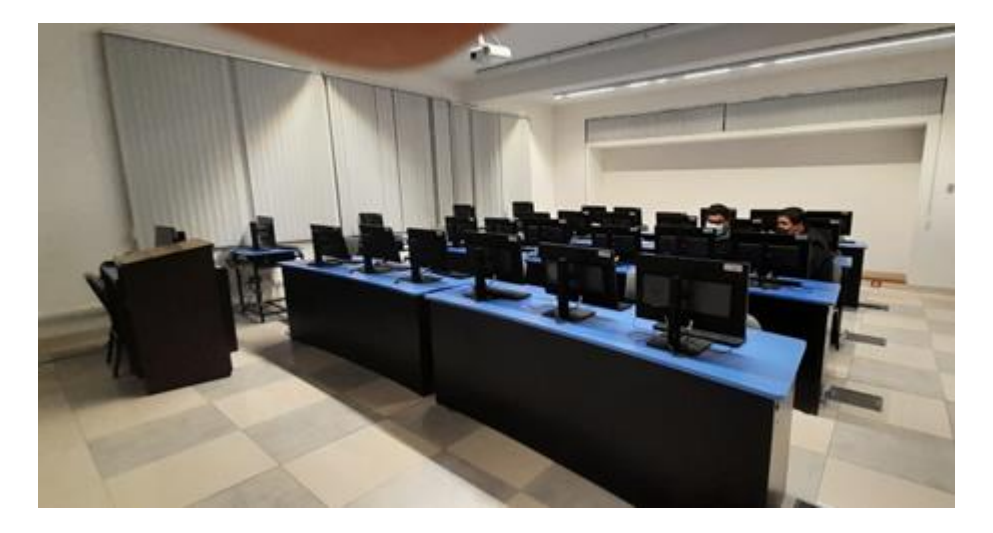

Fuente: Imagen propia.

El Laboratorio A de la EPIS mostrado en la figura 16 acoge las horas de prácticas de cursos de la EPIS como Programación Web, Programación, Sistemas Operativos, Estructura de Datos, orientada más al desarrollo de Software.

El Laboratorio A cuenta con 25 Computadoras HP Z2 Workstation, respectivamente, con conexión a Internet, proyector multimedia, ecran, aula virtual. Las computadoras tienen un procesador Intel(R) Xeon(R) E-2136 CPU @ 3.30 GHz 3.31 GHz, con 32,0 Gb de memoria RAM, disco duro sólido M2 de 690GB y Sistema Operativo Windows 10 Pro 64 Bits, una de las computadoras es para uso exclusivo del docente.

Este laboratorio se encuentra en la modalidad de Leasing.

*Figura 17: Laboratorio B de la EPIS*

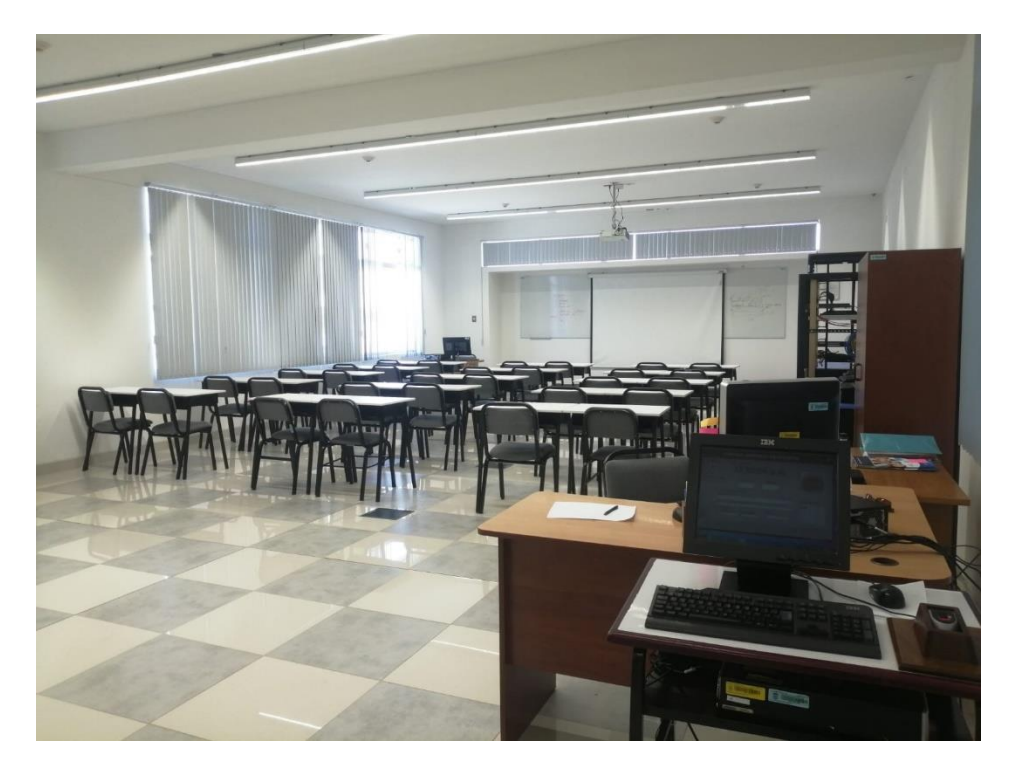

Fuente: Imagen propia.

En la figura 17 podemos aprecia el Laboratorio B de la EPIS, en este ambiente se desarrollan las prácticas de Cableado y Configuración de equipos de Comunicaciones.

El Laboratorio B cuenta con 14 puntos de red, con 02 servidores HP tower, 02 servidores HP Blade y 01 servidor IBM que ejecutan los sistemas operativos Windows Server, Linux y bases de datos SQL Server y MySql, switches, gabinetes de piso y pared, computadoras HP Z220 Workstation SFF, respectivamente, con conexión a Internet, proyector multimedia, ecran, aula virtual. Las computadoras tienen un procesador Intel (R) Xeon (R) CPU E3 – 1240 V2 @3.40 GHz, con 8Gb de memoria RAM, disco duro de 01 TB y Sistema Operativo Windows 10 Pro 64 Bits, una de las computadoras es para uso exclusivo del docente.

*Figura 18: Laboratorio C de la EPIS*

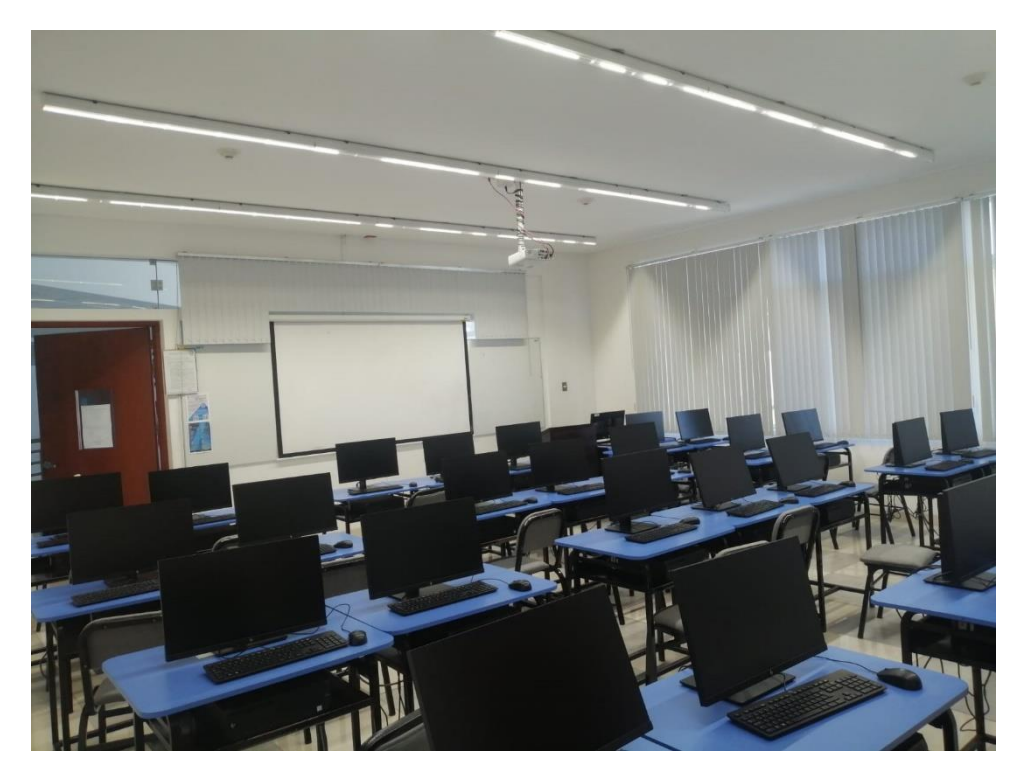

Fuente: Imagen propia.

La figura 18 nos permite apreciar el Laboratorio C de EPIS que cuenta con 25 Computadoras HP Z2 Workstation, respectivamente, con conexión a Internet, proyector multimedia, ecran, aula virtual. Las computadoras tienen un procesador Intel(R) Xeon(R) E-2136 CPU @ 3.30 GHz 3.31 GHz, con 32,0 Gb de memoria RAM, disco duro sólido M2 de 690GB y Sistema Operativo Windows 10 Pro 64 Bits, una de las computadoras es para uso exclusivo del docente.

Este laboratorio es el que posee más recursos, por lo cual este estudio se focalizó los cursos de especialidad que realizan prácticas en este ambiente

Este laboratorio se encuentra en la modalidad de Leasing.

Las imágenes 04 y 05 muestras los ambientes de los laboratorios D y E respectivamente. Estos laboratorios debido a la pandemia se mantuvieron sin asignación de horas por cruces de horarios.

*Figura 19: Laboratorio D de la EPIS*

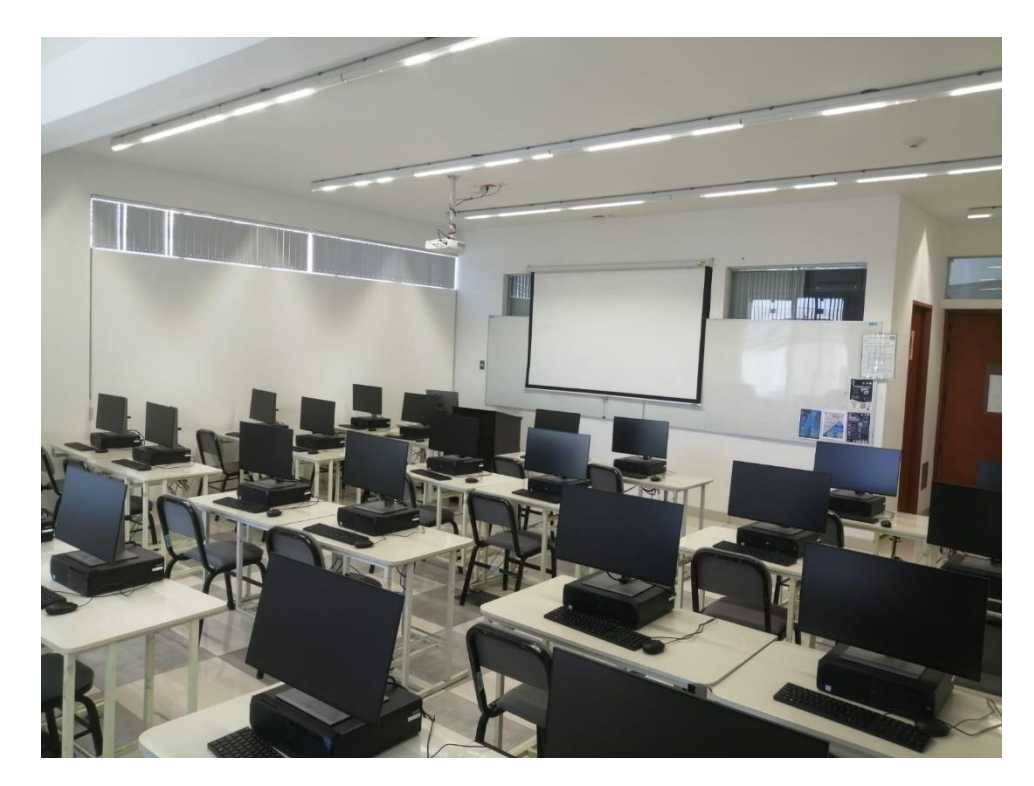

Fuente: Imagen propia.

El Laboratorio D de la figura 19, cuenta con 24 Computadoras HP Z220 Workstation SFF, respectivamente, con conexión a Internet, proyector multimedia, ecran, aula virtual. Las computadoras tienen un procesador Intel (R) Xeon (R) CPU E3 – 1240 V2 @3.40 GHz,con 8Gb de memoria RAM, disco duro de 01 TB y Sistema Operativo Windows 10 Pro 64 Bits, una de las computadoras es para uso exclusivo del docente.

*Figura 20***:** *Laboratorio E de la EPIS* 

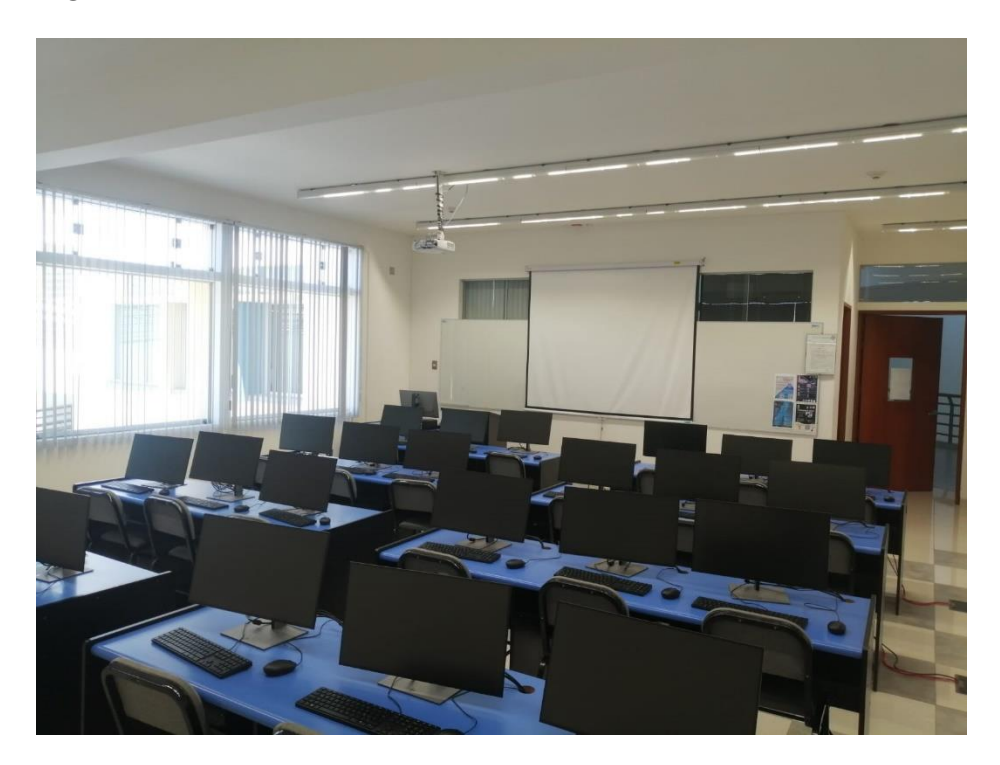

Fuente: Imagen propia.

En la figura 20 se ve el Laboratorio E, que cuenta con 21 Computadoras HP Z220 Workstation SFF, respectivamente, con conexión a Internet, proyector multimedia, ecran, aula virtual. Las computadoras tienen un procesador Intel (R) Xeon (R) CPU E3 – 1240 V2 @3.40 GHz, con 8Gb de memoria RAM, disco duro de 01 TB y Sistema Operativo Windows 10 Pro 64 Bits, una de las computadoras es para uso exclusivo del docente.

El software principal que está instalado y disponible para el uso de los estudiantes en los laboratorios del programa es:

Sistema Operativo: Windows 10 Pro 64 Bits

Aplicaciones de Software: Start UML, Rational Suite, NetBeans, Visual Studio 2017, Android Studio, Visio, Erwin, Cisco Networking Academy, Packet Tracer, Apache Tomcat, Appserver, XAMP, Navegadores Web, entre otros.

Software de base de datos: SQL Server 2017, MySQL, Oracle 11g. Software de Oficina: Microsoft Office, MS Project, Visio, Acrobat, etc.

Antivirus y otros programas: Microsoft Essencial, ESET ENDPOINT Antivirus NOD32, Winrar, etc.

Todo el software instalado posee licencias Campus y Open Source, para su el por los estudiantes y docentes.

#### *6.1.2 Características relevantes del caso*

Los estudiantes de la EPIS para el desarrollo de las prácticas de los Cursos de la Carrera requieren Hardware de altas prestaciones y Software especializado.

Cursos que requiere virtualización, exigen el uso de Hardware y software que el estudiante no dispone o no tiene acceso a dichos requerimientos informáticos.

La infraestructura y recursos especializados de los laboratorios limitados en su acceso por las restricciones de la pandemia covid-19, afectaron las horas de prácticas de cursos de especialidad que requieren la infraestructura de alto rendimiento, con los estudiantes sin acceso a los equipos las practicas no se desarrollan de forma adecuada. Estas limitaciones afectan más a los alumnos que no tienen acceso a equipos con capacidades similares a los equipos de los laboratorios de cómputo de la EPIS.

## **6.2 DESCRIPCIÓN DE LA PROPUESTA (variable independiente)**

El Acceso Remoto a los laboratorios de la EPIS se plantea luego de realizar un análisis de la red e infraestructura de la EPIS validando que se cuenta con licencias en los equipos firewall, ancho de banda adecuado, servidores de Active Directory y equipos de comunicación de intermedia.

Como hemos podido revisar el parque informático solo de la EPIS, 97 equipos permanecieron en desuso, que cuentan con recursos no utilizados, que en el marco de restricciones de la pandemia COVID-19, ya no fueron accesibles. Estos equipos en algunos casos arredrados tuvieron que continuar siendo arrendados por la universidad incurriendo en un gasto que no beneficiaba a los alumnos de la EPIS. Este mismo escenario se repitió en las diferentes Facultades de la Universidad. incrementándose el número total del parque informático no utilizado por falta de acceso que ralentiza el aprendizaje de los estudiantes de las diferentes Facultades.
A continuación, se detalla en la Figura 21 el diagrama de conexiones propuesto y la configuración necesaria en el equipo firewall FortiGate de la UTP para la habilitación de conexiones remotas hacia el laboratorio de cómputo de la EPIS.

*Figura 21***:***Diagrama de Conexión VPN SSL propuesto para el acceso remoto a los laboratorios de cómputo EPIS-UPT*

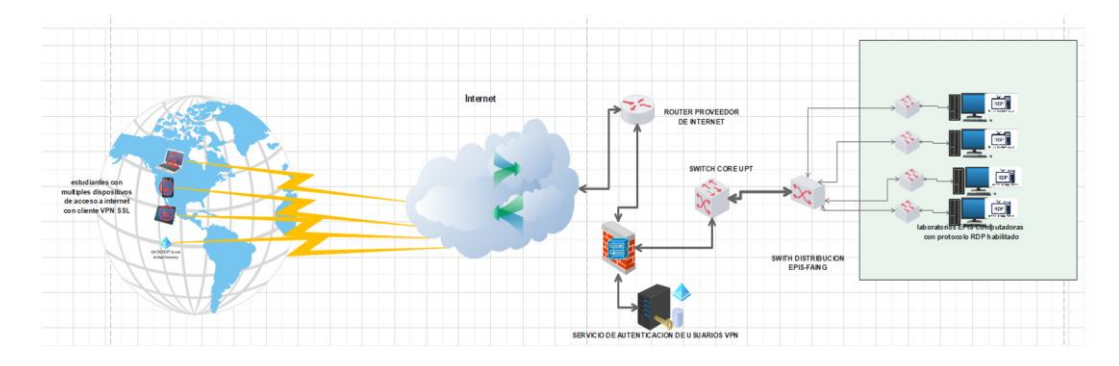

Fuente: Elaboración Propia

# **CONFIGURACIÓN DE RED VPN SSL**

Se debe crear en Políticas y Objetos, un objeto del tipo Dirección, donde se indicará el segmento de red que se usará para los usuarios que usen el cliente VPN SSL, este objeto se podría nombrar RED-VPNSSL01

Se propone para los clientes remotos VPN SSL la red: 10.22.0.0/24, en caso de no estar disponible el segmento de red, indicar el segmente que se asignará.

CREACIÓN DE USUARIOS Y GRUPO USUARIOS CON INTEGRACIÓN DE ACTIVE DIRECTORY

Para la autenticación de los usuarios con el Firewall, se requiere la creación de un Grupo de Active Directory o autenticación de usuarios, se propone el nombre de este grupo: GPO\_VPNSSL

En este grupo se deben agregar los usuarios que tendrán acceso a la conexión remota con el cliente VPN – SSL, para que el FortiGate pueda realizar la autentificación.

El Servidor de Active Directory o LDAP compatible que se defina, debera estar integrado con el FortiGate.

# USUARIOS LOCALES

En caso de no tener la integración desplegada se podrá opcionalmente crear usuarios locales en el FortiGate. En la sección de Usuarios y Dispositivos, en la subsección de Definición de Usuarios.

Para una mejor gestión se propone crear un Grupo similar al propuesto en la sección de Active Directory/LDAP, este grupo puede llamarse: GPO\_VPNSSL, este grupo se debe crear en la sección de Usuarios y Dispositivos, en la subsección de Grupos de Usuarios.

Se deberán brindar los usuarios y contraseñas para las pruebas de conectividad.

# CONFIGURACIÓN DE LA VPN-SSL

En la sección VPN podemos editar la subsección Portales SSL-VPN, podemos editar el item full-access o crear una nueva.

Se debe editar los siguientes parámetros: Nombre: AccesoVPNSSL

Modo túnel: Activar Habilitar Split Tunneling: Activar Pools IP Origen: RED-VPNSSL01 Habilitar el Modo Web: Activar Mensaje de Portal: VPN-SSL Portal UPT Mostrar información de sesión: Activar Mostrar lanzador de conexión: Activar Mostrar historial de ingreso: Activar Marcadores del usuario: Activar

En la sección VPN podemos editar la sub sección Confguración de SSL-VPN, se deben configurar los Ajustes SSL-VPN.

Escuchar en Interfaz(s): Se debe seleccionar la Interface WAN de salida a internet.

Escuchar en Puerto: 10443 (Usar otro en caso ya se encuentre en uso) Restringir/Acceso: Permitir acceso desde cualquier host Cierra de sesión ocioso: Activar Inactivo para: 600 Segundos Certificado de servidor: Fortinet\_Factory

Ajuste de cliente en modo túnel

Rango de Dirección: Asignar direcciones automáticamente

Rango de IP: RED-VPNSSL01 (se agrega la red creada antes)

Servidor DNS: Igual que el sistema DNS del cliente

Servidor DNS #1: IP del servidor de DNS 01

Servidor DNS #2: IP del servidor de DNS 02

Autenticación/mapeo del Portal

Se debe agregar el grupo GPO\_VPNSSL que creamos antes.

CONFIGURACIÓN DE POLÍTICAS

Crear las políticas para las conexiones de VPN SSL, para ello en la sección Políticas y Objetos, en la sub sección Políticas IPv4 y creamos una nueva política en donde se debe configurar lo siguiente:

Nombre: VPNSSL\_UPT\_LAB01

Interfaz de Entrada: Interfacz de tunnel sslvpn

Interfaz de Salida: (Interfaz de salida que conecta a laboratorios de cómputo de la EPIS)

Origen: RED-VPNSSL01

GPO\_VPNSSL

Destino: RED\_LAB\_EPIS

Programar: Allways Servicio: ALL (Se puede restringir a RDP y ICMP) Acción: ACEPTAR Modo de Inspección: Basado en Flujo Log de Tráfico Permitido: Activar Eventos de Seguridad Habilitar esta política: Activar

Una vez habilitada la política se podrá realizar las pruebas de conectividad con los clientes SSL VPN de Fortinet.

Esta configuración habilitará la conexión remota con VPN SSL a los usuarios que se activen vía el servidor Active Directory restringiendo y controlado el acceso a la red interna aislada de los laboratorios de la EPIS.

Debido a que la EPIS indicó que por politicas de seguridad era imposible realizar el despliegue del Acceso Remoto, se tuvo que replantear la solución propuesta, pasando a realizar el Acceso Remoto en un ambiente virtualizado, ya no en los laboratorios físicos de la EPIS.

Para esta simulación se usó, previas coordinaciones para las facilidades, la infraestructura de Zofratacna para poder dar continuidad a la presente investigación.

A continuación, se muestra un diagrama de infraestructura de alto nivel de Zofratacna en donde se virtualizaron los Servidores y Equipos necesarios para el desarrollo de las prácticas de laboratorio de los cursos seleccionados para esta investigación.

*Figura 22: Diagrama de conexión VPN SSL propuesto para la simulación del acceso remoto al laboratorio virtual en la Infraestructura de virtualización de Zofratacna*

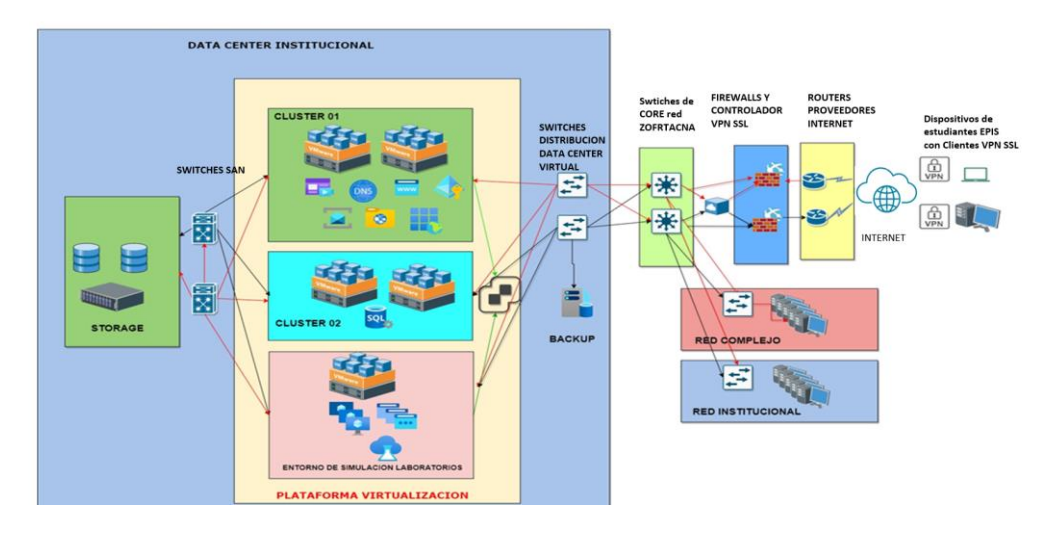

Fuente: Elaboración Propia

Desplegado el ambiente de virtualización se brindó Acceso Remoto a los estudiantes de la EPIS vía VPN SSL y AnyDesk. Con los recursos brindados los estudiantes que participaron en esta investigación lograron desarrollar las prácticas de los cursos seleccionados. Logrando así aplicar los instrumentos para el análisis de la hipótesis planteada.

# **6.3 PROCESO DE MIGRACIÓN HACIA LA SOLUCIÓN PROPUESTA**

El proceso de migración a la solución propuesta por parte de los Estudiantes de la EPIS que participaron de esta investigación se realizó de 2 formas con un cliente VPN SSL y el programa Anydesk para el acceso remoto herramientas de fácil uso y aprendizaje.

Las políticas de seguridad fueron desplegadas de forma rápida logrando que el acceso sea sólo a la red del ambiente virtualizado, como en un principio se planteó para el ambiente físico.

Por tanto, el acceso de los estudiantes de la EPIS será similar al acceso presencial al ambiente del laboratorio, lo cual no afectaría las políticas actuales de Seguridad de la EPIS.

# **6.4 COSTO DE IMPLEMENTACIÓN DE LA PROPUESTA**

Los costos asociados a la presente propuesta serían mínimos, debido a que los equipos de la UPT ya cuentan con licencias de VPN SSL.

Las tareas de implementación de la configuración en los equipos Firewall no requieren personal especializado adicional al que ya labora en la UPT, las tareas de configuración se realizaron previamente en ambiente de pruebas y virtualizado. En ambos casos no afecto al servicio de internet, ni comprometieron la seguridad de la red.

La EPIS ya cuenta con equipos intermedios de comunicaciones por lo cual no se requiere adquisición adicional.

La EPIS no cuenta con servidores de Active Directory/LDAP propios para poder controlar el acceso de los usuarios de estudiantes y docentes de la EPIS a la red de los laboratorios de la EPIS sin comprometer otros segmentos de red, pero si cuenta con el servicio de Azure AD servicio de Microsoft para las cuentas de los servicios @upt.pe.

Sólo se consideraría como previsión de acuerdo con el uso de la solución propuesta, el aumento del ancho de banda para el siguiente contrato con el operador del servicio de internet.

### **6.5 BENEFICIOS QUE APORTA LA PROPUESTA**

El acceso remoto a los laboratorios de la EPIS permitiría el uso de su infraestructura en la modalidad presencial y no presencial(virtual). Esto permitiría ampliar la plataforma de servicios prestados a los estudiantes de la UPT.

Este modelo se podría desplegar en las diferentes facultades y escuelas profesionales de la UPT que tienen laboratorios propios o en modalidad de leasing. Estos últimos estuvieron en desuso y que se debió continuar el pago de los contratos de leasing, aun cuando estos no venían siendo utilizados.

Solo en la EPIS fueron 97 equipos informáticos distribuidos en los diferentes laboratorios de especialidad, a los cuales los alumnos no tuvieron acceso para el desarrollo de sus prácticas.

El rápido despliegue de esta solución que ya es manejada en otras instituciones educativas, empresa públicas y privadas. Permite que estudiantes y docentes continúen haciendo uso de la infraestructura de los laboratorios de la EPIS afianzando su aprendizaje.

Servicios de Laboratorios Virtuales con acceso remoto o virtualizados, han sido desplegados por diferentes casas de estudios a nivel global, así como también en el ámbito nacional, para el beneficio de sus estudiantes, como se ha podido ver a lo largo de esta investigación.

### **CONCLUSIONES**

Esta investigación planteo brindar Acceso Remoto a los Laboratorios de la EPIS, esto se logró en un ambiente de laboratorio virtual, permitiendo a los alumnos de la EPIS contar con recursos de Hardware y software casi similares a los que la EPIS cuenta en sus laboratorios para mejorar la calidad de aprendizaje significativo en las horas de práctica de los estudiantes. Mediante el uso de recursos cedidos por ZOFRATACNA para esta investigación. Se validó el objetivo principal de esta investigación que era el brindar el acceso remoto a laboratorios a los estudiantes de la EPIS contribuye a mejorar su aprendizaje Significativo. Del análisis de Frecuencias de la Variable X, la respuesta de los alumnos de calificación Alta paso de 4.65% a 79.07%, con una mejora del 74.42%.

Se validó el objetivo específico 01 que era posible mejorar el aprendizaje significativo de los estudiantes en horas de prácticas con el acceso a los Laboratorios de la EPIS en lo cognitivo. Fomentando su autoaprendizaje, afianzar su habilidad y conocimientos, desarrollar su aprendizaje, permitiendo mejor comprensión de las temáticas de los cursos y mejorando la creatividad en el desarrollo de sus prácticas. Según los resultados del análisis de Frecuencias de la Variable X en la dimensión I, la respuesta de los alumnos de calificación Alta paso de 13.95% a 72.09%, con una mejora del 58.14%.

Se validó el objetivo específico 02 al ser posible mejorar el aprendizaje significativo de los estudiantes en horas de prácticas con el acceso a los Laboratorios de la EPIS en lo procedimental. Permitiendo a los alumnos de la EPIS generar comprensión y aprendizaje, adquirir nuevos conocimientos, desarrollar aprendizajes significativos con el acceso remoto a laboratorios, desarrollar aprendizaje significativo con herramientas síncronas y asíncronas, finalmente poder poner en práctica los conocimientos adquiridos. Podemos apreciar en el análisis de Frecuencias de la Variable X en la dimensión II, la respuesta de los alumnos de calificación Alta paso de 9.3% a 72.09%, con una mejora del 62.79%.

Se validó que es posible lograr el objetivo 03 de mejorar el aprendizaje significativo de los estudiantes en horas de prácticas con el acceso a los Laboratorios de la EPIS en lo actitudinal. Permitiendo a los alumnos generar el sentido de pertenencia a los equipos de laboratorios, mantener el interés por las actividades, reconocer que el acceso remoto contribuye a su aprendizaje significativo, valorar el acceso remoto a laboratorios y mantener una actitud crítica frente al proceso de enseñanza-aprendizaje. En el análisis de Frecuencias de la Variable X en la dimensión II, la respuesta de los alumnos de calificación Alta paso de 0% a 65.12%, con una mejora de 65.12%.

Se validó el cumplimiento del objetivo específico 04 siendo posible dimensionar los recursos informáticos referentes a: Procesamiento (41.36 GHz), Memoria (1002.49 GB) y Almacenamiento(1.16 TB) necesario para poder desplegar un Laboratorio Virtual que permita el acceso a los estudiantes de la EPIS a la realización de sus actividades de prácticas.

### **RECOMENDACIONES**

Se recomienda a la EPIS de Universidad Privada de Tacna desplegar el acceso remoto a los laboratorios de cómputo para los alumnos cuenten con acceso remoto al laboratorio virtual, puesto que contribuyen a la mejora de su aprendizaje significativo. Dado que al contar con licencias e infraestructura no incurriría en costos elevados. Establecer los protocolos y directivas de seguridad necesarias para el adecuado acceso y control, siguiendo la tendencia de otras casas de estudios.

El autoaprendizaje de los estudiantes es reforzado con el acceso remoto a los laboratorios de cómputo para que los alumnos de la EPIS puedan mejorar el aprendizaje significativo en lo cognitivo en horas de prácticas. Por lo que el servicio de Laboratorios Virtuales se debe tomar en cuenta como un servicio necesario para la educación.

La Educación virtual y los sistemas deben fomentar el aprendizaje social y colaborativo tanto en entornos sincrónicos como asincrónicos la habilitación de ambientes de laboratorio virtuales ayudará a desarrollar las diferentes preferencias de aprendizaje de los estudiantes, fomentar su participación para la mejora del aprendizaje significativo en lo procedimental.

La directa relación entre la tecnología y educación virtual, generar el sentido de involucrar a los alumnos con los laboratorios virtuales a los que se les brindó acceso, mantener el interés por las actividades, reconocer que el acceso remoto contribuye a su aprendizaje significativo en lo actitudinal.

Con la información obtenida en esta investigación es posible dimensionar los recursos de cómputo requeridos para el despliegue de laboratorio virtual. Esta información puede servir como línea base para el cálculo de los recursos de virtualización en el Centro de Datos de la universidad o en ambientes en la nube para poder proyectar costos de cloud computing. Otro punto para revisar sería el ancho de banda consumido.

#### **REFERENCIAS**

*Active Directory: definición y detalles*. (s/f). Recuperado el 2 de diciembre de 2022, de https://www.paessler.com/es/it-explained/active-directory

Alejandro Amaya Fernández Brayan Esneider Bernal Macías Julián Mauricio Perdomo Bermeo, C., & Simanca Herrera, F. (2021a). *Diseño de un prototipo de laboratorio remoto para ser implementado en el laboratorio de automatización de la Universidad Cooperativa de Colombia sede Bogotá.* http://repository.ucc.edu.co/items/5fc33cfc-07ef-45c2-8f5e-9c2ce6a786a9

- Alejandro Amaya Fernández Brayan Esneider Bernal Macías Julián Mauricio Perdomo Bermeo, C., & Simanca Herrera, F. (2021b). *FACULTAD DE INGENIERÍA MAESTRIA EN TELEMATICA*.
- AUSEBEL, NOVAK, & HANDESIAN. (1983). *Psicología Educativa Un punto de vista cognoscitivo* (2da ed.).
- Carlos, B. J., Aliaga, C., Santiago, M. R., & García, B. (2020). TIC y aprendizaje significativo en los estudiantes de una universidad de Lima Norte, Lima, 2020. *Repositorio Institucional - UCV*.

https://repositorio.ucv.edu.pe/handle/20.500.12692/47479

- *Cliente VPN FortiClient*. (s/f). Recuperado el 2 de diciembre de 2022, de https://www.unia.es/es/gestion-de-las-tic/servicios-tic/configuracionvpn/cliente-vpn-forticlient
- *Como trabajar remotamente - Estudiantes | Facultad de Informática de Barcelona*. (s/f). Recuperado el 31 de octubre de 2023, de

https://www.fib.upc.edu/es/la-fib/servicios-tic/como-trabajar-remotamenteestudiantes

- *Contacto UPN | Consultas | Universidad Privada del Norte*. (s/f). Recuperado el 18 de noviembre de 2023, de https://contacto.upn.edu.pe/laboratoriosvirtuales
- *Coronavirus. Educación y uso de tecnologías en días de pandemia - Ciencia UNAM*. (s/f). Recuperado el 31 de octubre de 2023, de https://ciencia.unam.mx/leer/1006/educacion-y-uso-de-tecnologias-en-diasde-pandemia
- *Estudio virtual muestra afectación en aprendizajes de estudiantes debido a la pandemia | UMC | Oficina de Medición de la Calidad de los Aprendizajes*.

(s/f). Recuperado el 31 de octubre de 2023, de

http://umc.minedu.gob.pe/estudio-virtual-muestra-afectacion-en-

aprendizajes-de-estudiantes-debido-a-la-pandemia/

- García, F. Ó. (2011). *Influencia de las Tic en el aprendizaje significativo*. https://reunir.unir.net/handle/123456789/94
- Hernández-Sampieri Director, R. (2018a). *METODOLOGIA DE LA*

*INVESTIGACIÓN: LAS RUTAS CUANTITATIVA, CUALITATIVA Y MIXTA*.

Hernández-Sampieri Director, R. (2018b). *METODOLOGIA DE LA* 

*INVESTIGACIÓN: LAS RUTAS CUANTITATIVA, CUALITATIVA Y MIXTA*.

Justin Doran, Jane Bourke, & Ann Kirby. (2017). *Introduction to Applied* 

*Econometrics Analysis Using Stata*.

- *La brecha digital y el acceso remoto - Splashtop*. (s/f). Recuperado el 31 de octubre de 2023, de https://www.splashtop.com/es/blog/level-the-playingfield-for-students-in-e-learning
- *Laboratorios virtuales en Ingeniería PUCP - PuntoEdu PUCP*. (s/f). Recuperado el 18 de noviembre de 2023, de https://puntoedu.pucp.edu.pe/vidaestudiantil/laboratorios-virtuales-en-ingenieria-pucp-se-desarrollan-conexito/
- *Laboratorios Virtuales UP – Edutic*. (s/f). Recuperado el 31 de octubre de 2023, de https://edutic.up.edu.pe/docente/laboratorios-virtuales-up/
- *Laboratorios Virtuales UPC | Universidad Peruana de Ciencia Aplicadas - UPC*. (s/f). Recuperado el 18 de noviembre de 2023, de

https://www.upc.edu.pe/servicios/laboratorios-virtuales-upc/

*Los laboratorios virtuales y su contribución al futuro de la educación - Observatorio / Instituto para el Futuro de la Educación*. (s/f). Recuperado el 18 de noviembre de 2023, de https://observatorio.tec.mx/edu-bitsblog/laboratorios-virtuales-y-su-contribucion-al-futuro-de-la-educacion/

- Muirragui Irrazábal, V., Bonilla Morales, C., León Pluas, E., & Guaña Moya, J. (2019). *Infraestructura centralizada para laboratorios de computación con escritorios virtuales Centralized infrastructure for computing laboratories with virtual desks*. https://doi.org/10.33262/cienciadigital.v3i3.4.836
- Pibaque Tigua, D. D. (2021). *Entornos virtuales y la influencia en el aprendizaje significativo de los estudiantes de una Unidad Educativa de Ecuador*.
- Ponce, R. B. M., Alamilla, A. M., & Valdez, D. S. (2020). Aprendizaje significativo de TICs & COVID-19. *Educación y Salud Boletín Científico Instituto de Ciencias de la Salud Universidad Autónoma del Estado de Hidalgo*, *9*(17), 41–44. https://doi.org/10.29057/ICSA.V9I17.6546
- *¿Qué es la virtualización?* (s/f). Recuperado el 2 de diciembre de 2022, de https://www.redhat.com/es/topics/virtualization/what-is-virtualization
- *Qué es la virtualización: definición | Microsoft Azure*. (s/f). Recuperado el 2 de diciembre de 2022, de https://azure.microsoft.com/es-es/resources/cloudcomputing-dictionary/what-is-virtualization/
- *¿Qué es un firewall? - Cisco*. (s/f). Recuperado el 2 de diciembre de 2022, de https://www.cisco.com/c/es\_mx/products/security/firewalls/what-is-afirewall.html
- *Qué es una máquina virtual y cómo funciona | Microsoft Azure*. (s/f). Recuperado el 2 de diciembre de 2022, de https://azure.microsoft.com/eses/resources/cloud-computing-dictionary/what-is-a-virtual-machine/
- *Remote Access to Labs | UBC Information Technology*. (s/f). Recuperado el 31 de octubre de 2023, de https://it.ubc.ca/services/desktop-print-services/remoteaccess-labs

*Remote PC*. (s/f). Recuperado el 31 de octubre de 2023, de https://www.informatica.us.es/index.php/centro-de-calculo/remote-pc Salazar Fuentes, J. A. (2018). *EL APRENDIZAJE SIGNIFICATIVO Y EL USO* 

*DE LAS TIC EN LA ENSEÑANZA DE LA INFORMATICA DE LOS* 

*ESTUDIANTES DEL GRADO NOVENO DE LA INSTITUCION EDUCATIVA SAGRADO CORAZON DE PAZ DE ARIPORO CASANARE*. SOTO BERMUDEZ, S. S., & VALDIVIESO CHUDAN, A. R. (2021). *La* 

*gestión de la experiencia de la educación remota por emergencia y el nivel de satisfacción en los estudiantes de pre-grado. Caso: Facultad de Derecho de la Pontificia Universidad Católica del Perú*. PUCP.

*UCSM inauguró el laboratorio Virtual Beyond Labz, que permitirán a sus estudiantes realizar experimentos de química y biología de forma remota – Universidad Católica de Santa María*. (s/f). Recuperado el 18 de noviembre de 2023, de https://www.ucsm.edu.pe/ucsm-inauguro-el-laboratorio-virtualbeyond-labz-que-permitiran-sus-estudiantes-realizar-experimentos-dequimica-y-biologia-de-forma-remota/

# **APÉNDICE**

# **10.1 Matriz de consistencia del informe final de tesis.**

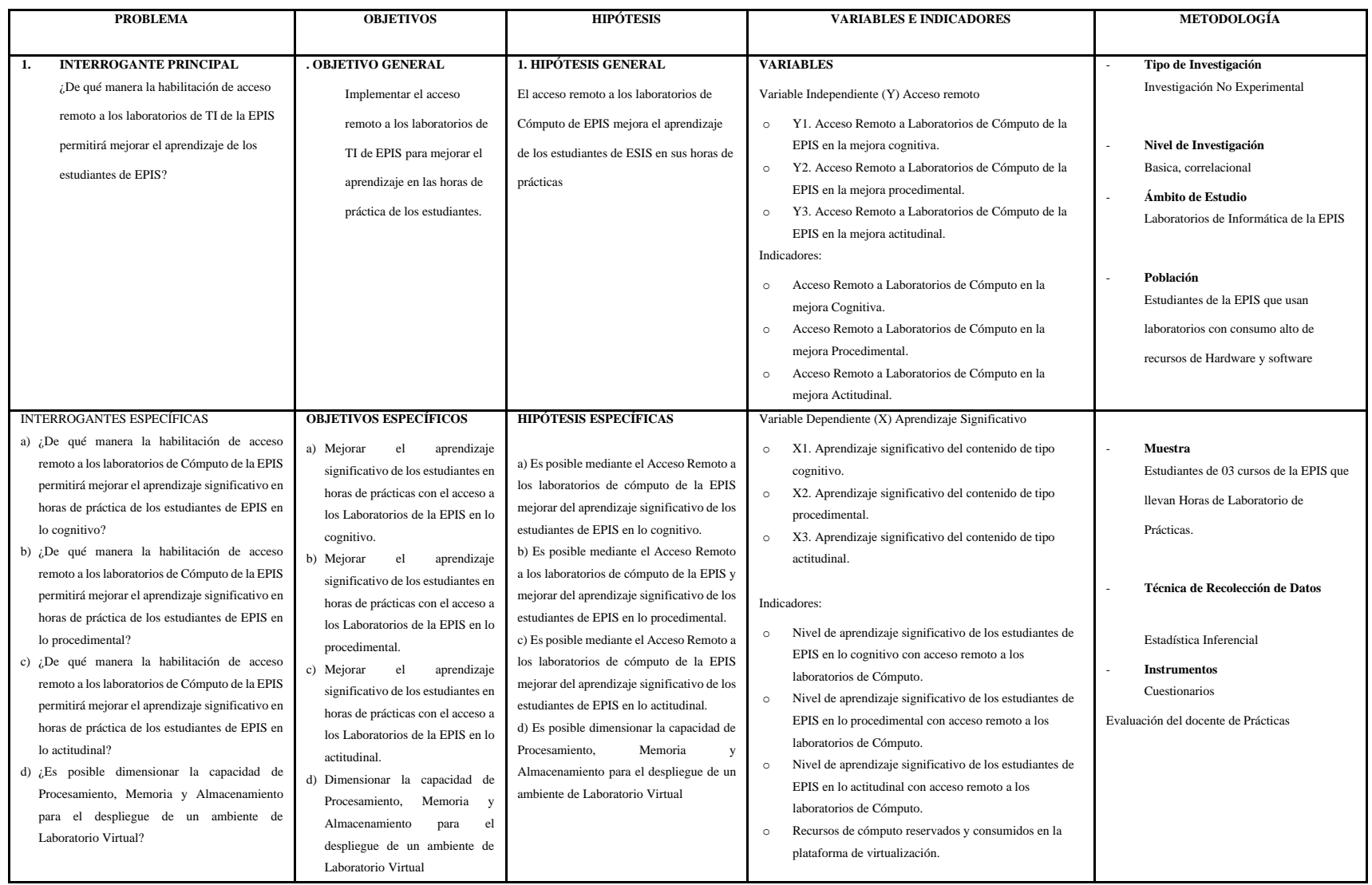

# **10.2Instrumentos Utilizados**

# **CUESTIONARIO 01**

Estimado estudiante, por favor responde seleccionando una alternativa por cada pregunta. La valoración de las alternativas, tipo escala de Likert, es la siguiente:

1 Nunca

2 Algunas Veces

3 Casi Siempre

4 siempre

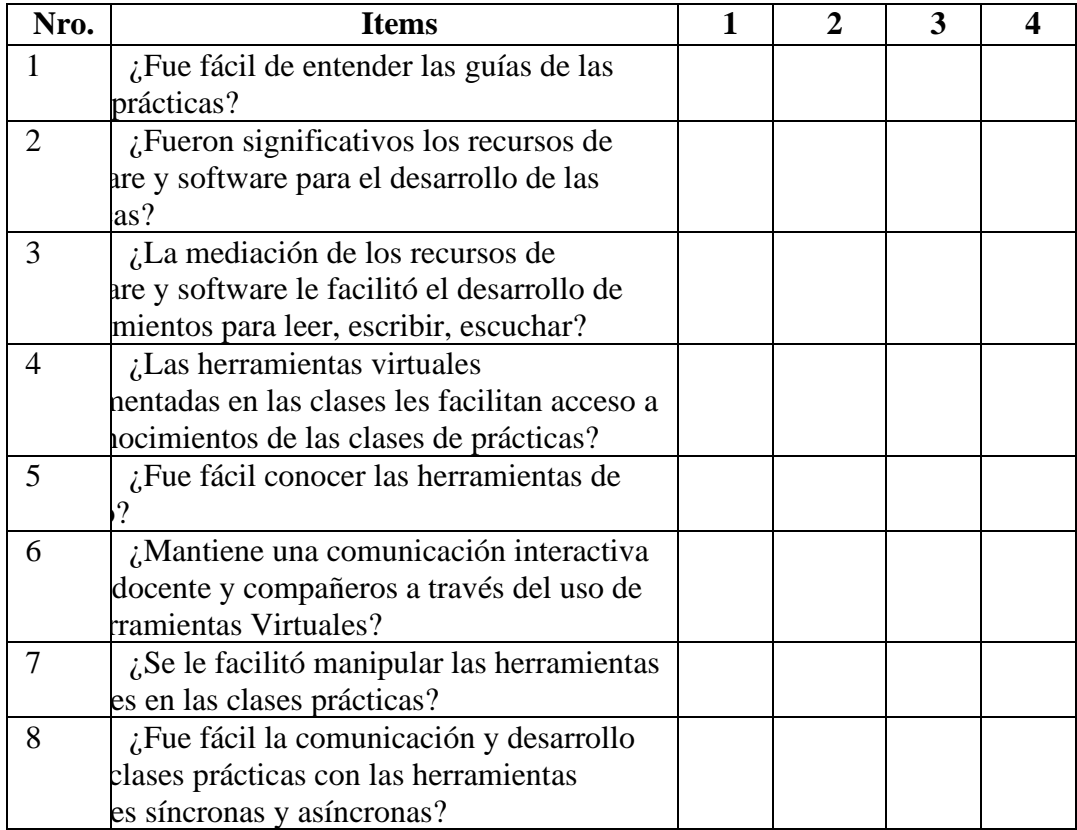

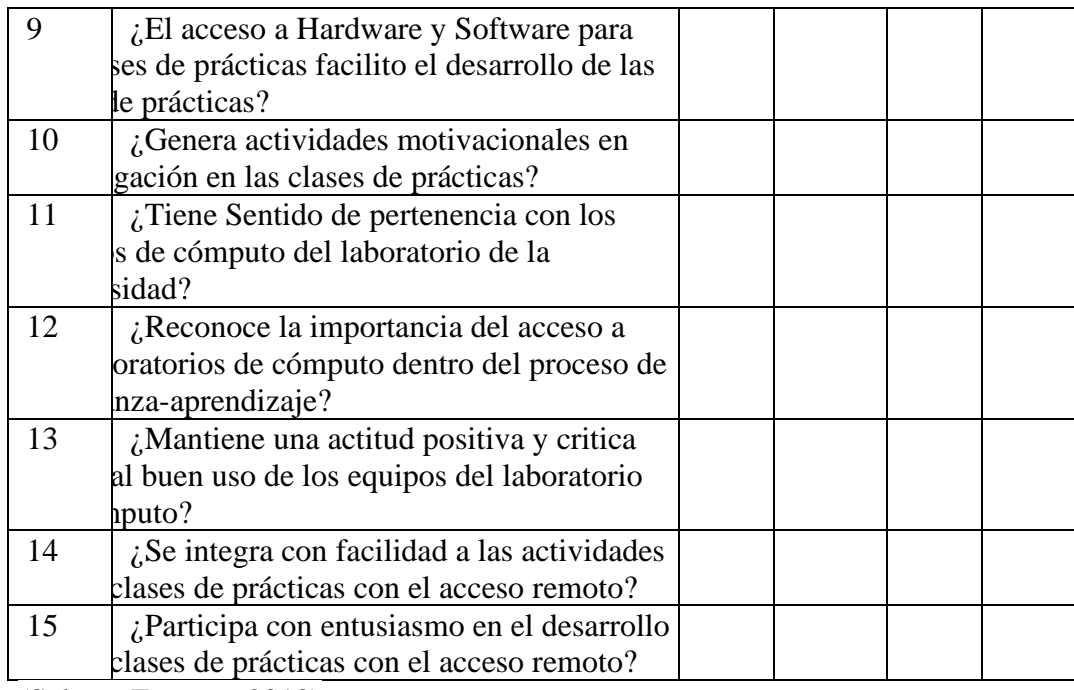

(Salazar Fuentes, 2018)

# *CUESTIONARIO 02*

Estimado estudiante, por favor responde seleccionando una alternativa por cada

pregunta.

La valoración de las alternativas, tipo escala de Likert, es la siguiente:

1 Nunca

2 Algunas Veces

3 Casi Siempre

4 Siempre

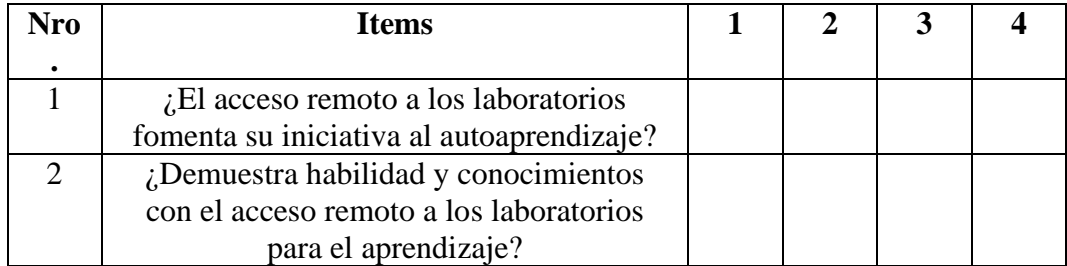

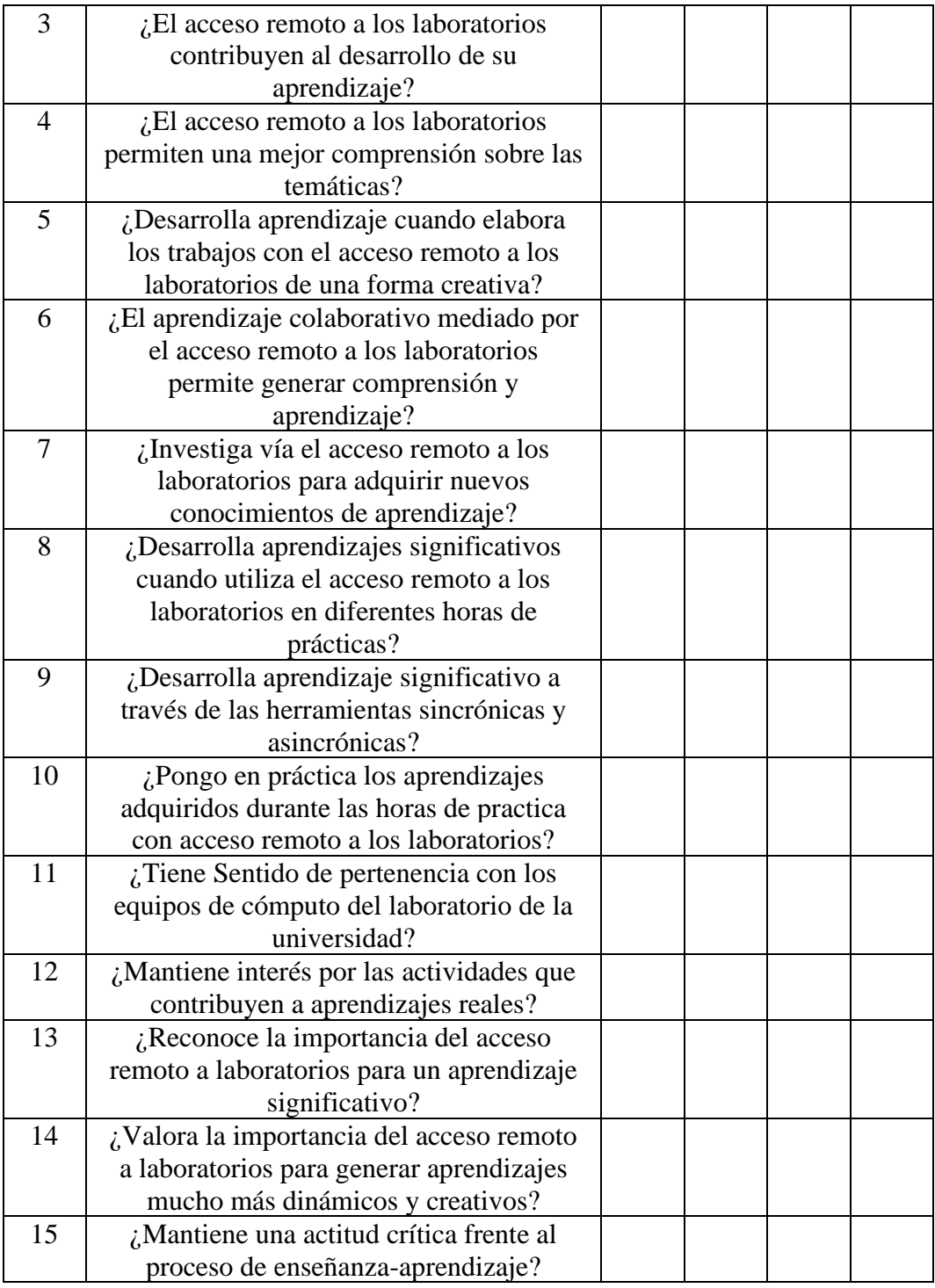

(Salazar Fuentes, 2018)

# **10.3 Captura de Software SPSS**

Para el desarrollo de análisis estadístico de los resultados de los instrumentos utilizados se hizo uso del Software IBM – SPSS. Logrado así la validación de la hipótesis planteada en la presente investigación.

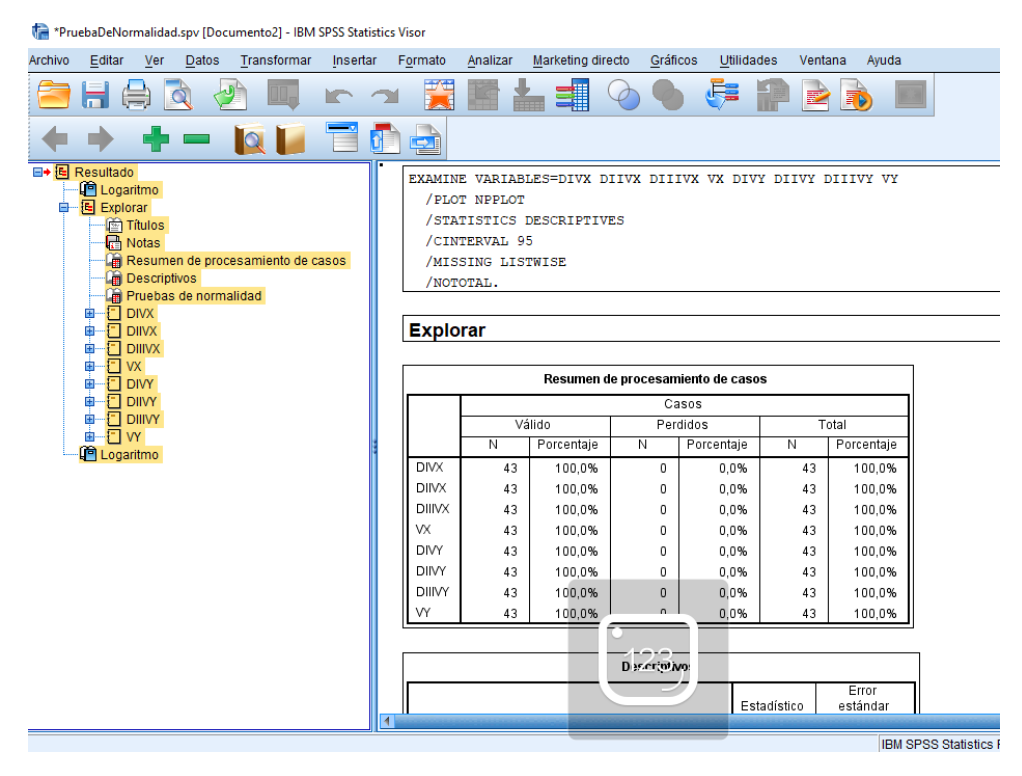

*Figura 23: Captura de IBM-SPSS con el trabajo estadístico.*

Fuente: Elaboración Propia

#### **10.4Fichas de informe de opinión de expertos del instrumento de**

#### **investigación**

Para la validación de las encuestas se sometió los instrumentos utilizados al Juicio de Expertos, se tuvo la evaluación y la respectiva emisión del informe de opinión de expertos del instrumento de investigación.

Tacna, junio 15 del 2022

 $Sefior(a)$ 

Renzo Alberto Taco Coayla Doctor en Administración rentaco@upt.pe Universidad Privada de Tacna Presente. -

Tengo el agrado de dirigirme a Ud., para saludarlo(a) cordialmente y a la vez manifestarle que, conocedores de su trayectoria académica y profesional, molestamos su atención al elegirlo JUEZ EXPERTO para revisar el contenido del instrumento que pretendemos utilizar en la Tesis para optar el grado de Magister en Ingeniería Electrónica mención en Telecomunicaciones por la Escuela de Post Grado de la Universidad Privada de Tacna.

**F1** instrumento tiene como objetivo medir la variable Acceso remoto y aprendizaje significativo, por lo que, con la finalidad de determinar la validez de su contenido, solicitamos marcar con una X el grado de evaluación a los indicadores para los ítems del instrumento, de acuerdo con su amplia experiencia y conocimientos. Se adjunta el instrumento y la matriz de operacionalización de la variable considerando dimensiones, indicadores, categorías y escala de medición.

Agradecemos anticipadamente su colaboración y estamos seguros de que su opinión y criterio de experto servirán para los fines propuestos.

Atentamente,

Hugo Martín Alcántara Martínez

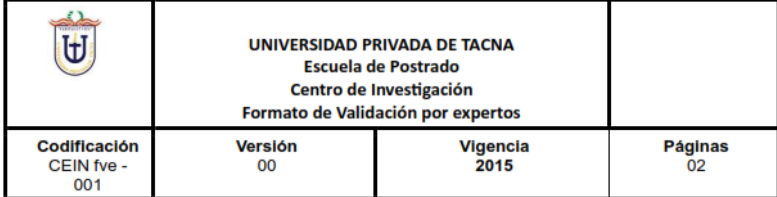

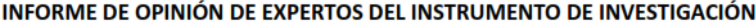

#### **I. DATOS GENERALES:**

1.1. Apellidos y nombres del informante (Experto): Renzo Alberto Taco Coayla

- 1.2. Grado Académico. Doctor en Administración
- 
- 
- 

1.6 Denominación del Instrumento:

...Encuestas de la tesis "IMPLEMENTACIÓN DE UN LABORATORIO DE ACCESO REMOTO PARA MEJORAR EL APRENDIZAJE DE LOS ESTUDIANTES DE LA ESCUELA PROFESIONAL DE INGENIERÍA DE SISTEMAS DE LA UNIVERSIDAD PRIVADA DE TACNA, 2021"

1.8 Programa de postgrado: Ingeniería Electrónica mención en Telecomunicaciones................

 $\mathbf 1$ 

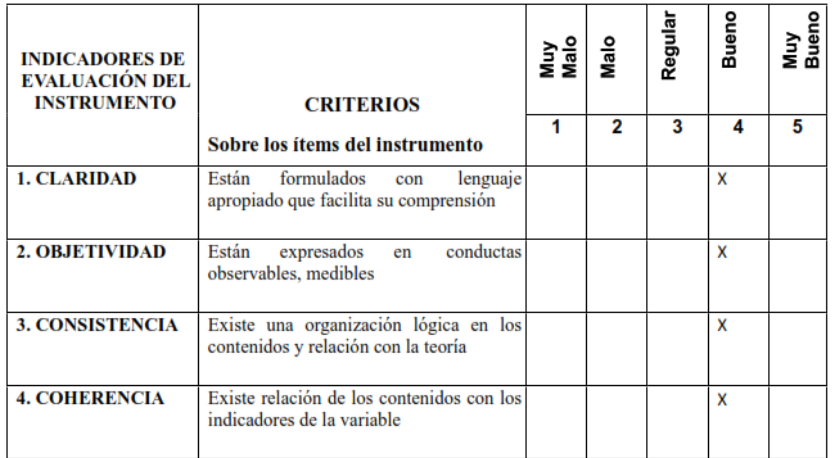

#### Ш. **VALIDACIÓN**

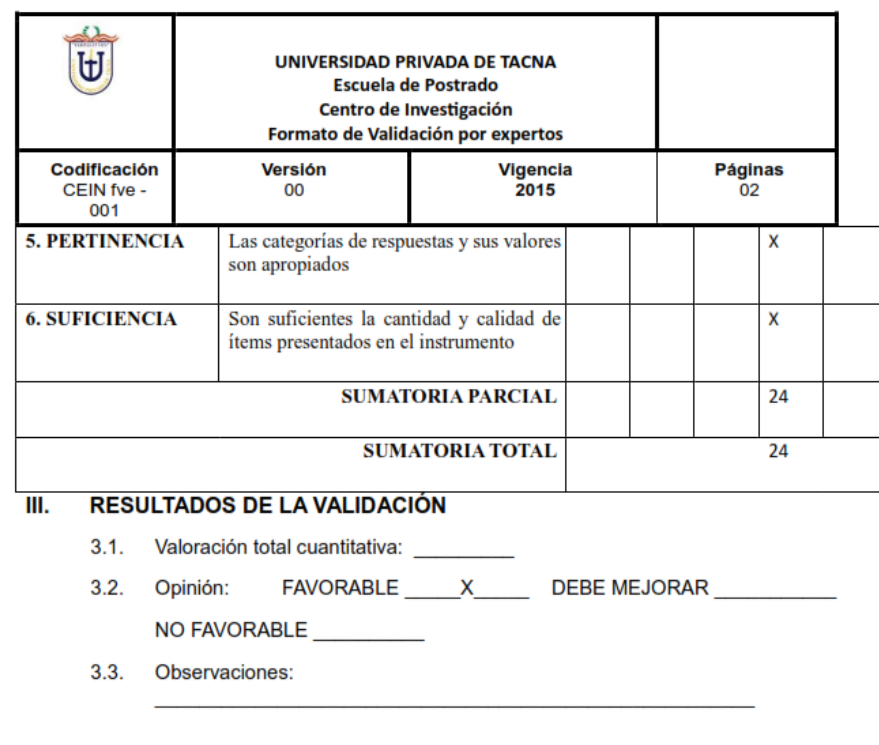

Tacna, 17 junio 2022

Dr. Renzo Alberto Taco Coayla

 $\overline{2}$ 

Tacna, junio 15 del 2022

 $Sefior(a)$ 

Enrique Félix Lanchipa Valencia **Ingeniero de Sistemas** Maestro en Ingeniería de Software  $elanchipa@upt.$ pe Presente. -

Tengo el agrado de dirigirme a Ud., para saludarlo(a) cordialmente y a la vez manifestarle que, conocedores de su trayectoria académica y profesional, molestamos su atención al elegirlo JUEZ EXPERTO para revisar el contenido del instrumento que pretendemos utilizar en la Tesis para optar el grado de Magister en Ingeniería Electrónica mención en Telecomunicaciones por la Escuela de Post Grado de la Universidad Privada de Tacna.

EI instrumento tiene como objetivo medir la variable Acceso remoto y aprendizaje significativo, por lo que, con la finalidad de determinar la validez de su contenido, solicitamos marcar con una X el grado de evaluación a los indicadores para los ítems del instrumento, de acuerdo con su amplia experiencia y conocimientos. Se adjunta el instrumento y la matriz de operacionalización de la variable considerando dimensiones, indicadores, categorías y escala de medición.

Agradecemos anticipadamente su colaboración y estamos seguros de que su opinión y criterio de experto servirán para los fines propuestos.

Atentamente.

Hugo Martín Alcántara Martínez

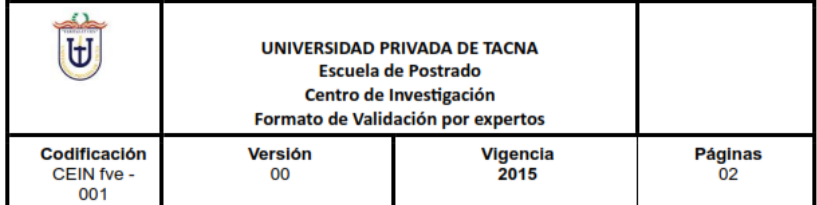

INFORME DE OPINIÓN DE EXPERTOS DEL INSTRUMENTO DE INVESTIGACIÓN

#### **I. DATOS GENERALES:**

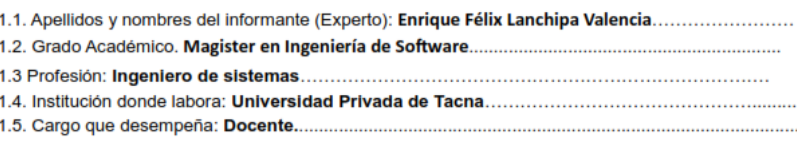

1.6 Denominación del Instrumento:

... Encuestas de la tesis "IMPLEMENTACIÓN DE UN LABORATORIO DE ACCESO REMOTO PARA MEJORAR EL APRENDIZAJE DE LOS ESTUDIANTES DE LA ESCUELA PROFESIONAL DE INGENIERÍA DE SISTEMAS DE LA UNIVERSIDAD PRIVADA DE TACNA, 2021"

1.8 Programa de postgrado: Ingeniería Electrónica mención en Telecomunicaciones................

**Bueno** Muy<br>Bueno Regular Malo Nuy<br>Malo **INDICADORES DE EVALUACIÓN DEL INSTRUMENTO CRITERIOS**  $\overline{1}$  $\overline{2}$  $\overline{\mathbf{3}}$  $\overline{\mathbf{4}}$ 5 Sobre los ítems del instrumento **1. CLARIDAD** formulados con Están lenguaje  $\pmb{\mathsf{X}}$ apropiado que facilita su comprensión 2. OBJETIVIDAD Están expresados en conductas  $\overline{\mathsf{x}}$ observables, medibles **3. CONSISTENCIA** Existe una organización lógica en los X contenidos y relación con la teoría **4. COHERENCIA** Existe relación de los contenidos con los X indicadores de la variable

#### Ш. **VALIDACIÓN**

 $\mathbf{1}$ 

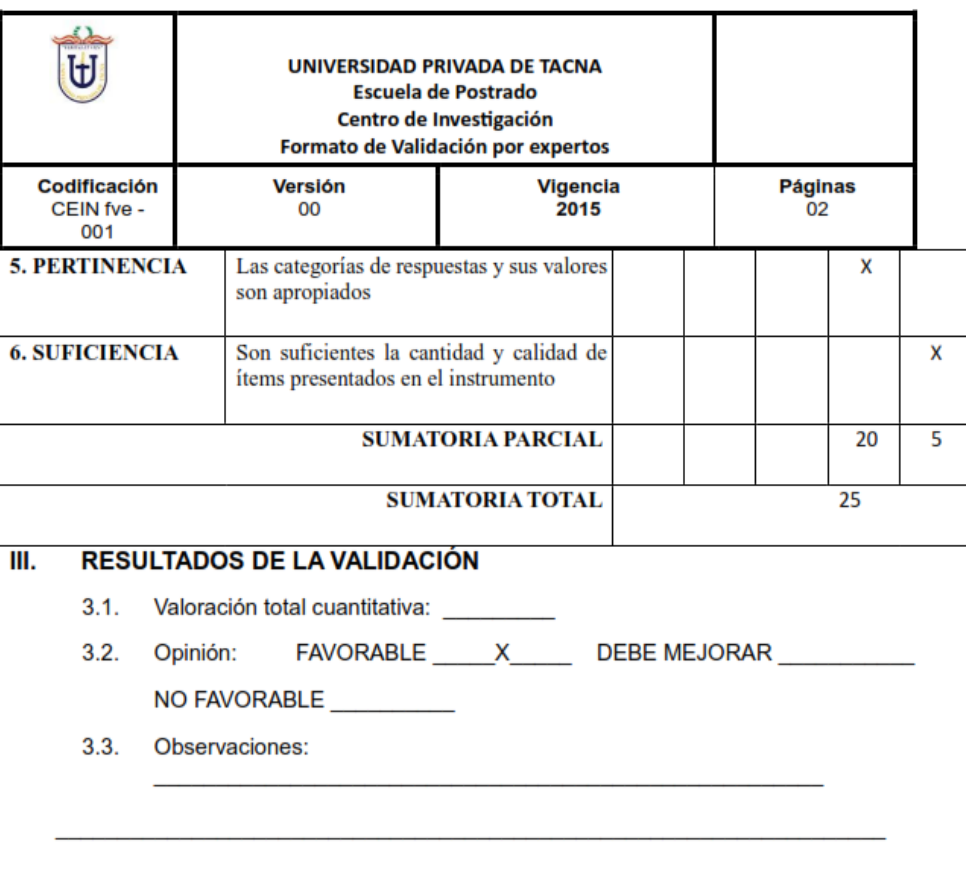

Tacna, 18 junio 2022

( d bh z

Firma Mg.Enrique Lanchipa V.

Tacna, junio 15 del 2022

 $Sefion(a)$ 

#### **Elard Ricardo Rodriguez Marca Magister en Docencia** elrrodriguez@upt.pe

Presente. -

Tengo el agrado de dirigirme a Ud., para saludarlo(a) cordialmente y a la vez manifestarle que, conocedores de su trayectoria académica y profesional, molestamos su atención al elegirlo JUEZ EXPERTO para revisar el contenido del instrumento que pretendemos utilizar en la Tesis para optar el grado de Magister en Ingeniería Electrónica mención en Telecomunicaciones por la Escuela de Post Grado de la Universidad Privada de Tacna.

instrumento El tiene como objetivo medir la variable Acceso remoto y aprendizaje significativo, por lo que, con la finalidad de determinar la validez de su contenido, solicitamos marcar con una X el grado de evaluación a los indicadores para los ítems del instrumento, de acuerdo con su amplia experiencia y conocimientos. Se adjunta el instrumento y la matriz de operacionalización de la variable considerando dimensiones, indicadores, categorías y escala de medición.

Agradecemos anticipadamente su colaboración y estamos seguros de que su opinión y criterio de experto servirán para los fines propuestos.

Atentamente,

**Icántara** Martínez

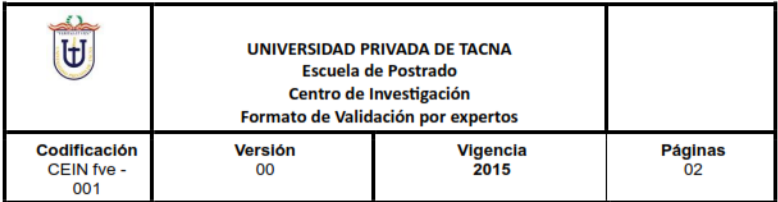

#### INFORME DE OPINIÓN DE EXPERTOS DEL INSTRUMENTO DE INVESTIGACIÓN

#### **I. DATOS GENERALES:**

- 1.1. Apellidos y nombres del informante (Experto): Elard Ricardo Rodriguez Marca ........................
- 
- 
- 
- 1.6 Denominación del Instrumento:

...Encuestas de la tesis "IMPLEMENTACIÓN DE UN LABORATORIO DE ACCESO REMOTO PARA MEJORAR EL APRENDIZAJE DE LOS ESTUDIANTES DE LA ESCUELA PROFESIONAL DE INGENIERÍA DE SISTEMAS DE LA UNIVERSIDAD PRIVADA DE TACNA, 2021"

1.8 Programa de postgrado: Ingeniería Electrónica mención en Telecomunicaciones.................

 $\mathbf{1}$ 

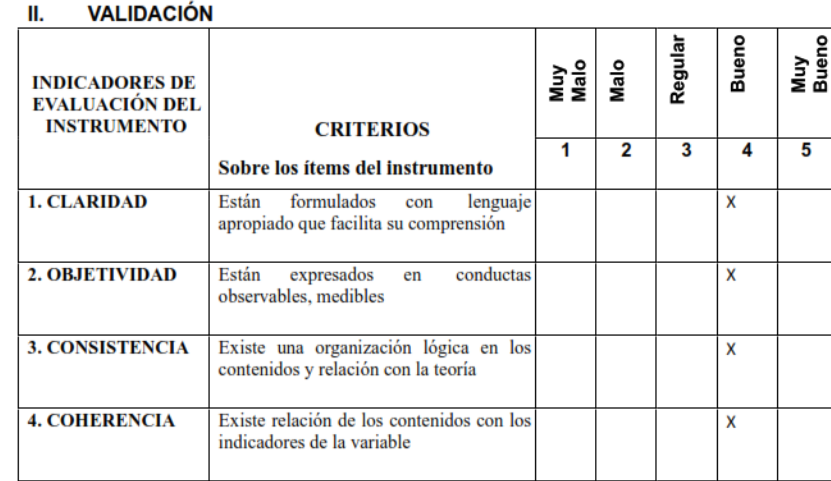

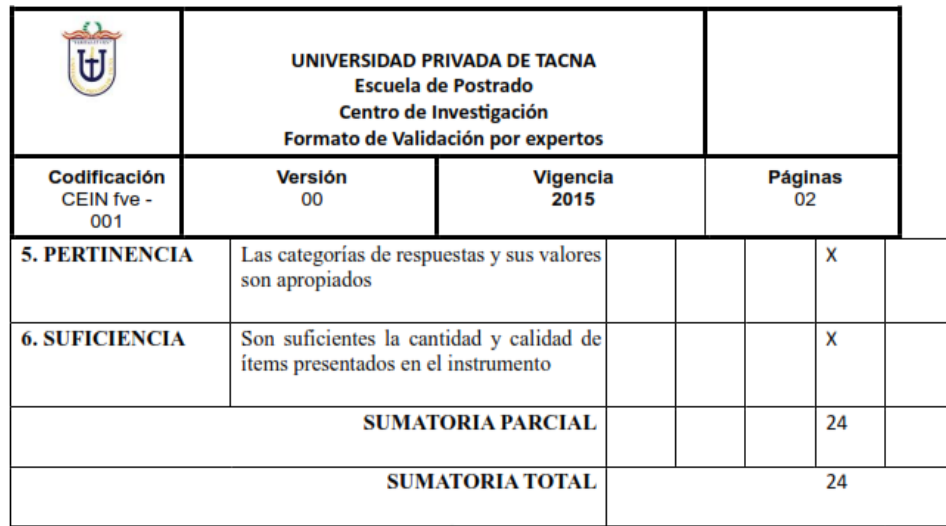

#### Ш. RESULTADOS DE LA VALIDACIÓN

- $3.1.$ Valoración total cuantitativa: \_\_\_\_\_\_\_
- FAVORABLE \_\_\_\_\_ X\_\_\_\_\_\_\_\_ DEBE MEJORAR \_\_\_\_\_\_\_\_\_\_  $3.2.$ Opinión: NO FAVORABLE

3.3. Observaciones:

Tacna, 17 junio 2022

Firma

Mg. Elard Rogriguez M.

# **10.5 Detalle de consumo de infraestructura de Virtualización.**

El consumo inicial del despliegue, tal como se muestran en la Figura 24 se llegan reservar 41.36 GHz de procesamiento. Para los 08 equipos virtuales de Laboratorio y Servidores requeridos para el desarrollo de las prácticas de los cursos seleccionados.

*Figura 24: Consumo de Procesamiento del despliegue de Laboratorio* 

*Virtual.*

| 192.168.1.18                             | <b>ACTIONS</b>                            |                              |                        |                   |          |                  |                      |          |  |
|------------------------------------------|-------------------------------------------|------------------------------|------------------------|-------------------|----------|------------------|----------------------|----------|--|
| Summary<br>Monitor                       | Configure<br>Permissions                  | <b>VMs</b>                   | Resource Pools         | <b>Datastores</b> | Networks | Updates          |                      |          |  |
| <b>Issues and Alarms</b><br>$\checkmark$ | <b>CPU Reservation Details</b>            |                              |                        |                   |          |                  |                      |          |  |
| All Issues                               |                                           |                              |                        |                   |          |                  |                      |          |  |
| <b>Triggered Alarms</b>                  | D GHz                                     |                              | 41.36 GHz              |                   |          |                  |                      |          |  |
| Performance<br>$\checkmark$              | <b>Host Total Capacity</b>                |                              | 47.89 GHz              |                   |          |                  |                      |          |  |
|                                          | <b>Total Reservation Capacity</b>         |                              | 41.36 GHZ              |                   |          |                  |                      |          |  |
| Overview                                 | Used Reservation<br>Available Reservation |                              | O Hz<br>41.36 GHz      |                   |          |                  |                      |          |  |
| Advanced                                 |                                           |                              |                        |                   |          |                  |                      |          |  |
| <b>Tasks and Events</b><br>$\checkmark$  |                                           |                              |                        |                   |          |                  |                      | % Shares |  |
| Tasks                                    | Name +<br><b>N</b> N_CANCERBE             | Reservation (MHz)<br>$\circ$ | Limit (MHz)            | Type<br>Fixed     |          | Shares           | Shares Value<br>2000 | 6.25     |  |
| Events                                   | N_PDC_AGUIR                               | $\circ$                      | Unlimited<br>Unlimited | Flxed             |          | Normal<br>Normal | 2000                 | 6.25     |  |
| Resource Allocation V                    | N_PDC_GRAU                                | $\circ$                      | Unlimited              | Fixed             |          | Normal           | 2000                 | 6.25     |  |
| CPU                                      | N_PDC_SUAREZ                              | $\circ$                      | Unlimited              | Fixed             |          | Normal           | 2000                 | 6.25     |  |
| Memory                                   | d PC-LAB001                               | $\circ$                      | Unlimited              | Flored            |          | Normal           | 2000                 | 6.25     |  |
| Storage                                  | PC-LABO02                                 | $\circ$                      | Unlimited              | Flxed             |          | Normal           | 2000                 | 6.25     |  |
| Utilization                              | PC-LAB003                                 | $\circ$                      | Unlimited              | Fixed             |          | Normal           | 2000                 | 6.25     |  |
| Hardware Health                          | d PC-LAB004                               | $\circ$                      | Unlimited              | Fixed             |          | Normal           | 2000                 | 6.25     |  |
| Skyline Health                           | d PC-LAB005                               | $\circ$                      | Unlimited              | Fixed             |          | Normal           | 2000                 | 6.25     |  |
|                                          | 周 PC-LAB006                               | $\circ$                      | Unlimited              | Fixed             |          | Normal           | 2000                 | 6.25     |  |
|                                          | @ PC-LAB007                               | $\circ$                      | Unlimited              | Fixed             |          | Normal           | 2000                 | 6.25     |  |
|                                          |                                           |                              |                        |                   |          |                  |                      |          |  |
|                                          | 品 PC-LAB008                               | $\circ$                      | Unlimited              | Fixed             |          | Normal           | 2000                 | 6.25     |  |
|                                          | SonicWall_NSM                             | $\circ$                      | Unlimited              | Fixed             |          | Normal           | 4000                 | 12.5     |  |

Fuente: Elaboración Propia

El consumo inicial del despliegue, tal como se muestran en la Figura 25 llegan reservar 1002.49 GB de memoria RAM. Para los 08 equipos virtuales de Laboratorio y Servidores requeridos para el desarrollo de las prácticas de los cursos seleccionados.

<sup>3</sup> 192.168.1.18 | : ACTIONS Summary Monitor Configure Permissions VMs Resource Pools Datastores Networks Updates Issues and Alarms v | Memory Reservation Details All Issues  $1,002.49$  GB  $0 GB$ Triggered Alarms V<br>
Host Total Capacity<br>
Total Reservation<br>
■ Used Reservation<br>
■ Available Reservation 1.023.54 GB Performance 1,023.54 GB<br>1,002.49 GB<br>1,001.18 GB Overview Advanced Tasks and Events v Reservation (MB) Name 1 Limit (MB) Type Shares Shares Value % Shares Tasks **ED N\_CANCERBE** Unlimited Fixed 40960  $1.64$ Normal Events M\_PDC\_AGUIR... Unlimited 81920  $3.28$ Fixed Normal  $\circ$ Resource Allocation v N\_PDC\_GRAU Unlimited 81920 3.28 Fixed Normal N\_PDC\_SUAREZ CPU Unlimited  $\circ$ Fixed Normal 81920 3.28 Memory d PC-LAB001  $\circ$ Unlimited Fixed Normal 327680 13.11 **战 PC-LAR002** Storage  $\circ$ Unlimited Fixed Normal 327680  $13.11$ FC-LABOO3 Utilization  $\circ$ Unlimited Fixed Normal 327680 13.11 **战 PC-LABO04**  $\circ$ Unlimited Fixed Normal 327680  $13.11$ Hardware Health @ PC-LAB005 Unlimited Fixed Normal 327680  $13.11$ Skyline Health  $\circ$ @ PC-LAB006  $^\circ$ Unlimited Fixed Normal 81920  $3.28$ Unlimited @ PC-LAB007  $\circ$ Fixed Normal 81920  $3.28$ D PC-LABOOS  $\overline{0}$ Unlimited Fixed Normal 81920  $3.28$ db SonicWall\_NSM Fixed 245760  $\circ$ Unlimited Normal 9.84 SonicWALL\_NS... 0 Unlimited Fixed  $3.28$ Normal 81920

*Figura 25: Consumo de Memoria del despliegue de Laboratorio Virtual.*

Fuente: Elaboración Propia

El consumo inicial del despliegue, tal como se muestran en la Figura 26 llegan reservar 1.16 TB de almacenamiento. Para los 08 equipos virtuales de Laboratorio y Servidores requeridos para el desarrollo de las prácticas de los cursos seleccionados.

*Figura 26: Consumo de almacenamiento del despliegue de Laboratorio* 

| Virtual. |  |
|----------|--|
|----------|--|

| 192.168.1.18<br>Summary<br>Monitor       | : ACTIONS<br>Configure<br>Permissions | <b>VMs</b>            | Resource Pools<br>Datastores | Networks                     | $\subset$<br>Updates   | Administrator@VSPHERE LOCAL V | $\odot$            |  |  |  |
|------------------------------------------|---------------------------------------|-----------------------|------------------------------|------------------------------|------------------------|-------------------------------|--------------------|--|--|--|
| <b>Issues and Alarms</b><br>$\checkmark$ |                                       |                       |                              |                              |                        |                               |                    |  |  |  |
|                                          | <b>Storage Reservation Details</b>    |                       |                              |                              |                        |                               |                    |  |  |  |
| All Issues                               | O TB                                  |                       | 1.31 TB                      |                              |                        |                               |                    |  |  |  |
| <b>Triggered Alarms</b>                  | <b>Total Capacity</b>                 |                       | 1.31 TB                      |                              |                        |                               |                    |  |  |  |
| $\checkmark$<br>Performance              | Used Reservation                      |                       | 1.16 TB                      |                              |                        |                               |                    |  |  |  |
| Overview                                 | Available Capacity                    |                       | 153.69 GB                    |                              |                        |                               |                    |  |  |  |
| Advanced                                 |                                       |                       |                              |                              |                        |                               |                    |  |  |  |
| <b>Tasks and Events</b><br>$\checkmark$  |                                       |                       |                              |                              |                        |                               |                    |  |  |  |
| Tasks                                    | Name<br>$\tau$                        | <b>Disk</b><br>$\tau$ | <b>Datastore</b><br>$\tau$ . | Limit - IOPs<br>$\mathbf{Y}$ | Shares<br>$\mathbf{v}$ | Shares Value<br>v             | Datastore % Shares |  |  |  |
| <b>Fvents</b>                            | d PC-LAB007                           | Hard disk 1           | DS-LUN01                     | Unlimited                    | Normal                 | 1000                          | 11                 |  |  |  |
|                                          | HD PC-LAB006                          | Hard disk 1           | soporteesxi-datasto          | Unlimited                    | Normal                 | 1000                          | 9                  |  |  |  |
| Resource Allocation V                    | <b>RD</b> SonicWall NSM               | Hard disk 1           | DS-LUN01                     | Unlimited                    | Normal                 | 1000                          | 11                 |  |  |  |
| CPU                                      | <b>H</b> N PDC GRAU                   | Hard disk 1           | DS-LUN01                     | Unlimited                    | Normal                 | 1000                          | 11                 |  |  |  |
| Memory                                   | d PC-LAB002                           | Hard disk 1           | DS-LUN01                     | Unlimited                    | Normal                 | 1000                          | 11                 |  |  |  |
| Storage                                  | SonicWALL_NS                          | Hard disk 1           | soporteesxi-datasto          | Unlimited                    | Normal                 | 1000                          | 9                  |  |  |  |
| Utilization                              | N_PDC_SUAREZ                          | Hard disk 1           | DS-LUN01                     | Unlimited                    | Normal                 | 1000                          | 11                 |  |  |  |
| Hardware Health                          | d PC-LAB001                           | Hard disk 1           | DS-LUN01                     | Unlimited                    | Normal                 | 1000                          | 11                 |  |  |  |
| Skyline Health                           | N_PDC_AGUIR.                          | Hard disk 1           | DS-LUN01                     | Unlimited                    | Normal                 | 1000                          | 11                 |  |  |  |
|                                          | FO N CANCERBE                         | Hard disk 1           | soporteesxi-datasto          | Unlimited                    | Normal                 | 1000                          | 9                  |  |  |  |
|                                          | PC-LABO04                             | Hard disk 1           | soporteesxi-datasto          | Unlimited                    | Normal                 | 1000                          | $\circ$            |  |  |  |
|                                          | <b>PC-LABOOS</b>                      | Hard disk 1           | DS-LUN01                     | Unlimited                    | Normal                 | 1000                          | 11                 |  |  |  |
|                                          | d PC-LAB003                           | Hard disk 1           | DS-LUN01                     | Unlimited                    | Normal                 | 1000                          | 11                 |  |  |  |
|                                          | 岡 PC-LAB005                           | Hard disk 1           | soporteesxi-datasto          | Unlimited                    | Normal                 | 1000                          | $\overline{9}$     |  |  |  |

Fuente: Elaboración Propia

El consumo inicial del despliegue, tal como se muestran en la Figura 27 son inferiores a lo reservado. Esto debido a que la concurrencia y picos de consumo para los 08 equipos virtuales de Laboratorio y Servidores se distribuyen y optimizan para evitar el uso de los recursos sin control.

- o Procesamiento 4.81 GHz
- o Memoria RAM 116.08 GB

<sup>(4</sup>, 192.168.1.18 | : ACTIONS Summary Monitor Configure Permissions VMs Resource Pools Datastores Networks Updates Utilization **Issues and Alarms**  $\sim$ All Issues Host CPU Host Memory Triggered Alarms  $\widehat{\phantom{0}}$ Performance  $\overline{\mathcal{L}}$ Overview ſ 47.89 GHz 1,023.54 GB Advanced O GB  $O$  GHz Tasks and Events  $\Box$  Cor  $4.81$  GHz  $\Box$  co 63.83 GB 6.1 GHz 662 MB<br>1,023.54 GB Active Overhe Tasks Capacity Capacity Events Resource Allocation v  $\mathsf{CPU}$ Guest Memory  $\lambda$ Memory Storage Utilization  $0.68$ 244 GB ●<br>
● Private<br>
● Shared<br>
● Compressed<br>
● Swapped<br>
● Ballooned 116.08 GB Skyline Health 63.18 GB  $\begin{array}{c}\n0 \\
0 \\
0 \\
0 \\
0 \\
0\n\end{array}$  $0B$ Unaccessed 180.82 GE

*Figura 27: Consumo del despliegue de Laboratorio Virtual.*

Fuente: Elaboración Propia

Durante el desarrollo de las horas de Laboratorios virtuales, tal como se aprecia en la Figura 28, se mantienen en cifras bajas de consumo de recursos:

- o Procesamiento 3.2 GHz
- o Memoria RAM 59.53 GB
- o Almacenamiento 1.25 TB

debido a que la concurrencia y picos de consumo para los 08 equipos virtuales de Laboratorio y Servidores se distribuyen y optimizan para evitar el uso de los recursos sin control.

*Figura 28: Recursos asignados para el despliegue de Laboratorio Virtual.*

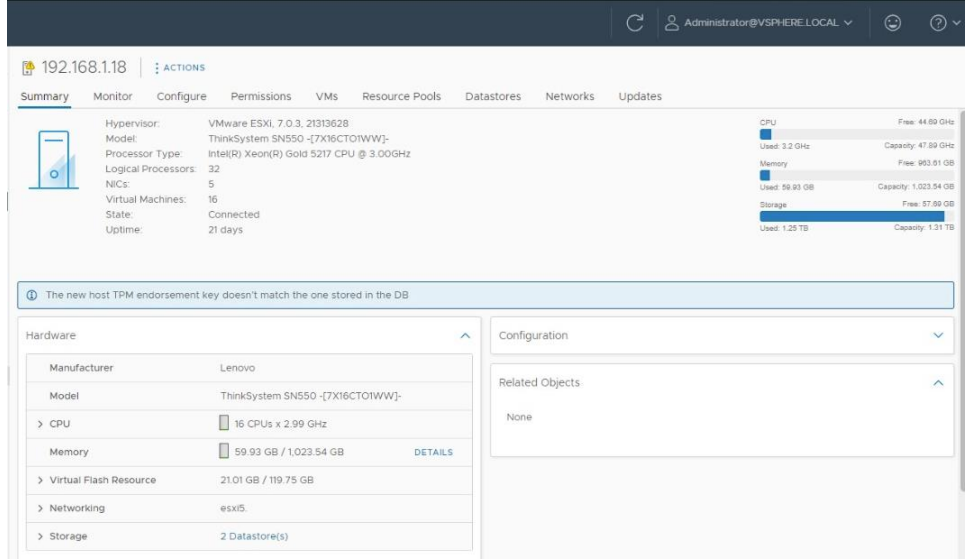

Fuente: Elaboración Propia